Федеральное агентство по образованию

Волгоградский государственный технический университет

## **С. И. Кормилицин, В. А. Солодков, Ю. Н. Полянчиков, А. Г. Схиртладзе**

# **Технология и программирование обработки на станках с ЧПУ**

## *Учебное пособие*

*Допущено Учебно-методическим объединением вузов по образованию в области автоматизированного машиностроения (УМО AM) в качестве учебного пособия для студентов высших учебных заведений, обучающихся по направлению подготовки дипломированных специалистов «Конструкторско-твхнологическое обеспечение машиностроительных производств»* 

> **РПК «Политехник» Волгоград 2007**

Рецензенты. В. И. Шапочкин, В А Рыгин

Кормилицин, С. И., Технология и программирование обработки на станках с ЧПУ: учеб. пособие / С. И. Кормилицин, В. А. Солодков, Ю Н Полянчиков, А. Г. Схиртладзе; Волг $\Pi$ У - Волгоград, 2007. - 112 с.

ISBN 5-230-05029-2

Рассмотрены методики и приемы ручной подготовки управляющих программ для станков с ЧПУ различных групп, вопросы отладки и редактирования программ.

Приведены примеры составления управляющих программ для основных видов обработки.

Рассчитано на студентов всех форм обучения машиностроительных специальностей.

Ил. 61. Табл 17. Библиогр.:9 назв.

Печатается по решению редакционно-издательского совета Волгоградского государственного технического университета

**ISBN 5-230-05029-2 © Волгоградский**  государственный **технический университет, 2007** 

## ОГЛАВЛЕНИЕ

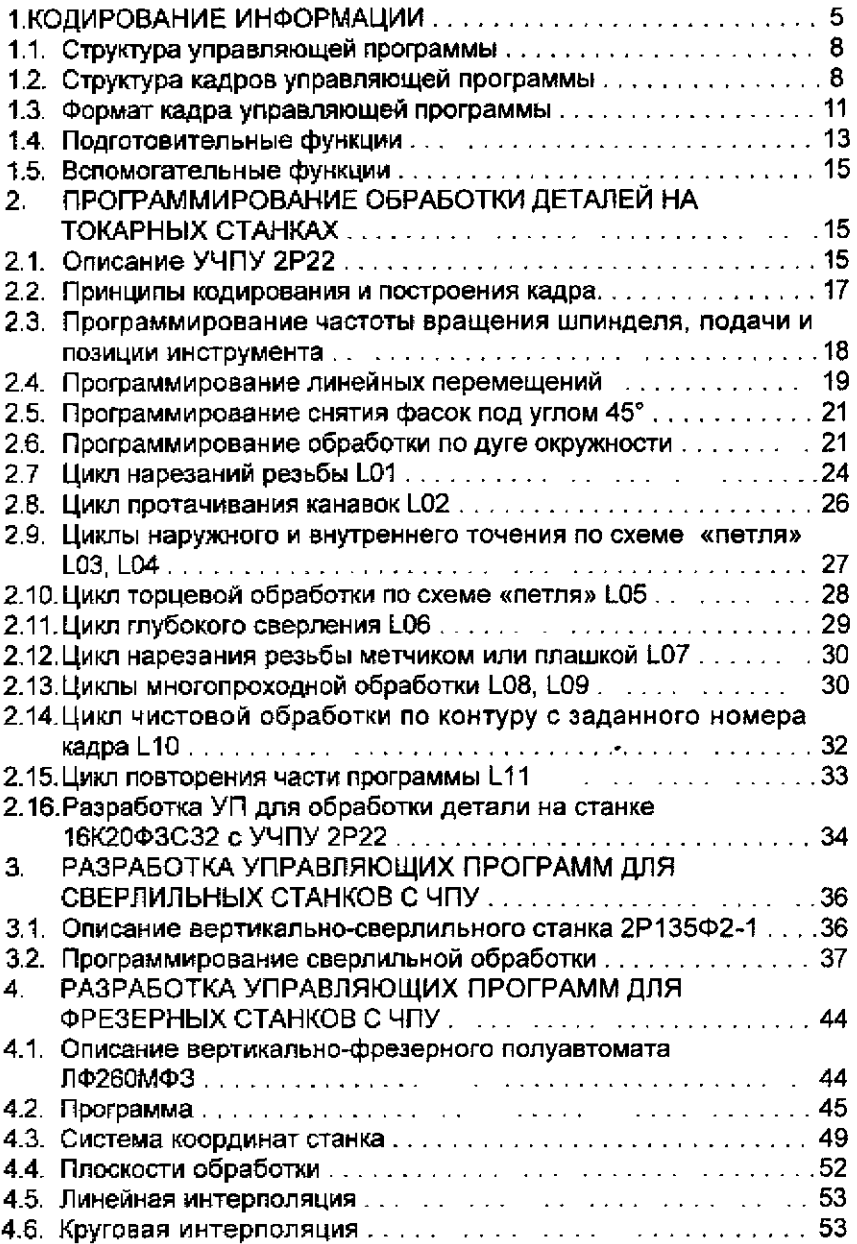

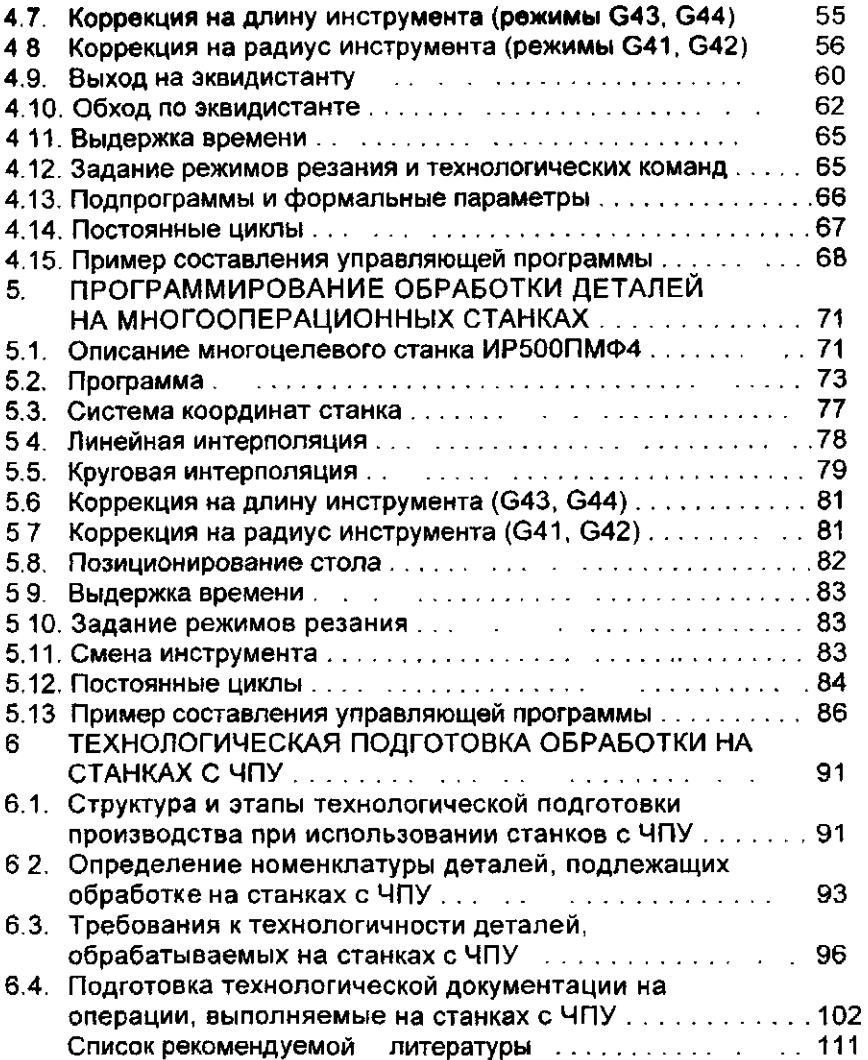

## 1. **КОДИРОВАНИЕ ИНФОРМАЦИИ**

Подготовленная исходная информация по обработке детали, т. е. программа, записывается на программоноситель (обычно на перфоленту) по определенной форме и состоит из набора кадров Каждый кадр содержит геометрические и технологические данные, необходимые для обработки одного элементарного участка детали, чаще всего между двумя соседними опорными точками. Кадры состоят из слов - информации, определяющей программу работы отдельных исполнительных органов: перемещение по координатам X, Y, Z, скорость подачи, работа механизмов смены инструмента и др. Каждое из слов записывается обычно на нескольких поперечных строчках перфоленты.

Различают два способа записи управляющей информации на перфолентах с постоянной и переменной длиной кадра.

При постоянной длине кадра его объем остается постоянным по всей программе и занимает при записи постоянное число строк перфоленты. В постоянном кадре отводится место для записи всех слов (всех команд) вне зависимости от их повторяемости и числовых значений. Информация а каждом кадре строго распределена между различными строками и записывается в определенной последовательности. Если какая-либо информация в данном кадре отсутствует, то строки кадра, предназначенные для этой информации, сохраняются и фиксируются в кадре с нулевым значением.

При записи программы кадрами постоянной длины считывание информации получается наиболее простым, так как заранее известна часть кадра, где фиксируется та или иная информация. Недостаткибольшой расход перфоленты и более высокая трудоемкость программирования

Информацию на перфоленте с постоянной длиной кадра обычно записывают при помощи двухпозиционного кода (двоичной системы счисления).

В настоящее время наиболее применима в системах ЧПУ запись с переменной длиной кадра как более удобная и краткая. Эта запись возможна при использовании алфавитно-цифровых кодов.

Семиразрядный буквенно-цифровой код ИСО-7 бит является основным для всех отечественных современных станков с ЧПУ. Значение 46 букв и символов в терминах ЧПУ у этого кода должно соответствовать ГОСТ 20999—83. Код предназначен для записи информации на восьмидорожечной перфоленте и позволяет кодировать 128 символов. Первым четырем дорожкам (1—4) приписаны веса двоично-десятичного кода 8421, что обеспечивает 16 кодовых комбинаций, выражающих в двоичном счислении десятичные цифры 0—15. Дорожки 5, 6 и 7 являются определяющими (дорожки признаков). Перфорирование отверстий на дорожках 5 и 6 является признаком десятичных цифр 0-9 Буквы латинского алфавита от А до О, выражаемые комбинациями десятичных цифр О-15, определяются перфорированием дорожки 7 Признак букв Р - Z - отверстия на дорожках 5 и 7.

В коде ИСО-7 бит для служебных символов признаком является отверстие на дорожке 6 или отсутствие отверстий на определяющих дорожках.

Помехозащищенность в коде ИСО-7 бит осуществляется построчным контролем на четность, которая обеспечивается введением отверстия на восьмой дорожке, если на семи предыдущих число отверстий нечетное. Таким образом, в коде ИСО-7 бит на каждой строке перфоленты должно находиться и считываться четное число отверстий.

Для систем с ЧПУ за символами кода ИСО-7 бит согласно ГОСТ 20999-83 закреплены определенные значения, которые используются при кодировании технологической информации, в частности для задания в программах адресов команд, перемещений и др. (табл. 1.1).

 $\cdots$ 

Таблица 11

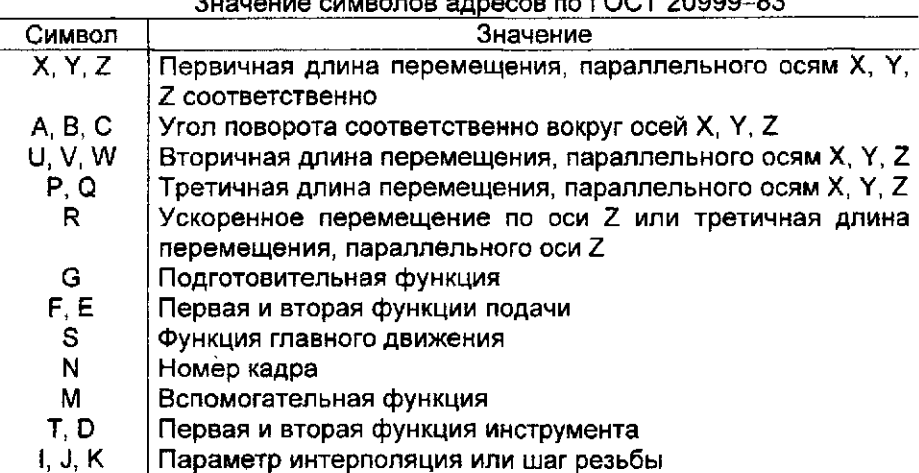

Н L O Не определены

Большинство зарубежных моделей УЧПУ позволяют также кодировать информацию в соответствии с кодом EIA (стандарт Ассоциации промышленников по радиоэлектронике и телевидению).

Кроме символов, приведенных в табл. 1.1, при кодировании информации для станков с ЧПУ применяют и некоторые другие (табл. 1.2), которые используются для задания команд по распечатке программ В некоторых существующих УЧПУ значение символов отличается от уста**новленных ГОСТ 20999-83.** 

Таблица 1.2

Значение управляющих символов и знаков по ГОСТ 20999-83

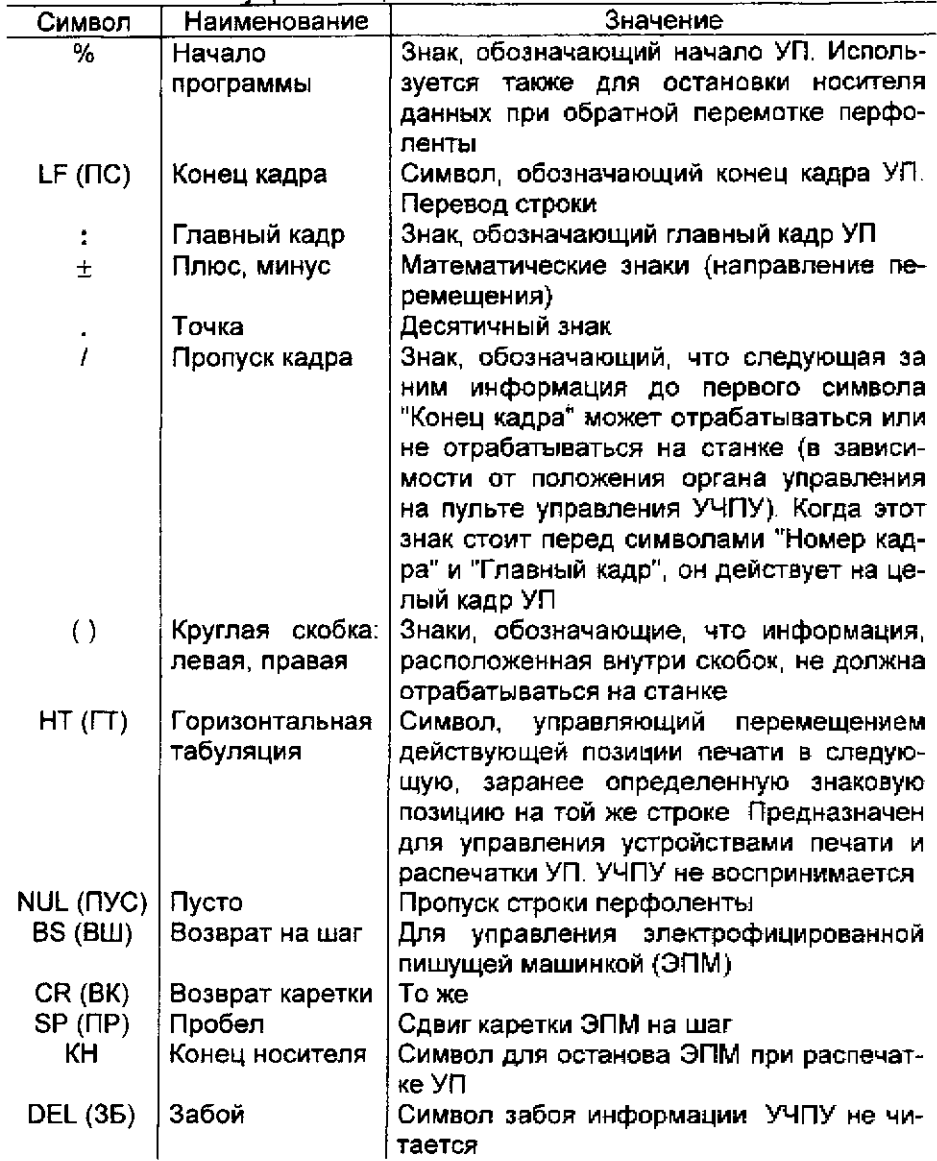

Информация в коде ИСО-7 бит всегда записывается адресным способом. Общую структуру записи УП, схему записи отдельных кадров. определяет ГОСТ 20999-83 Определены также рекомендуемые для употребления кодовые обозначения подготовительных и вспомогательных функций, виды и форма записи функций подач и главного движения, кодирование инструмента и т. д.

#### 1.1. Структура управляющей программы

При построении УП в коде ИСО-7 бит в последовательности кадров программы записывается только та геометрическая, технологическая и вспомогательная информация, которая изменяется по отношению к предыдущему кадру. Другими словами для большинства команд, представляемых на перфоленте, действительно правило, согласно которому записанная в данном кадре команда не повторяется в последующих кадрах и отменяется лишь другой командой из этой группы или специальной командой отмены, отменяющей все команды данной группы.

Каждая УП должна начинаться символом % - "начало программы", после которого должен стоять символ ПС - "конец кадра". Кадр с символом % не нумеруется. Нумерация кадров программы начинается с последующего кадра.

Любая группа символов, не подлежащая отработке на станке (например, информация для оператора), должна быть заключена в круглые скобки.

Если необходимо обозначать УП, это обозначение должно находиться непосредственно за символом "начало программы" перед символом "конец кадра", например, %012ПС, т. е. программа с условным номером двенадцать.

Для обозначения физического начала носителя данных (перфоленты) при размещении на этом носителе нескольких управляющих программ перед символом "начало программы" первой программы допускается записывать еще один символ "начало программы", например: %%ПС. Как уже было сказано, перед символом "начало программы" может быть записана любая информация, не содержащая символа "начало программы", например примечания по наладке станка, различные идентификаторы программы и т. п.

Управляющая программа должна заканчиваться символом "конец программы" или "конец информации". Информация, помешенная после этого символа, не должна восприниматься УЧПУ. Перед символом "начало программы" и после символа "конец программы" или "конец ин-<br>формации" на перфоленте рекомендуется оставлять участки с символом ПУС ("пусто").

1.2. Структура кадров управляющей программы

К структуре кадра предъявляют определенные требования:

1. Каждый кадр должен содержать слово "номер кадра". Далее в кадре приводятся информационные слова или слово. Завершается кадр символом ПС ("конец кадра"). Использование этого символа, как правило, обязательно

При необходимости в кадре указывают символы табуляции. Их проставляют перед любым словом в кадре, кроме слова "номер кадра"

2 Информационные слова в кадре рекомендуется записывать в определенной последовательности:

слово (или слова) "подготовительная функция";

слова "размерные перемещения", которые рекомендуется записывать в последовательности символов: X, Y, Z, U, V, W, Р, Q, R, А, В, С;

слова "параметр интерполяции или шаг резьбы": I, J, K;

слово (или слова) "функция подачи", которое относится только к определенной оси и должно следовать непосредственно за словом "размерное перемещение" по этой оси. Слово "функция подачи", относящееся к двум и более осям, должно следовать за последним словом "размерное перемещение", к которому оно относится;

слово "функция главного движения";

слово (или слова) "вспомогательная функция".

3. Порядок записи слов с адресами U, V, W, Р, Q, R, используемых в значениях, отличных от значений, указанных в табл. 1.1, и слов с адресами D, Е, Н должен быть указан в формате конкретного УЧПУ. Значения этих слов и кратность использования их в кадре должны быть указаны в технических условиях на УЧПУ конкретного типа.

4 В пределах одного кадра не должны повторяться слова "размерные перемещения" и "параметр интерполяции или шаг резьбы".

5. В пределах одного кадра не должны использоваться слова "подготовительная функция", входящие в одну группу.

6. После символа "главный кадр" в кадре должна быть записана вся информация, необходимая для начала или возобновления обработки. В этом случае символ "главный кадр" должен записываться вместо символа N в качестве адреса в слове "номер кадра". Символ "главный кадр" может быть использован для останова в нужном месте при перемотке носителя данных.

Каждое слово в кадре УП должно содержать: символ адреса (латинская прописная буква), математический знак "плюс" или "минус" (при необходимости); последовательность цифр

Слова в УП могут быть записаны одним из двух способов-

1. Без использования десятичного знака (подразумеваемое положение десятичной запятой).

2 С использованием десятичного знака (явное положение десятичной запятой)

Размерные перемещения в кадрах УП указываются или в абсолютных значениях, или в приращениях Это и определяет использование в кадрах УП подготовительных функций G90 {абсолютный размер) или G91 (размер в приращениях).

Угловые размеры в УП для современных УЧПУ выражают в радианах или градусах. Для некоторых элементов станков, например для поворотных столов, угловые размеры выражают в десятичных долях оборота.

Если УЧПУ допускает задание размеров в абсолютных значениях (положительных или отрицательных в зависимости от начала системы координат), то математический знак ("плюс" или "минус") является составной частью слова "размерное перемещение" и должен предшествовать первой цифре каждого размера. Математический знак должен также предшествовать первой цифре каждого размера, указывая направление перемещения, если УЧПУ допускает задание размеров в приращениях.

При задании размеров как в абсолютных значениях, так и в приращениях математический знак "плюс" в слове "размерные перемещения" в некоторых УЧПУ допускается опускать Это определяется форматом кадра

Безразмерные слова в кадре УП записывают по-разному Слово "номер кадра" должно состоять из цифр, количество которых должно быть указано в формате конкретного УЧПУ

Слово (или слова) "подготовительная функция" должно быть выражено кодовым числом.

Функция подачи определяет скорость подачи. Последнюю кодируют числом, количество разрядов которого указано в формате конкретного УЧПУ Тип подачи, если это допускает УЧПУ, выбирают одной из подготовительных функций. G93 - "подача в функции, обратной времени",  $G94 - "noqava b MWHYP"$ ;  $G95 - "noqava a ofopor". B cospeMethBN$ УЧПУ основным методом кодирования подачи является метод прямого обозначения, при котором применяют следующие единицы величины

миллиметры в минуту — подача не зависит от скорости главного движения;

миллиметры на оборот — подача зависит от скорости главного движения;

радианы в секунду (градусы в минуту) — подача относится только к круговому перемещению.

Для указания быстрого перемещения в большинстве УЧПУ используется подготовительная функция GOO

Если в данном УЧПУ подача задается кодовым числом, то большей подаче обычно должно соответствовать большее кодовое число

В случае если речь идет о скорости векторного перемещения, не зависящей от скорости главного движения, подача может быть выражена величиной, обратно пропорциональной времени в минутах, необходимому для обработки соответствующего кадра. Тогда подачу принимают равной отношению векторной скорости (выраженной в миллиметрах в минуту) к вектору перемещения по траектории обработки (выраженному в миллиметрах). Однако в современных УЧПУ этот способ представпения подачи используют сравнительно редко.

Функция главного движения определяет скорость главного движения. Она также кодируется числом, количество разрядов которого должно быть указано в формате конкретного УЧПУ.

Вид функции главного движения (там, где это необходимо и возможно) осуществляется одной из следующих подготовительных функций: G96 - "постоянная скорость резания"; G97 - "частота вращения".

В современных УЧПУ основным методом кодирования скорости главного движения является метод прямого обозначения, при котором число обозначает частоту вращения шпинделя в радианах в секунду или оборотах в минуту. В некоторых УЧПУ возможно указание скорости резания в м/мин. Обычно это согласуется с функцией G96. Скорость главного движения у некоторых УЧПУ задается кодовым числом, причем обычно большей скорости главного движения соответствует большее кодовое число.

Функция инструмента (Т) используется для выбора инструмента. В ряде УЧПУ слово функция инструмента" используют и для коррекции (или компенсации) инструмента. В этом случае оно состоит из двух групп цифр; первая используется для выбора инструмента, вторая для его коррекции. Если для записи коррекции (компенсации) инструмента используется другой адрес, рекомендуется использовать символ D или H.

Количество цифр, следующих за адресами Т. D и Н. должно быть указано в формате конкретного УЧПУ.

Спово (или слова) "вспомогательная функция" (М) во всех УЧПУ выражено кодовым числом. Значение и характер записи зависят от классности и модели УЧПУ.

1.3. Формат кадра управляющей программы

Последовательность расположения информации в кадре программы называется форматом кадра. Формат определяет структуру кадра для конкретного станка с ЧЛУ.

Пример записи формата:

%: / DS N03 G2 X+053 Y+053 Z+042 F031 S04 T05 M2 \*

Данный формат указывает, что УЧПУ, для которого выполняется

зались УП, воспринимает символы начала программы (%), главного кадра (:), пропуска кадра (/) и явную десятичную запятую (DS).

Если УЧПУ требует указания символа "конец программы", то он обозначается звездочкой (\*) в конце формата. Символ "табуляция". если он используется, обозначается точкой (.).

В приведенном формате N03 - трехзначный номер кадра (от N1 до N999). Если бы в формате было указано N3 (без нуля перед цифрой 3), то во всех кадрах, где необходимо, обязательно было бы написание нулей как значащих цифр: например N001 или N099 (цифры за символом N записываются в последовательности сотни-десятки-единицы).

Следующий элемент залиси G2 - двузначная подготовительная функция. На перфоленте она указывается адресом G и двумя значащими цифрами, первая из которых относится к разряду десятков, вторая единиц.

Слова "размерное перемещение" предназначены для задания гвометрической информации (в нашем случае заданы адреса X, Y, Z). За адресом каждого слова записывают две цифры, одна из которых показывает количество разрядов перед, а вторая - после подразумеваемой десятичной запятой, отделяющей целую часть числа от дробной. За адресом могут быть записаны и три цифры, первая или последняя из ко-.<br>торых нуль, что позволяет опустить нули перед первой и после последней значащей цифры соответственно Если абсолютные размеры всегда положительны, то между адресом и следующим за ним числом не ставят никакого знака, а если они могут быть либо положительными, либо отрицательными, то между адресом и следующим за ним числом ставят знак "плюс"  $(+)$  или "плюс-минус"  $(±)$ .

Для представленного примера элемент записи X+053 - перемещение по оси Х со знаком "плюс" или "минус". Числовое значение размерного перемещения указывают после знака, при этом знак "плюс" можно опускать. На целую часть значащего числа отводится лять разрядов, на дробную (после запятой) - три разряда. В рассматриваемом формате обязательно указание запятой для разделения дробной и целой частей (об этом говорит символ DS).

Например, перемещение по оси Х на величину 01280,500 мм в положительном направлении должно быть записано Х1280.5 (с указанием точки без знака "плюс" и без крайних нулей). Если бы в формате кадра было указано, например, X±33 и в начале формата не было символа DS, это означало бы, что после адреса Х необходимо писать знак + или -("плюс" опускать нельзя). А значащие цифры следует указывать полностью (тои) как до условной запятой, так и после нее. Так, если в кадре УП записано X+053280, то это соответствует размерной величине 53,28 мм.

Второй элемент размерного перемещения Y+053 - перемещение по оси Y и для него справедливо все, что сказано выше о перемещении по оси X.

Элемент Z+042 - перемещение по оси Z со знаком "плюс" или "минус" При записи знак "плюс\* можно опускать, можно опускать также передние и последние (в дробном разряде) нули. На размерную информацию отводится четыре десятичных разряда до запятой и два после запятой. Таким образом, максимальное число, которое может быть записано по оси Z, составляет 9999,99 мм. Например, перемещение в положительном направлении по оси Z на величину 2000 мм должно быть записано Z2000., на 2 мм - в виде Z2., на 0,2 мм - в виде Z.2, на 0,02 мм в виде Z 02. Перемещение в отрицательном направлении на величину 50,00 мм запишется в виде Z-50., на 0,50 мм - в виде Z-.5, на 0,05 мм в виде Z-.050.

Элемент F031 - функция подачи, при этом подача указывается методом прямого обозначения Значащие цифры - три слева от десятичной запятой и одна справа, нули после запятой и впереди можно опускать. Если бы в формате было бы указано, например, F2, то это предполагало бы указание подачи двумя кодовыми числами, размещаемыми на двух строках перфоленты за адресом. В кадре результирующая скорость подачи записывается после всех слов "размерные перемещения". Слово "функция подачи", относящееся к определенной оси координат, записывается непосредственно за словом "размерное перемещение" по этой координате.

Следующие элементы записи: S04 - четырехзначная функция главного движения, определяющая линейную скорость точки приложения инструмента в м/мин или частоту вращения шлинделя в мин $^{\circ}$ , Т05 – функция инструмента, используемая для указания инструмента и корректора. В этом слове записывается число с одной или двумя группами цифр. В первом случае слово "функция инструмента" задает только номер инструмента или его позицию, а корректор для этого инструмента определяется другим словом с адресом D. Во втором случае вторая группа цифр определяет номер корректора длины, положения или диаметра инструмента. Например, в слове Т1218: Т - адрес, 12 - номер инструмента, 18 - номер корректора. Если программируется номер инструмента без указания корректора, то вторая группа цифр содержит нули (Т1200), а если программируется корректор для заданного в одном из предыдущих кадров инструмента, то нули содержит первая группа цифр (Т0018); М2 - двузначная вспомогательная функция,

Звездочка, завершающая запись формата, означает конец кадра

#### 1 4. Подготовительные функции

Подготовительные функции, определяющие режим работы устройства ЧПУ, задаются адресом G и двузначным десятичным числом В общем случае все подготовительные функции могут быть разделены на следующие группы:

G00,...,G09 - команды общего порядка: позиционирование, линейная или круговая интерполяция, ускорение, замедление, пауза (выдержка);

G10 G39 - особенности непрерывной обработки: выбор осей, плоскостей, видов интерполяции;

G40,...,G59 - коррекция размеров инструмента без отсчета, смещение осей;

G60,...,G79 - вид и характер работы: точно, быстро;

G80,...,G89 - постоянные (фиксированные) автоматические циклы;

G90,...,G99 - особенности задания размеров, режимов обработки.

В каждой из рассмотренных групп имеются резервные команды.

Уточненные значения команд с адресом G приводятся в конкретных руководствах по программированию для соответствующих моделей УЧПУ.

Большинство подготовительных функций действует до тех пор, пока не заменяется или отменяется другой функцией из той же группы. Однако некоторые из них (например, G04, G08, G09, G63, G92 и другие) действуют только в том кадре, в котором указаны. Также подготовительные функции записываются в кадре по мере возрастания их кодовых номеров. В одном кадре не может быть более одной подготовительной функции из каждой группы.

Хотя в применении подготовительных функций в различных УЧПУ встречаются разночтения, существует общий подход к их использованию согласно кодовым значениям.

Функция G00 программируется, если необходимо обеспечить линейное перемещение по одной из координат на ускоренной подаче; величина перемещения со знаком указывается в кадре в соответствии с правилом записи.

Функция G01 означает, что режим обеспечивает линейную функциональную зависимость между перемещениями по двум координатам, обозначенными с соответствующими знаками и числовыми значениями. При этом указывается скорость подачи по траектории В некоторых УЧПУ функцией G01 программируется и линейное перемещение на рабочей подаче; при этом подразумевается, что численное значение перемещения по одной из координат равно нулю. Напомним, что режим, определенный функцией G, сохраняется до его отмены аналогичной функцией.

Функции G02, G03 - режимы круговой интерполяции по и против часовой стрелки. Функции указываются в программах для УЧПУ, обеспечивающих круговую интерполяцию. Данные по круговой интерполяции зависят от задаваемой подготовительными функциями G17 - G19 плоскости интерполяции. Подготовительная функция G17 определяет круговую интерполяцию в плоскости ХҮ с обозначением параметров интерполяции (координат точки) символами I и J. Подготовительные функции G18 и G19 определяют круговую интерполяцию соответственно в ллоскостях XZ (параметры I.K) и YZ (параметры J.K).

Следует отметить определенную особенность функций G02 и G03. При определенных условиях (изменение направления осей координат) значение функций меняется на обратное.

#### 1.5. Вспомогательные функции

Слово "вспомогательная функция" определяет команду исполнительному органу станка или УЧПУ Вспомогательные функции задаются словами с адресом М и двузначным десятичным кодовым числом (МОО -M99).

Большинство вспомогательных функций являются приоритетными при отработке конкретного кадра УП и выполняются до начала перемешений, запрограммированных в этом же кадре. Их действие заканчивается после отмены команды или замены на команды аналогичного назначения. Имеются однако вспомогательные функции, которые выполняются после отработки заданных в кадре перемещений (например, М00, М01, М02, М05, М09, М20, М30 и другие). В одном кадре программы в порядке возрастания кодовых номеров может быть записано несколько команд различным исполнительным органам станка или устройству ЧПУ.

## 2. ПРОГРАММИРОВАНИЕ ОБРАБОТКИ ДЕТАЛЕЙ НА ТОКАРНЫХ **СТАНКАХ**

Программирование токарной обработки рассмотрим на примере разработки управляющих программ к токарным станкам, оснащенным **V4NY 2P22.** 

#### 2.1 Описание УЧПУ 2Р22

УЧПУ 2Р22 выполняет следующие функции: ввод управляющей программы с клавиатуры пульта управления или программоносителя: ее отработку и редактирование непосредственно на станке: составление управляющей программы по образцу, когда обработка первой детали ведется в ручном, а обработка последующих деталей в автоматическом

режиме; ввод постоянных циклов в диалоговом режиме; использование сложных циклов многопроходной обработки; вывод УП на программоноситель и выполнение ряда других функций.

Развитое функциональное программное обеспечение, хранящееся в постоянной памяти устройства, включение в него сложных циклов многопроходной обработки позволяют уменьшить объем вводимой информации и упростить составление управляющей программы.

Техническая характеристика устройства УЧПУ 2Р22 приведена ниже:

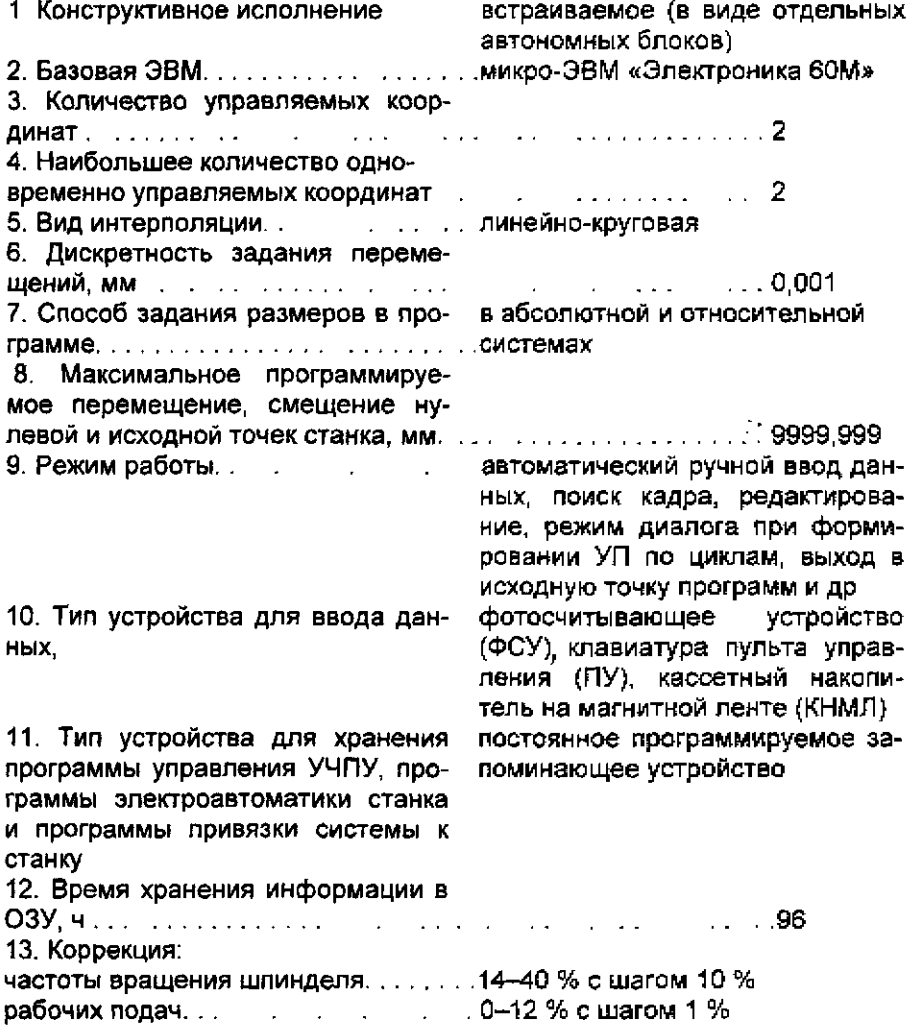

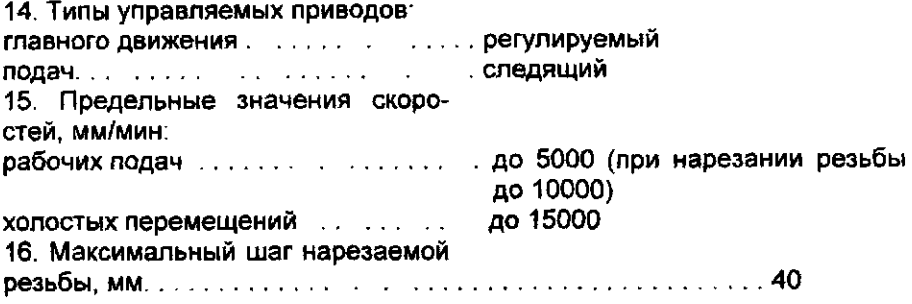

#### 2.2. Принципы кодирования и построения кадра

Ввод УП в память устройства ОПУ 2Р22 возможен с пульта управления или программоносителя

Формат кадра для устройства 2Р22 имеет вид.

N03; Х+043; Z+043; U+043, W+043, F023, Т2, М2, S 1-4; D043, С+043; Q+043; R+043; ВЗ; НЗ; L2; Р11, А11; Е. G2; \*.

Время выдержки задают по адресу D с точностью до 0,001 с. Например время выдержки 2 с записывают О 2. Подачу рабочего органа задают по адресу F, постоянные циклы - по адресу L, вспомогательные технологические команды - по адресу М, подготовительные функции по адресу G (табл. 2.1-2.3). Обязательным условием конца УП является наличие в последнем кадре команды М02.

Таблица 2.1

Назначение постоянных циклов

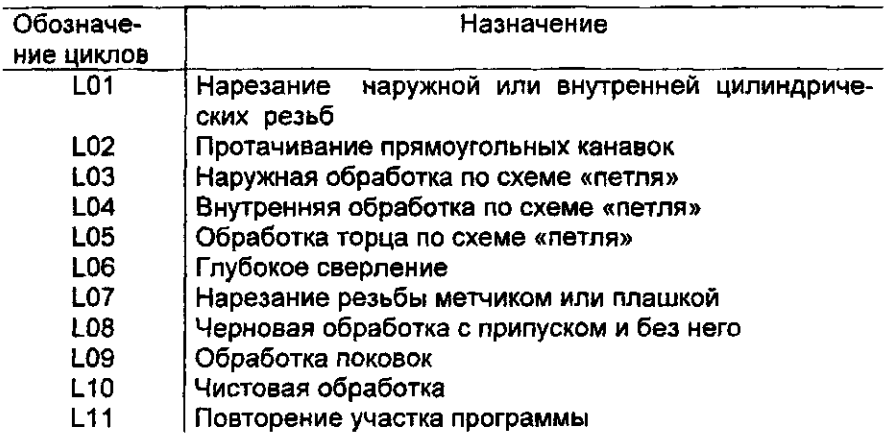

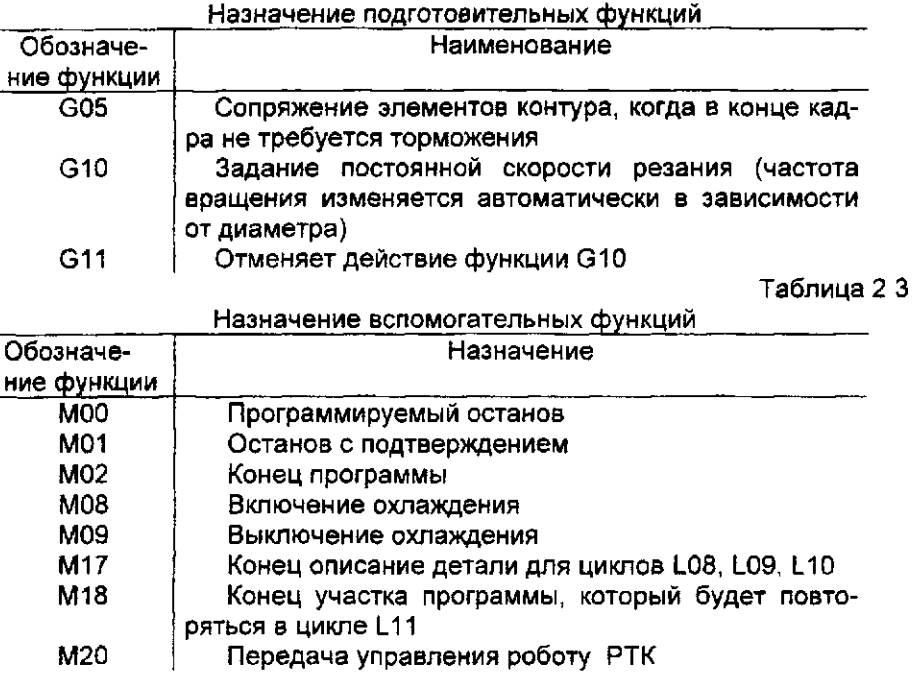

2.3. Программирование частоты вращения шпинделя, подачи и позиции инструмента

Частота вращения шпинделя задается по адресу S, после которого записывают диапазон (1-3), знак направления вращения шпинделя и частоту вращения.

Знак «минус» обозначает вращение шпинделя по часовой стрелке. Запись S3-800 показывает, что шпиндель вращается с частотой 800 мин<sup>.</sup>' по часовой стрелке, а запись S2 1000 – шлиндель вращается с частотой – 1000 мин<sup>-</sup>' против часовой стрелки.

Величина подачи задается по адресу F методом прямого обозначения в миллиметрах на оборот Например, запись F0.3 показывает, что подача составляет 0,3 мм/об, запись F1 - подача 1 мм/об.

Поворот резцедержателя многорезцовой автоматической головки для установки инструмента в рабочую позицию задают по адресу Т, после которого записывают номер позиции. Например, запись Т6 показывает, что на рабочую позицию необходимо установить инструмент, находящийся в гнезде поворотного резцедержателя, которому присвоен номер шесть.

#### 2.4. Программирование линейных перемещений

Линейные перемещения могут быть заданы в абсолютной или относительной системах. Перемещение по оси X в абсолютной системе задается адресом X и координатой конечной точки пути относительно нулевой точки (нуля детали).

В относительной системе перемещение по оси X задается адресом U и числовым значением перемещения, которое представляет собой разность координат конечной и начальной точек относительно нулевой точки  $(X_2, X_1)$ . Если резец перемещается от оператора к шпинделю станка, перед числовым значением перемещения ставят знак «минус». Знак «плюс» всегда опускают.

Координаты в абсолютной системе и перемещения в относительной системе по оси X задаются в диаметральном выражении.

Линейное перемещение резца по координате X при протачивании наружной кольцевой канавки до диаметра 32 мм (рис. 2.1, а) имеет вид:

в абсолютной системе координат - N005 Х32\*;

*в* относительной системе координат - N005 U - 20\*.

Без задания рабочей подачи линейное перемещение не реализуется, поэтому в одном из предыдущих кадров должна быть задана подача. Перемещения по оси Z в абсолютной системе задаются адресом Z и координатой конечной точки пути с ее знаком относительно нулевой точ- ' ки. Перемещение по оси Z в относительной системе задается по адресу W. Числовое значение перемещения равно приращению координат соседних опорных точек  $(Z_2 - Z_1)$ .

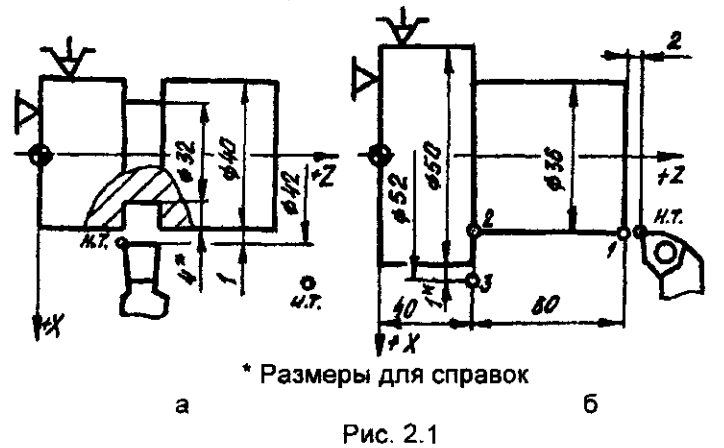

Направление движения в обеих системах определяется соответствующим знаком. В абсолютной системе ставится знак координаты, в которую происходит перемещение В относительной системе перед числовым значением перемещения ставится знак «минус», если перемешение происходит в сторону, противоположную положительному направлению оси

Перемещение резца до точки 2 с координатами X = 36 мм, Z = 40 мм (рис. 2.1, б) в абсолютной системе записывается кадром N008 240\*, в относительной системе - кадром N008 W - 61\*.

Управляющая программа с линейными перемещениями для обработки заготовки из штамповки при s = 0.3 мм/об. n = 500 мин<sup>-1</sup> (рис. 2.2) в абсолютной системе имеет вид:

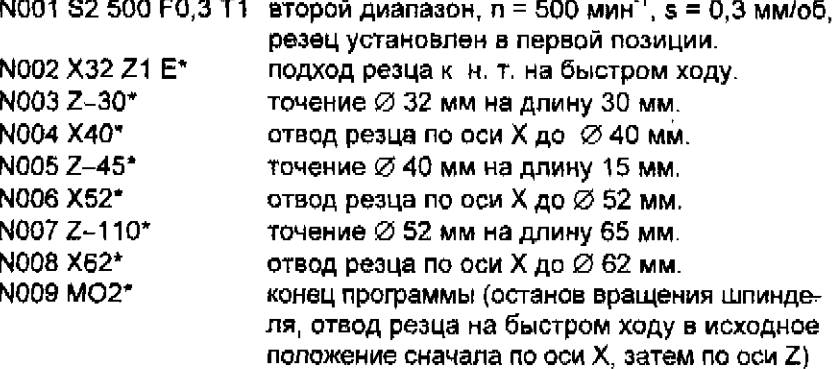

Управляющая программа обработки этой детали в относительной системе:

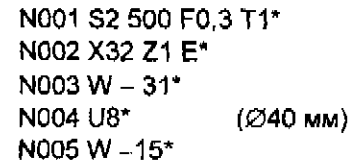

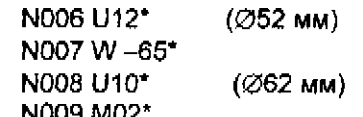

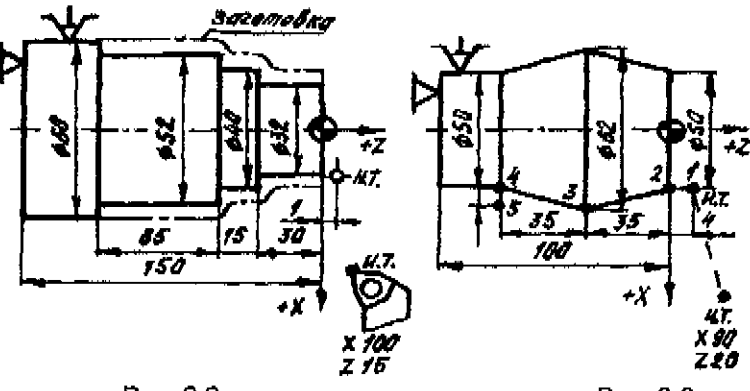

Рис. 2.2

Рис 23

При программировании обработки конических поверхностей линейные перемещения по осям Х и Z задают в одном кадре.

Управляющая программа для обработки детали, имеющей прямой и обратный конус (рис. 2.3) приведена ниже:

- N001 S3 600 F0.25 T1\* третий диалазон, частота вращения шпинделя n = 600 мин<sup>-1</sup>, рабочая подача 0,25 мм/об, peseu 1.
- подход резца к точке 1 с координатами Z = 4, N002 Z4 X50 E\* X = 50 на быстром ходу.
- N003 Z0\* перемещение резца на рабочей подаче в точку с координатами  $X = 50$ .  $Z = 0$ .
- N004 X62  $7 35$ \* движение вершины резца по контуру прямого конуса на рабочей подаче.
- движение вершины резца по контуру обратно-N005 X50 W - 35\* го конуса при подаче, перемещение по координате Z задано в относительной системе N006 M02\* конец программы: возвращение резца в и. т.

Если вершина резца имеет закругление, то при переходе от цилиндрической поверхности к конической по осям Х и Z выполняется коррекция на координаты конечной опорной точки.

## 2.5. Программирование снятия фасок под углом 45°

Операцию снятия фаски под углом 45° задают кадром, в котором указывают следующие данные: координату, по которой идет обработка детали (Х или Z); числовое значение координаты конечной точки перемещения со знаком, указывающим направление перемещения; адрес С и число, определяющее величину фаски. Знак перед числом под адресом С соответствует знаку обработки на координате Х. Направление по координате Z задают только со знаком «минус». Примеры программирования снятия фасок приведены на рис. 2.4 (а, б, в, г).

2.6. Программирование обработки по дуге окружности

Кадр УП, по которому программируют обработку галтели и скругления, содержит следующие данные: обозначение координаты, по которой идет обработка детали перед галтелью или скруглением (Х или Z): числовое значение координаты конечной точки перемещения со знаком. указывающим направление перемещения: адрес Q и числовое значение радиуса галтели или скругления. Знак перед числовым значением под адресом Q должен совпадать со знаком обработки по координате Х. Направление по координате Z задают только со знаком «минус».

Примеры записи обработки галтелей и скруглений в кадрах в абсолютной и относительной системах даны на рис 2.5 (а, б, в, г).

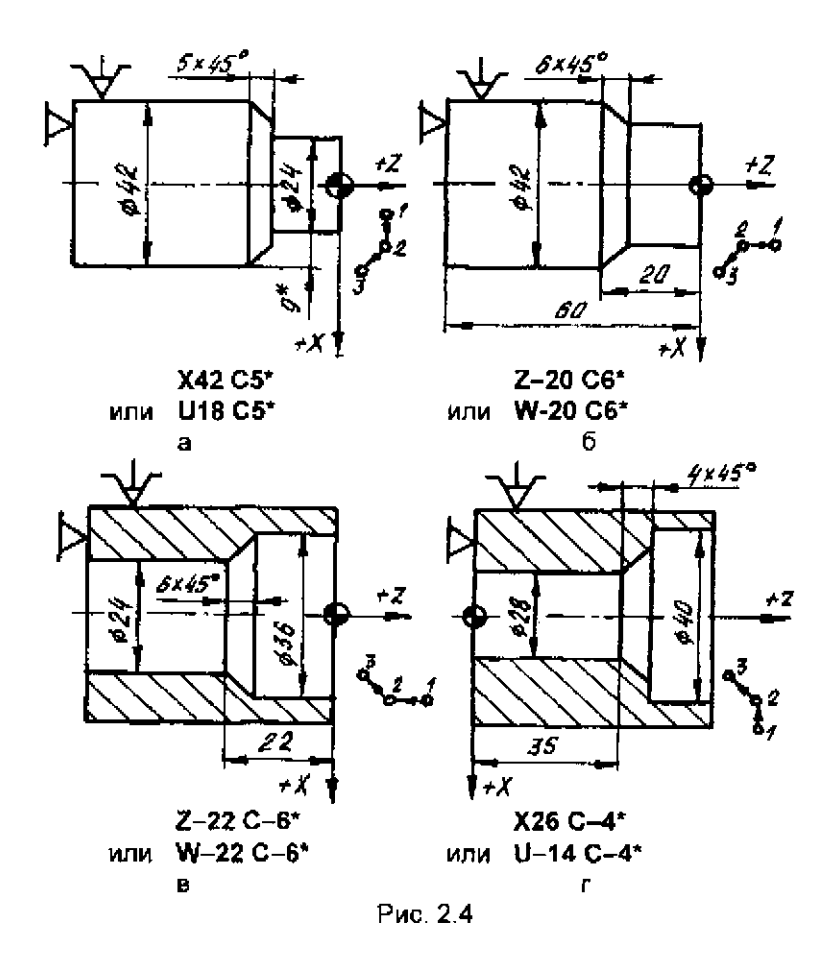

Кадр УП, которым программируют обработку дуг, содержит обозначение координат конечной точки дуги (Х и Z), числовые значения координат конечной точки дуги в абсолютной или относительной системах. адрес R и числовое значение радиуса дуги со знаком «плюс» при обработке по часовой, «минус» - против часовой стрелки. Примеры записи обработки дуг в кадрах приведены на рис. 2.6 (а, б).

Управляющая программа чистовой обработки фасонной поверхности детали (рис. 2.7) контурным резцом приведена в абсолютной системе. Частота вращения шпинделя  $p = 315$  мин<sup>1</sup>, подача s = 0.5 мм/об. Исходная точка с координатами Z = 230 мм; X = 100 мм.

OTPE3OK OA = 90 - 15 = 75 MM; A3 = AS = 
$$
\sqrt{90^2 - 75^2}
$$
 = 49.7 MM.

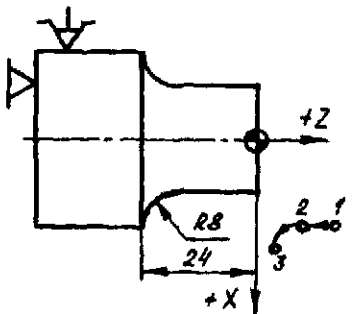

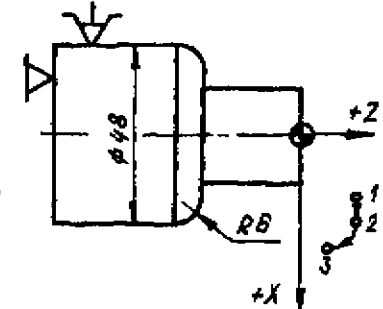

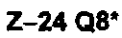

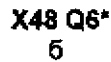

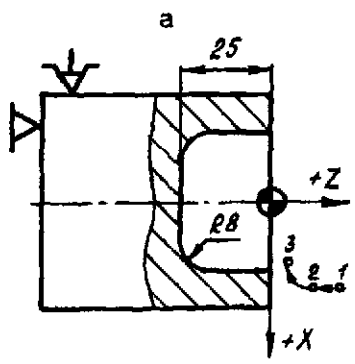

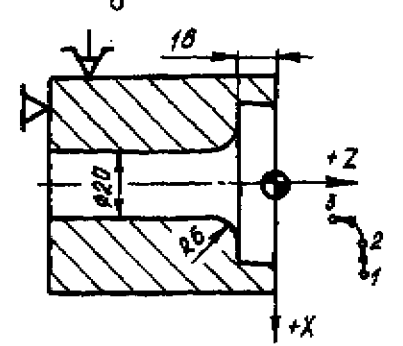

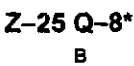

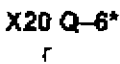

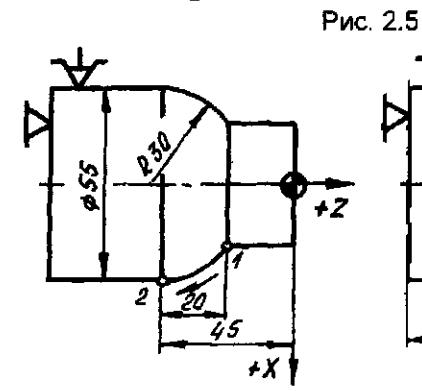

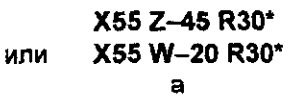

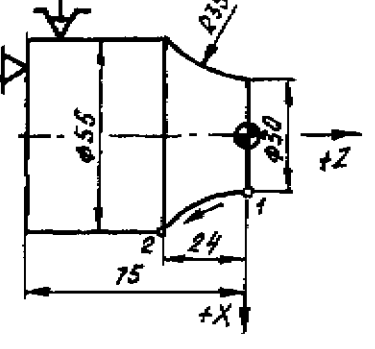

X55 Z-24 R-35\* или U25 W-24 R-35\*  $\tilde{\mathbf{6}}$ 

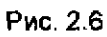

Запись УП имеет следующий вид:

- N001 S2 315 F0,5 T1\* – второй диапазон, n = 315 мин<sup>--</sup>, s = 0,5 мм/об, резцедержатель установлен в первую позицию.
- подвод к точке 2 на быстром ходу. N002 X80 Z201.5 E\*

ния дуг.

- перемещение в точку 3 на рабочей подаче. N003 Z174,7\*
- N004 Х50 Z125 R-90 G05\*- перемещение по дуге окружности из точки 3 в точку 4, отмена торможения в точке сопряже-

N005 Х80 Z75.3 R-90\*

- перемещение по дуге окружности из точки 4 в точку 5.
- N006 Х82\* N007 М02\*
- перемещение в точку 6.
- конец программы, отход в и. т. (7).

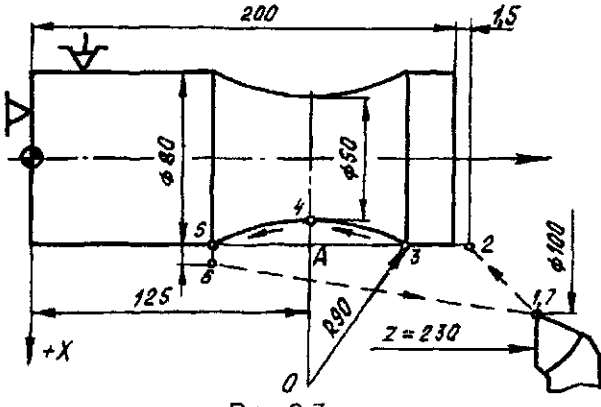

Рис. 2.7

Эту же УП в относительной системе координат можно записать следующим образом:

N001 S2 315 F0.5 T1\* N002 U-20 W-28,5 Е\* N003 W-26,8\* N004 U-30 W-49,7 R-90 G05\* N005 U30 W-49,7 R-90\* N006 U2\* N007 M02\*

2.7. Цикл нарезания резьбы L01

Нарезание цилиндрических и конических резьб с автоматическим разделением на проходы программируют постоянным циклом L01.

Перед программированием нарезания резьбы задают начальную

точку цикла со следующими координатами X - равна наружному диаметру резьбы при нарезании наружной резьбы и внутреннему при нарезании внутренней резьбы; **Z** - равна значению координаты начала нарезания резьбы увеличенному на величину равную или большую двойного шага резьбы (для обеспечения разгона привода).

Структуру цикла записывают следующим образом:1\_01, F, W, X, А, Р, С, где F - шаг резьбы; W - длина резьбы; X - внутренний диаметр резьбы; А - наклон резьбы, т. е. разность диаметров для конической резьбы (для цилиндрической резьбы А = 0); Р - максимальная глубина резания за один проход (на радиус); С - сбег резьбы (запись С1 означает, что сбег равен шагу резьбы, СО - сбег отсутствует).

Внутренний диаметр резьбы определяется по таблицам для резьб. При многопроходном цикле параметр Р принимают меньше глубины резьбы, а при однопроходном - равным глубине резьбы. Параметр А программируют без знака, W - со знаком «минус».

При многопроходном цикле нарезания резьбы перед каждым очередным рабочим ходом резец автоматически смещается по координате **Z** влево или вправо для того, чтобы происходило резание одной кромкой резца. На последнем рабочем ходу резец работает двумя кромками. На последнем витке осуществляется выход резца (резьба со сбегом). Фрагмент УП нарезания цилиндрической резьбы МЗб х 2 (рис. 2.8) приведен ниже:

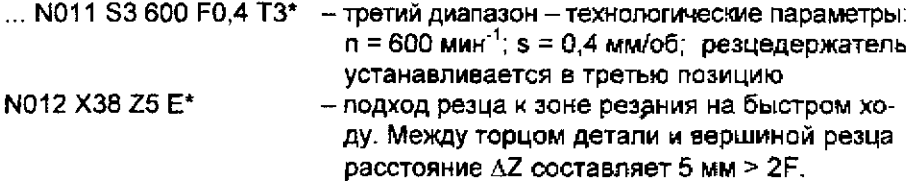

N013 Х36 М08\* - резец устанавливают в начальную точку цикла, включают подачу СОТС.

 $N014$  L01 F2 W-59 X33.84 A0 P0.4 С0<sup>\*</sup>  $-$  шаг резьбы составляет 2 мм, величина перемещения резца с учетом выхода в канавку 59 мм, внутренний диаметр резьбы -33,84 мм; АО- наклон отсутствует; Р -глубина резания за первый проход (на радиус) составляет 0,4 мм; СО - без сбега.

Фрагмент УП для нарезания конической резьбы с шагом Р = 2 мм,  $\Delta Z = 5,8$  мм (рис. 2.9) приведен ниже:<br>
N013 X19.84 M08\* — диам

- диаметр резьбы с учетом пути подхода. N014 L01 F2 W - 77,8 Х17,8 А6 Р0.45 С1\*.

Здесь А6 - приращение диаметров конической резьбы (26 - 20 = 6 мм),  $C1 - C6$ ег, равный шагу Р = 2 мм.

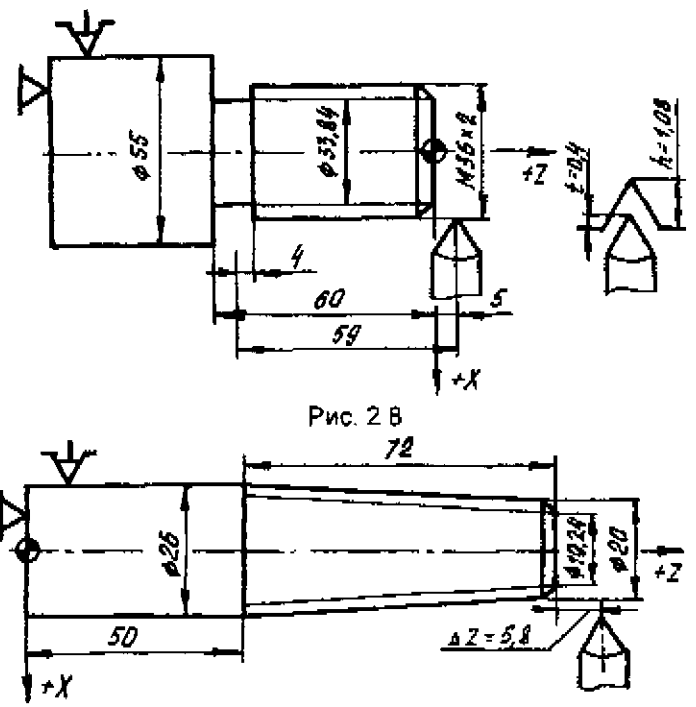

Рис. 2.9

2.8 Цикл протачивания канавок L02

Управляющую программу протачивания канавок с автоматическим разделением на проходы выполняют по постоянному циклу L02.

Структура цикла имеет вид: L02, D, X, А, Р, где D - выдержка времени в конце рабочего хода; X - внутренний диаметр канавки, мм; А ширина канавки, мм, Р - ширина режущей кромки резца, мм.

Цикл включает перемещение резца на рабочей подаче до координаты X, выдержку времени (адрес D), его возврат в исходную точку на быстром ходу, смещение по координате Z в положительную сторону на величину Р (процесс повторяется столько раз, сколько нужно для достижения ширины канавки А).

Для обработки канавки с перекрытием параметр Р задают меньше ширины резца, а параметр А уменьшают на эту разность (А - ДР).

Для однопроходной канавки параметр Р = А Цикл завершается ускоренным отводом по оси X в начальную точку. Причем по оси Z резец остается в точке последнего рабочего хода.

Фрагмент УП с протачиванием канавки (рис. 2.10) приведен ниже:

... N009 S2 630 F0.3 T2\*

N010 X60 Z-45 E\* - подвод резца к зоне обработки на быстром ходу.

NO0 X55\*

- установка резца в н. т. цикла.
- N012 L02 D2 X40 A9 P5\* - протачивание канавки с внутренним диаметром 40 мм. шириной 10 мм. резцом с шириной кромки 6 мм, выдержка времени в конце рабочего хода  $-2c$

N013 M02\*

- возврат в и т, конец программы.

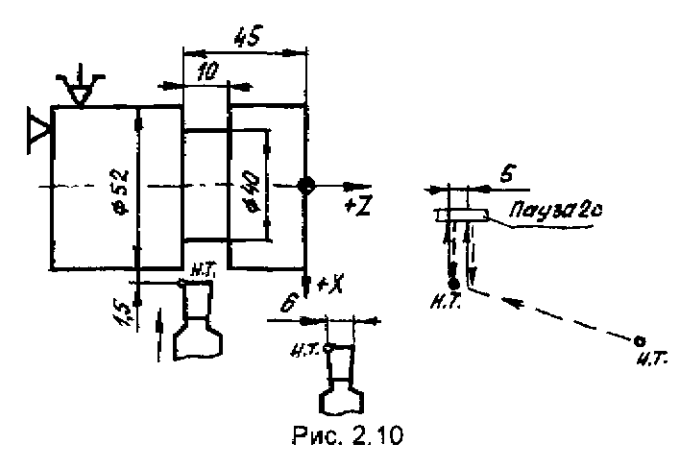

2.9 Циклы наружного и внутреннего точения по схеме «петля» L 03. L 04

Однократное наружное или внутреннее точение заготовки по координате Z с автоматическим возвратом в начальную точку программируется постоянными циклами L03 и L04. Структура этих циклов имеет следующий вид. LO3 (LO4), W, где W - длина петли.

Циклы включают перемещение на рабочей подаче на величину W с учетом знака, быстрый отвод (отскок) на 1 мм по оси X и возврат на быстром ходу в н. т.

Запись УП для наружного точения (рис. 2.11, а) с применением цикла L03 (наружной «петли») имеет следующий вид:

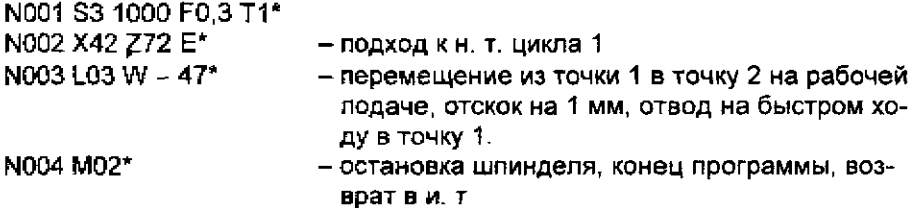

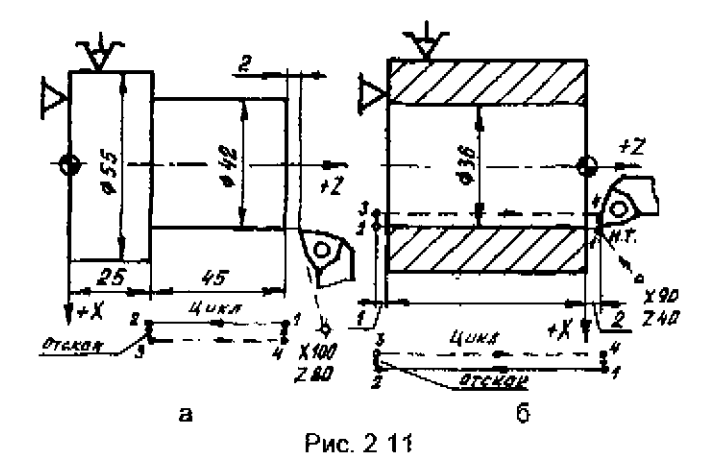

Запись УП для растачивания (рис. 2.11, б) с применением цикла L04 (внутренней «петли») имеет следующий вид:

N001 S3 630 F0.3 T1\*

N002 X36 Z2 E\* – подход к н. т. цикла 1.

N003 L04 W - 58\* - перемещение из точки 1 в точку 2, отскок на 1 мм в точку 3, перемещение из точки 3 в точку 4, а затем в точку 1 на быстром ходу.

N004 M02\*

- конец программы, возврат в и. т.

2 10. Цикл торцевой обработки по схеме «петля» L05

Однократное подрезание торцев с автоматическим возвратом в начальную точку программируется постоянным циклом L05.

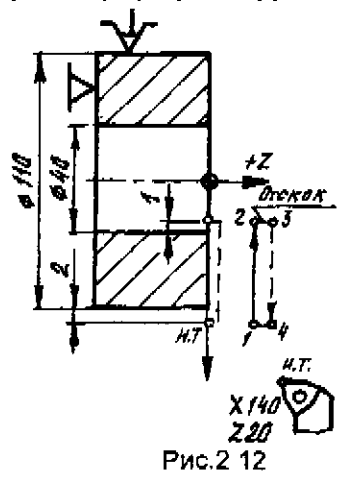

Структура постоянного цикла имеет вид L05, X, где X - конечный диаметр подрезаемого торца.

Цикл LO5 содержит перемещение на рабочей подаче по оси Х до заданного диаметра, отскок на 1 мм по координате Z а попожительную сторону, возврат на быстром ходу в н. т. («торцевая петля»).

В процессе обработки по мере изменения диаметра происходит автоматическое

бесступенчатое регулирование частоты вращения шлинделя с целью поддержания постоянства заданной скорости резания, если до цикла L05 была задана функция G10.

запись УП обработки торцевой поверхности детали (рис. 2.12) приведена ниже:

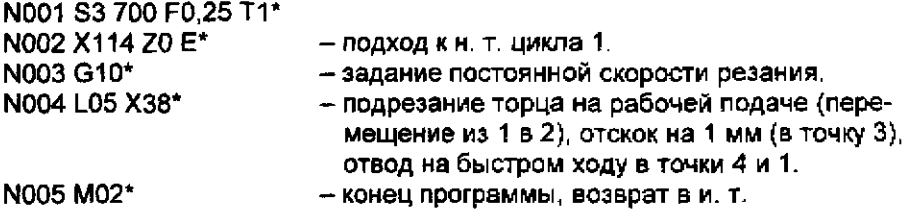

2.11. Цикл глубокого сверления L06

Глубокое сверление отверстий выполняют с периодическим выводом сверла для его охлаждения и снятия напряжения продольного изгиба. Программирование такой обработки производится с применением постоянного цикла глубокого сверления с автоматическим разделением на проходы - L06.

Структура цикла глубокого сверления: L06, P, W, где P - глубина сверления за один рабочий ход; W - общая глубина сверления.

Цикл включает перемещение на рабочей подаче на величину Р. возврат на быстром ходу в н. т., перемещение на быстром ходу в точку, отстающую от точки предыдущего сверления на 3 мм, перемещение на рабочей подаче на величину (P+3) мм и так далее до достижения требуемой глубины сверления W (рис. 2.13).

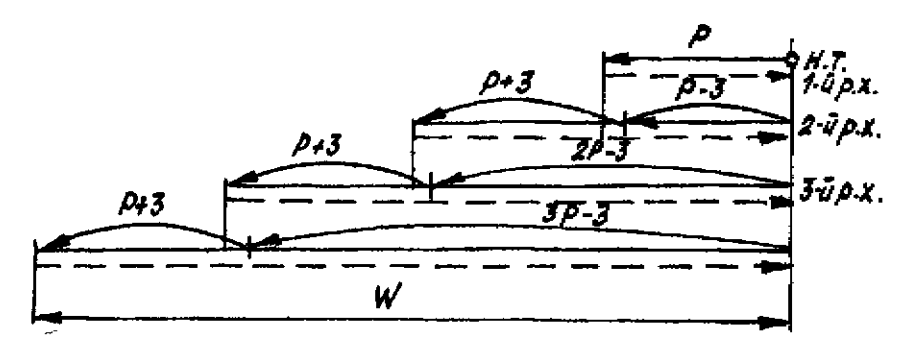

Puc. 2.13

#### 2.12. Цикл нарезания резьбы метчиком или плашкой L07

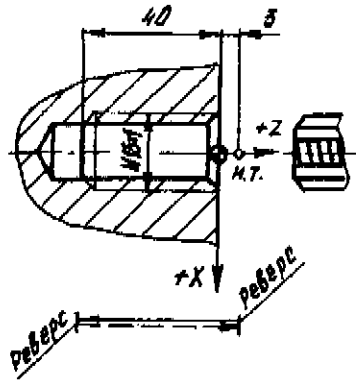

Цикл применяется для программирования нарезания внутренней резьбы метчиком, а наружной резьбы плашкой.

Структура цикла: L07, F, W, где  $F -$ шаг резьбы, мм, W - общий путь прохода инструмента (с учетом воздушного зазора и перебега).

Цикл включает следующие действия перемещение на величину W при подаче, равной шагу F; реверс шпинделя; возврат в н. т

Фрагмент УП нарезания резьбы Рис. 2.14 метчиком (рис. 2.14):

...N015S2 125 ТЗ\*.

N016 ХО Z3 Е\* подход к н. т. цикла. N017 L07 F1 W-43\* нарезание резьбы с шагом 1 мм на длину 40 мм.

N018 М02\* конец программы.

2.13. Циклы многопроходной обработки L08, L09

Многопроходная обработка цилиндрических заготовок или заготовок с контуром, близким к конечному, например, поковок с автоматическим разделением на проходы, программируется соответственно циклами L08 и L09.

Структура постоянных циклов многопроходной обработки: L08 (L09), А, Р, где А - припуск под чистовую обработку в мм (если чистовой рабочий ход не задается, то A = 0); P - максимальная глубина резания, мм, за один рабочий ход (на сторону).

Циклы L08 и L09 применяют при обработке деталей с увеличивающимся в случае наружной обработки или уменьшающимся при внутренней обработке диаметром. После программирования кадра, содержащего эти циклы, необходимо запрограммировать описание конечного контура детали, которое может состоять из одного или нескольких кадров, но не более пятнадцати Кадры с фасками и галтелями считаются за два.

Деталь описывают в сторону шпинделя. Признаком окончания описания детали служит функция М17. Припуск под чистовую обработку по оси Z определяется путем деления заданного припуска по диаметру на четыре.

Начальной точкой цикла L08 является начало заготовки

Управляющая программа для обработки ступенчатого цилиндрического валика по циклу L08 (рис. 2.15).

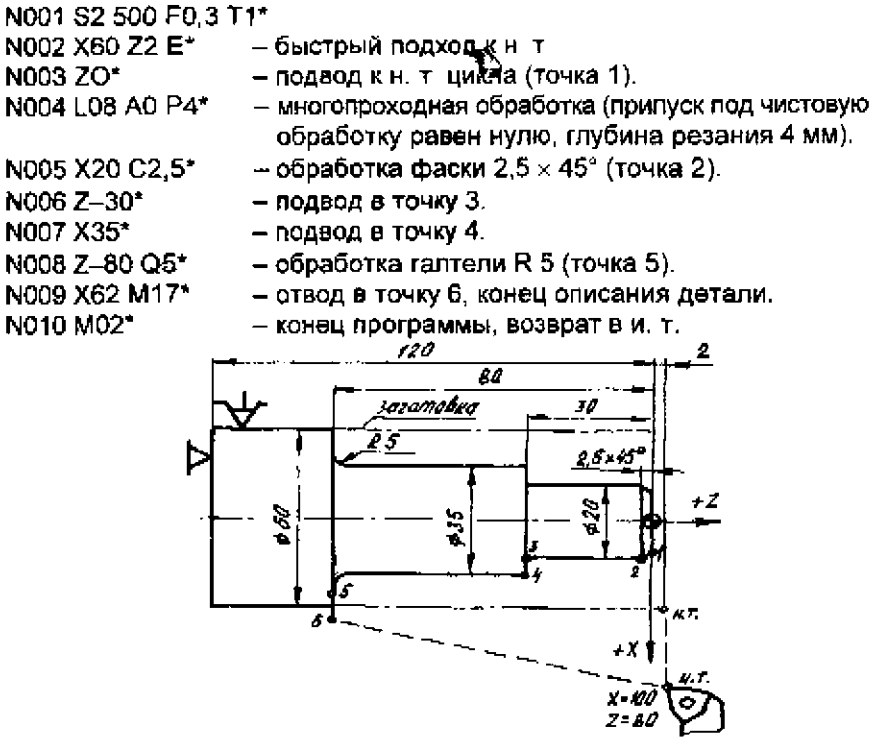

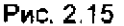

Пля определения значения координат начальной точки цикла LO9 необходимо сначала вычислить величины максимальных припусков по длине на сторону и диаметру. Если учетверенный припуск по длине больше припуска по диаметру, то координату Х н. т находят как сумму диаметра правого торца и учетверенного припуска по длине, а координату Z н. т.- как сумму координат Z торца и припуска по длине на сторону

Когда учетверенный припуск по длине на сторону меньше, чем припуск по диаметру, то координатой Х н. т. является сумма диаметра правого торца и припуска по диаметру, а координатой Z н. т - сумма координаты Z торца и припуска по диаметру, деленному на четыре. Например, для заготовки (рис. 2.16) учетверенный припуск по длине на сторону равен 20 мм, т. е. больше припуска по диаметру. Следовательно, координата X н т. будет равна 55 мм (35 + 20 = 55 мм), а координата  $Z H.T. = 5$  MM.

Если конечный контур детали начинается с фаски, галтели или конуса, необходимо программировать перед циклом L09 условную цилиндрическую ступень на длине припуска по координатам Х и Z (рис. 2 16).

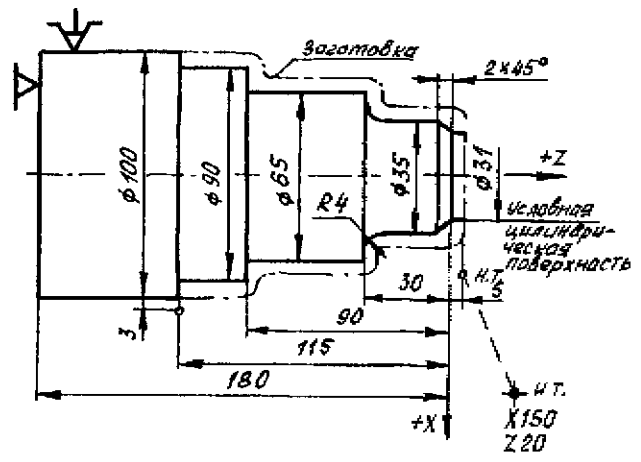

Рис. 2.16

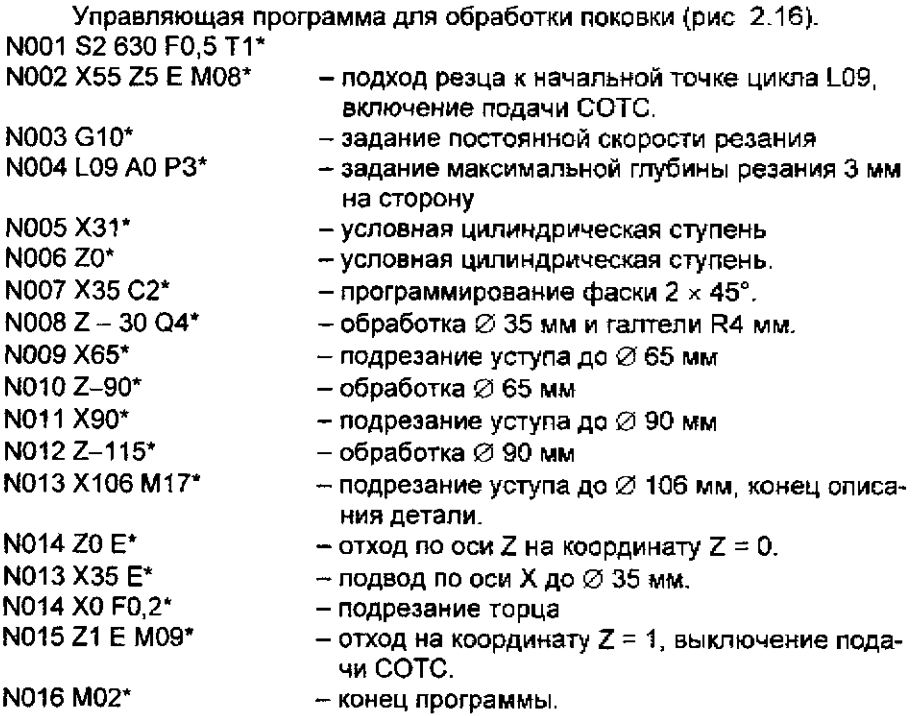

2 14. Цикл чистовой обработки по контуру с заданного номера кадра L10 В тех случаях, когда при обработке с одного установа производится черновое и чистовое точение (в одной УП), для упрощения программирования и уменьшения объема УП применяют постоянный цикл чистовой обработки по контуру с заданного кадра L10. В этом случае чистовая обработка выполняется по программе для черновой обработки.

Стоуктура цикла имеет вид L10, В, где В - номер кадра начала повторения описания контура детали. В первую очередь необходимо запрограммировать н. т. цикла, координаты которой должны совпадать с координатами начала конечного контура.

Признаком конца описания контура детали для цикла L10 является функция М17.

УП для обработки детали (рис. 2.15) с черновым и чистовым точением (циклы L08 и L10): N001 S2 500 F0.3 T1\* N002 X60 Z2 E\* N003 ZO\* - многопроходная обработка (припуск под чистовую N004 L08 A1 P4\* обработку 1 мм. глубина резания 4 мм). N005 X20 C2.5\* - описание детали N006 Z-30\* N007 X35\* N008 Z-80 Q5\* N009 X62 M17\* N010 S2 1000 F0.1 T2\* N011 Z0 E\* N012 X15 E\* N013 L10 B5\* - задание чистовой обработки с кадра N005. N014 M02\*

2.15. Цикл повторения части программы L11

Если одинаковые элементы расположены на детали через равномерные промежутки (имеют постоянный шаг), то их программирование значительно упрощается в случае применения постоянного цикла L11.

Структура цикла: L11, H. B. где H - число повторений одинаковых элементов.

Признаком конца участка программы, который будет повторяться в цикле L11, является функция M18.

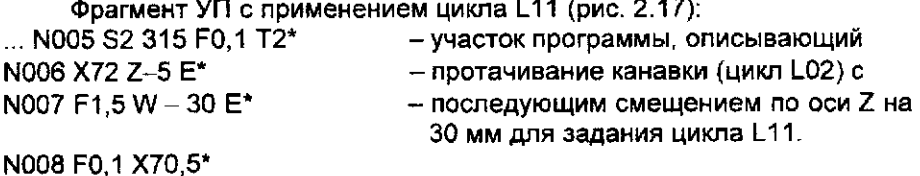

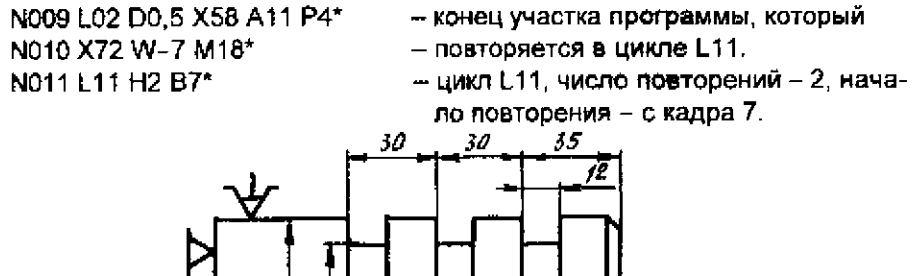

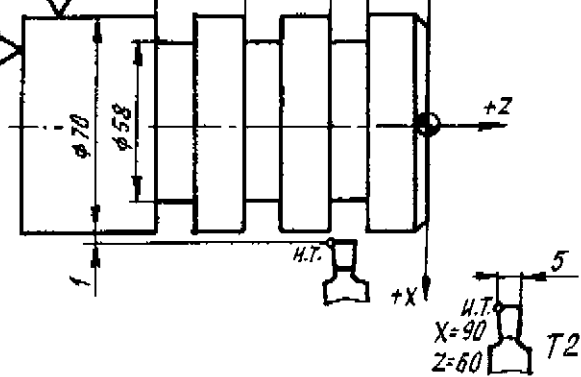

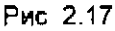

## 2.16 Разработка УП для обработки детали на станке 16К20ФЗС32 с УЧПУ 2Р22

Пример УП для обработки резьбового валика (рис. 2.18) на станке 16К20ФЗС32 •

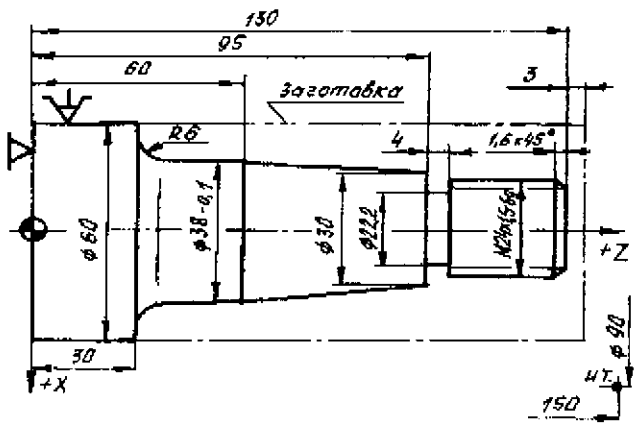

N001 S3 380 F0,5 Т1 М08\*

Рис. 2 18  $\star$  третий диапазон, п = 372 мин ',  $s = 0.5$  мм/об, резец №1 - черновой,

включение подачи СОТС. N002 X60 Z134 E\* - подход к начальной точке для цикла L08. N003 L08 A1.6 P4\* - задание цикла L08, припуск 1,6 мм на диаметр под чистовую обработку, глубина резания 4 мм. N004 X24\* N005 Z95\* N006 X30\* - описание контура детали. N007 X38 Z60\* N008 W-30 O6\* N009 X60 M17\* N010 S3 600 F0.2\* - изменение режима. N011 X29 Z131 E\* - начальная точка перед черновой подрезкой торца. - подрезка торца черновая, цикл L05. N012 L05 X0\*  $n = 600$  мин<sup>-1</sup>,  $s = 0.2$  мм/об. - третий диапазон,  $n = 800$  мин<sup>-1</sup>, N013 S3 800 F0.2 T2\*  $s = 0.2$  мм/об, резец № 2 — чистовой. N014 X24 Z132 E\* - подход к начальной точке для цикла L10. N015 G10\* - задание постоянной скорости резания. N016 L10 B4\* - задание цикла L10, олисание детали с четвертого кадра, чистовая обработка. N017 G11  $-$  отмена  $G10$ . N018 X25 Z130 E\* - начальная точка перед чистовой подрезкой торца. N019 X0\* - чистовая подрезка торца. N020 X24.8 C2\* - фаска  $1.6 \times 45^\circ$ . - третий диалазон, п = 630 мин<sup>-1</sup>. N021 S3 630 F0.2 T3\* s = 0,2 мм/об, резец N3 - прорезной. N022 X32 Z95 E\* - начальная точка перед протачиванием канавки. N023 X22.2\* – протачивание канавки до  $\varnothing$  22.2 мм. N024 X32 E\* - вывод резца из канавки. - третий диапазон, n = 1250 мин<sup>-1</sup>, N025 S3 11250 F0.4 T4\*  $s = 0.4$  мм/об, резец №4 — резьбовой. N026 X24 Z134 E\* - исходная точка перед нарезанием резьбы. N027 L01 F1,5 W-37,5 X22,38 P0.3 C0\* - цикл нарезания резьбы. N028 M09\* - выключение подачи СОТС. N029 M02\* - конец программы.

## **3. РАЗРАБОТКА УПРАВЛЯЮЩИХ ПРОГРАММ ДЛЯ СВЕРЛИЛЬНЫХ СТАНКОВ С ЧПУ**

Программирование сверлильной обработки рассмотрим на примере составления управляющих программ для вертикально-сверлильного станка 2Р135Ф2-1.

3.1. Описание вертикально-сверлильного станка 2Р135Ф2-1

Станок предназначен для обработки системы отверстий в деталях типа плита, крышка в условиях серийного производства.

Станок оснащен шестипозиционной револьверной головкой, в пяти позициях которой устанавливают инструмент для обработки отверстий (сверла, зенкеры, развертки и др ), а в одной - фрезы.

Позиционное устройство ЧПУ станка обеспечивает одновременное или раздельное перемещение стола по координатам X и Y, перемещение суппорта с револьверной головкой по координате Z, дает возможность управлять поворотом револьверной головки, по программе выбирать величину рабочей подачи и частоту вращения шпинделя. Устройство имеет цифровую индикацию корректора длины инструмента. Система прямоугольная, замкнутая, в качестве датчиков обратной связи используются вращающиеся трансформаторы

Общий вид станка показан на рис. 3.1. На основании 1 смонтирована колонна 5, по прямоугольным вертикальным направляющим которой

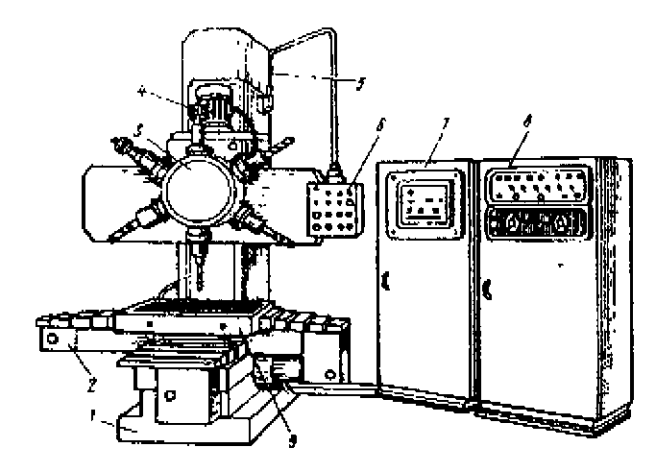

Рис 3.1
перемещается суппорт 4, несущий револьверную головку 3. На колонне 5 смонтированы коробка скоростей и редуктор подач. Салазки 2 крестового стола перемещаются по горизонтальным направляющим основания **1,** а верхняя часть 9 стола - по направляющим салазок. С правой стороны станка располагается шкаф 7 с электрооборудованием и УЧПУ 8. Станок имеет подвесной пульт 6 управления.

Техническая характеристика станка:

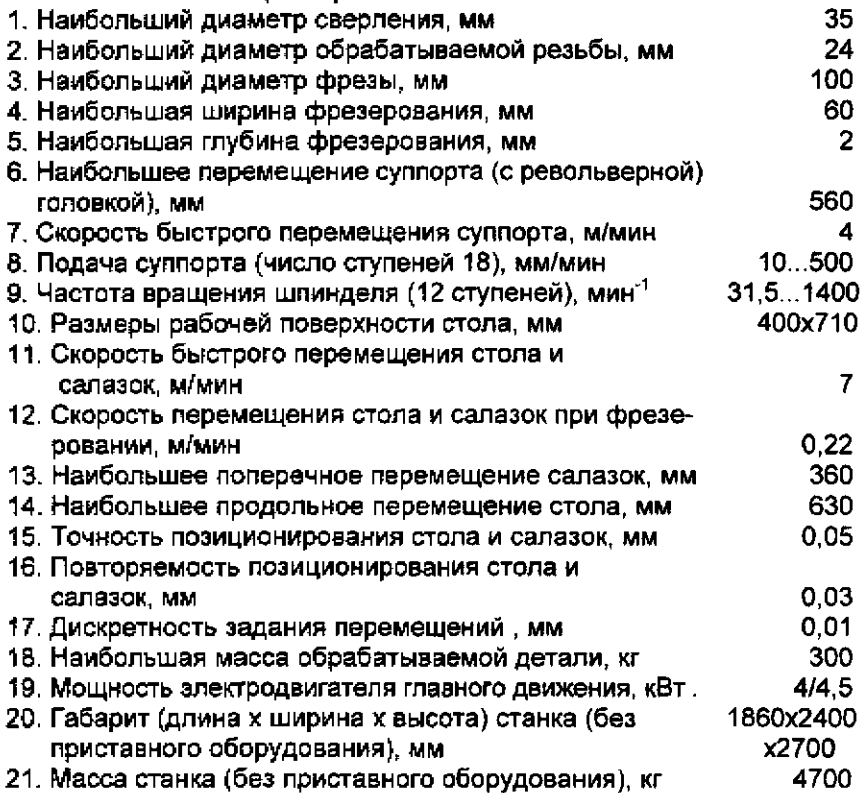

## 3.2. Программирование сверлильной обработки

Подготовка управляющей программы начинается с изучения чертежа детали и разработки технологического процесса ее изготовления. При выборе базы для приведения размеров в двухкоординатной системе необходимо соблюдать принцип единства баз. В качестве такой базы используются оси "плавающего" нуля, который, как правило, является исходной точкой для начала обработки по программе. "Плавающий нуль" означает, что рассматриваемая точка может быть помешена при настройке в любой точке стола.

Обработка отверстий на сверлильных станках с ЧПУ производится по двум основным вариантам:

1 Каждый инструмент обрабатывает все отверстия, подлежащие обработке этим инструментом, затем производится смена инструмента и цикл повторяется

2. Каждое отверстие обрабатывается всеми необходимыми инструментами, затем после изменения позиционирования обрабатывается следующее отверстие, в той же последовательности.

Первый вариант производительнее второго, но обладает меньшей точностью, поэтому применяется для сверления отверстий 11-13 квалитета и грубее. Более точные отверстия обрабатываются по второму варианту.

Отверстия 7-9 квалитета точности с жесткими допусками на координатные размеры предварительно обрабатываются по первому варианту с использованием центрирования, окончательно - по второму варианту.При разработке УП выполняются следующие виды работ:

1. Разрабатывается техпроцесс и выбирается режущий инструмент.

2. Рассчитываются режимы резания и корректируются по паспортным данным станка.

3. Составляется схема предельного положения режущих инструментов.

4. Выбираются приспособления, обеспечивающие точность обработки.

5. Определяются координаты осей обрабатываемых отверстий от единой базы {"плавающего" нуля).

6. Разрабатывается схема последовательности работы перемещения инструмента.

7. Составляется УП.

Вся технологическая информация записывается с помощью символов входного языка, в соответствии с кодом ИСО-7бит.

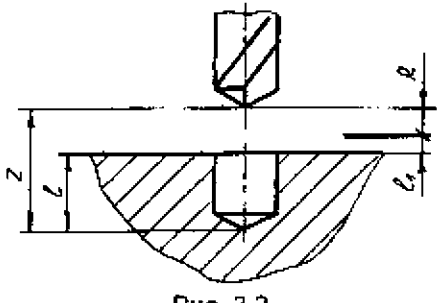

Слова, несущие цифровую информацию о перемещениях вдоль осей X, R, Y и Z, залисываются соответствующими признаками адресов  $(X, R, Y, u, Z)$  со знаками "+" или "-". Перемещение до уровня R (рис. 3.2) это ускоренное перемещение вдоль оси Z от точки "О" плавающего нуля до точки, расположенной на расстоянии<br>l<sub>i</sub> = 1 ..2 мм от поверхности детали.

|., = 1 .2 мм от поверхности детали. Рис. 3.2 Слова, несущие информацию о

коррекции инструмента, содержат признак адреса L и комбинации из двух цифр от 01 до 09. Величина коррекции устанавливается декадными переключателями на пульте УЧПУ станка Команда задается для коррекции вылета инструмента при настройке станка.

Значения перемещений вдоль осей X и R, переведенные в сотые доли миллиметра (импульсы), записываются шестизначными цифрами, а значения перемещений вдоль осей Y и Z - пятизначными цифрами путем приписки нулей слева.

Пример записи

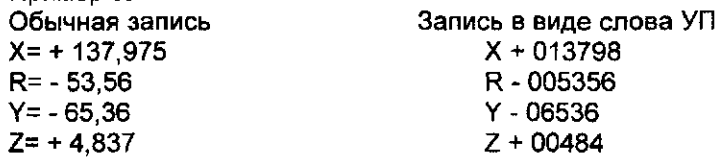

Слова, определяющие выбор частоты вращения шпинделя и подачи, включают адреса S и F и кодируются двузначным числом.

По паспорту станка мод. 2Р135Ф2 коды соответствуют следующим значениям частоты вращения шпинделя (мин`'):

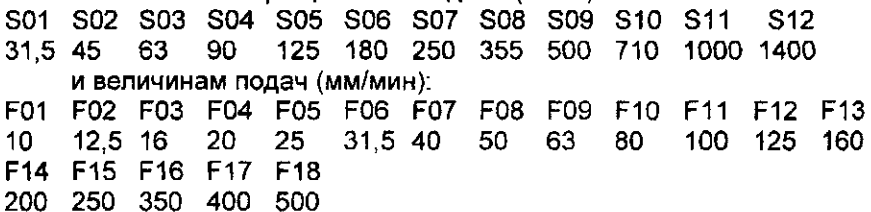

Слова, несущие информацию о вспомогательных функциях М, кодируются по общим правилам.

Из подготовительных команд в сверлильных станках с ЧПУ находят применение две группы:

.<br>1. Функции общего назначения (G60 и G62);

2. Функции постоянных циклов (G81 — G96).

Функция G62 (грубое позиционирование используется для постоянного управления по оси Z, для быстрого перемещения вдоль оси до координаты R и для рабочего движения вдоль осей X и Y.

Функция G60 (точное позиционирование) используется для отмены функции G62 и для рабочего перемещения вдоль осей X и Y.

Функции постоянных циклов (табл. 3.1), кроме G80, программируются с координатами R и Z и предусмотрены для функционирования только по оси Z.

Все рассмотренные слова записываются в виде кадров, содержащих информацию для выполнения части операции обработки детали, а также для перемещения рабочего органа из одной точки в другую при позиционировании. Кадр должен начинаться словом "номер кадра" с адресом N и заканчиваться словом "конецкадра (ПС)".

Слова в кадре, содержащие адреса F, S, Т, L, G, М, можно менять между собой местами.

Таблица 3.1

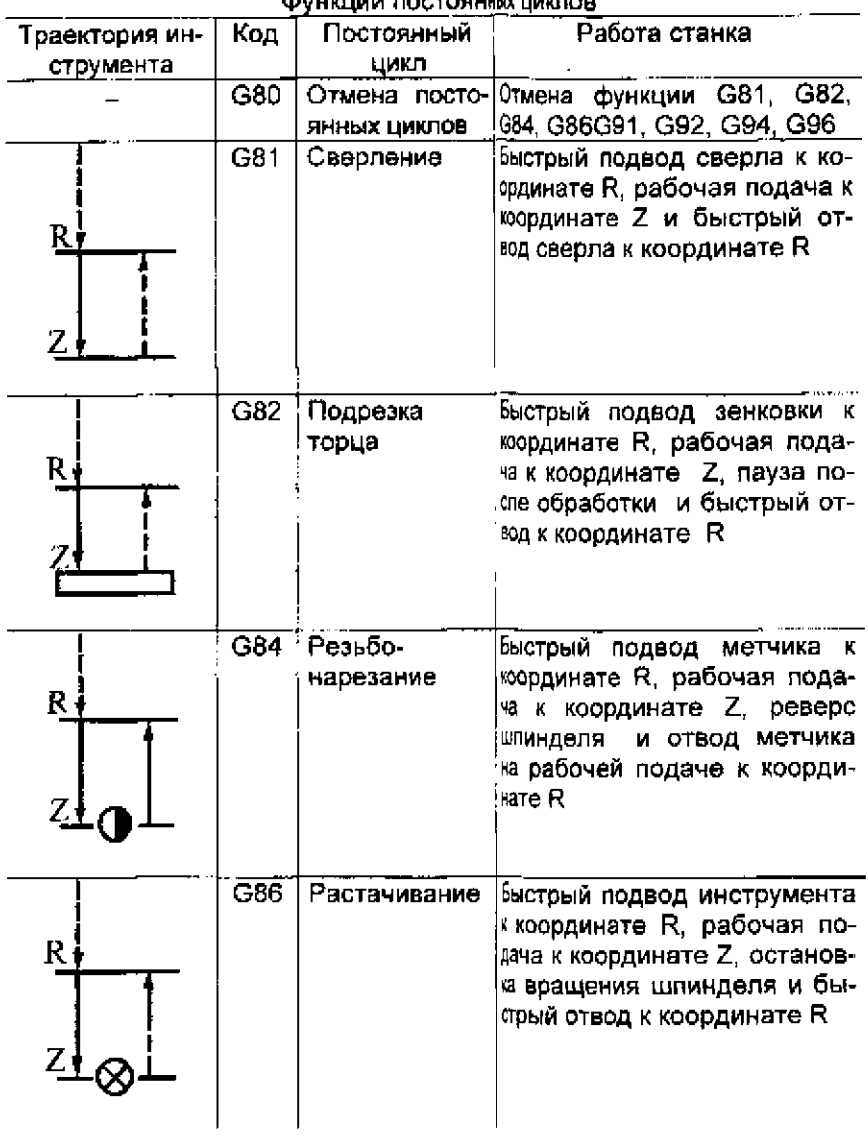

**CULTURAL DOCTOGRINY UNITION** 

Окончание табл. 3.1

| Траектория ин-              | Код | Постоянный           | Работа станка                                                                                                    |
|-----------------------------|-----|----------------------|----------------------------------------------------------------------------------------------------|
| струмента<br><u>Ri</u><br>Z | G91 | цикл<br>Сверление    | Быстрый подвод сверла к ко-<br>ординате R, рабочая подача к<br>координате Z, быстрый отвод<br>к "плавающему" нулю, т. е. к<br>$R=0$ |
| R۱                          | G92 | Подрезка<br>торца-   | Быстро вперед к R, подача<br>вперед к Z, задержка, быстро<br>назад к $R = 0$                                                        |
| $\mathbf R$ ,<br>$Z_1$      | G94 | Резьбо-<br>нарезание | Быстро вперед к R, подача<br>вперед к Z, реверс шпиндель<br>назад к R, быстро назад к R = 0                                         |
| $\mathbf R$ .               | G96 | Растачивание         | Быстро вперед к R, подача<br>вперед к Z, останов шлинде-<br>ля, быстро назад к R = 0                                                |

Каждая команда в одном кадре должна встречаться только один pas.

Для примера рассмотрим составление управляющей программы обработки отверстий в детали (рис. 3.3)

В соответствии с ранее рассмотренной последовательностью выполняемых работ составляем расчетно-технологическую карту (рис 34), т е производим привязку "нуля" детали к исходной точке и технологическую карту обработки детали "плита" (табл 32). Эти документы содержат всю необходимую информацию для задания последовательности обработки отверстий, назначения инструментов, режимов резания и выбора по ним кодов частоты вращения шпинделя, скорости подачи и коррекции

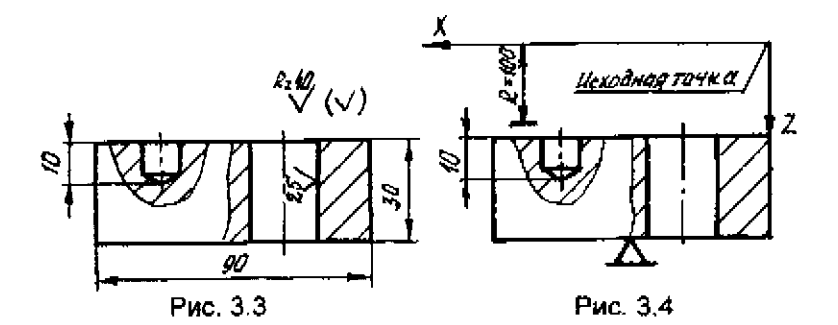

Таблица 3.2

Технологическая карта обработки детали "плита" на станке 2Р135Ф2

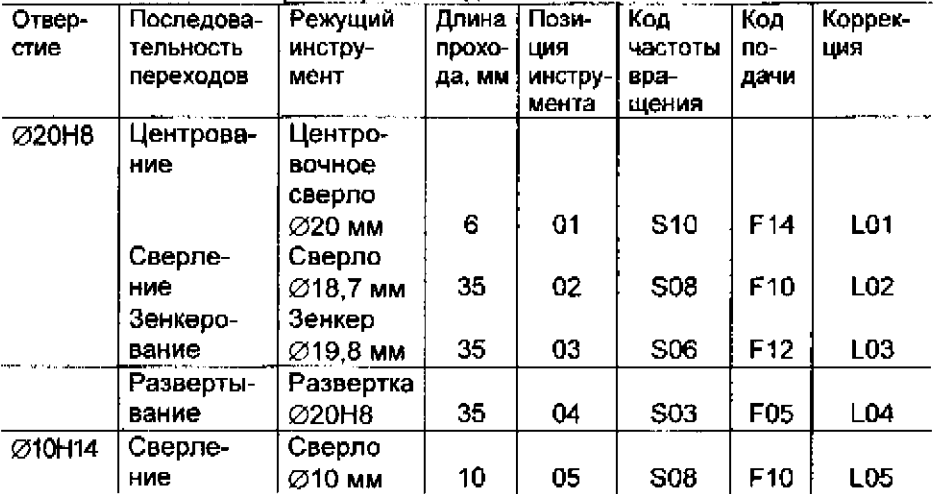

Положение детали относительно "плавающего" нуля по осям X и Y показана в расчетно-технологической карте (рис.3,4), а по оси 2 принимается равным 100 мм. Управляющая программа для обработки отверстий Ø10H14 и Ø20H8 будет задана следующим набором кадров:

МЗ - прямое вращение шпинделя;

N002 Т01 S10 F14 L01 X+000000 Y-00000 ПС - первый номер инструмента (центровочное сверло Ø20 мм); частота вращения шпинделя n=710 мин<sup>-т</sup>; подача S=200 мм/мин при положении шпинделя в нулевой точке с коррекцией вылета сверла;

N003 X+002800 Y+03200 ПС - быстрое перемещение шпинделя относительно нулевой точки по оси X на 28 мм и по оси Y на 32 мм;

- N004 G91 R+01000 Z+10600 ПС -быстрый подвод центровочного сверла к координате R=100 мм, рабочая подача к координате Z=106 мм, т. е. сверление на глубину 6 мм и быстрый отвод сверла к координате R=0;
- N005 T02 S08 F10 L02 X+002800 Y+03200 ПС второй номер инструмента (сверло ⊘18,7 мм); частота вращения n=355 мин∵; подача S=80 мм/мин при положении шпинделя в точке с координатами Х=28 мм; Y=32 мм; R=0 с коррекцией вылета сверла;
- N006 G91 R+010000 Z+13500 ПС быстрый подвод сверла к координате R=100 мм, рабочая подача к координате Z=135 мм и быстрый отвод сверла к координате R=0;
- N007 Т03 S06 F12 L03 X+002800 Y+03200 ПС третий номер инструмента (зенкер ∅19,8 мм); частота вращения n=180 мин''; подача S=125 мм/мин при положении шпинделя в точке с координатами Х=28 мм; Y=32 мм; R=0 с коррекцией вылета зенкера;
- N008 G91 R+010000 Z+13500 ПС -быстрый подвод зенкера к R=100 мм, зенкерование напроход, быстрый отвод зенкера к R=0;
- N009 Т04 S03 F05 L04 Х+002800 Y+03200 ПС -четвертый номер инструмента (развертка Ø20Н8 мм); частота вращения n=63 мин<sup>-т</sup>; подача S≕25 мм/мин при положении шпинделя в точке с координатами Х=28 мм; Y=32 мм; R=0 с коррекцией вылета развертки;
- N010 G91 R+010000 Z+13500 ПС быстрый подвод развертки к R=100 мм, рабочая подача к координате Z=135 мм, т. е. развертывание напроход, быстрый отвод развертки к  $R=0$ ;
- N011 T05 S06 F10 L05 X+002800 Y+03200 ПС пятый номер инструмента (сверло  $\varnothing$ 10 мм); частота вращения п=355 мин $^{\text{-}}$ ; S=80 мм/мин при положении шпинделя в точке с координатами Х=28 мм; Y=32 мм; R=0 с коррекцией вылета сверла;
- N012 Х+007000 Y+01000 ПС -быстрое перемещение шпинделя относительно нулевой точки по оси X на 70 мм и по оси Y на 10 мм;
- N013 G91 R+010000 Z+01100 ПС -быстрый подвод сверла к R=100 мм, рабочая подача к координате Z=110 мм, т. е. сверление на глубину и быстрый отвод сверла к R=0;
- $N014$  X+000000 Y-00000 ПС  $-6$ ыстрое перемещение шпинделя в нулевую точку.

## **4. РАЗРАБОТКА УПРАВЛЯЮЩИХ ПРОГРАММ ДЛЯ ФРЕЗЕРНЫХ СТАНКОВ С ЧПУ**

Программирование фрезерной обработки рассмотрим на примере разработки управляющих программ для вертикально-фрезерного полуавтомата ЛФ260МФЗ, оснащенного системой управления 2С85-63.

4.1. Описание вертикально фрезерного полуавтомата ЛФ260МФЗ

Вертикально-фрезерный полуавтомат с крестовым столом, ЧПУ и автоматической сменой инструмента ЛФ260МФЗ предназначен для фрезерной и многооперационной обработки деталей из различных материалов в мелкосерийном производстве. Механизм смены инструмента осуществляет подачу запрограммированного инструмента из магазина в шпиндель станка и возврат отработавшего инструмента. Инструментальный магазин обеспечивает поиск и фиксацию в позиции "смена инструмента" 14 инструментов, что с учетом инструмента, находящегося в шпинделе полуавтомата, обеспечивает возможность работы 15 инструментами.

На полуавтомате принята система кодирования инструмента, которая осуществляется с помощью кодовых выступов, расположенных на конце хвостовика оправки каждого инструмента.

В станке применена контурная система управления 2С85-63 Программа записывается на перфоленту Количество одновременно управляемых координат при линейной интерполяции 3, при круговой - 2 в трех основных плоскостях. Максимальный программируемый размер ± 9999,99 мм.

Техническая характеристика станка

1. Класс точности Н по ГОСТ 8-82.

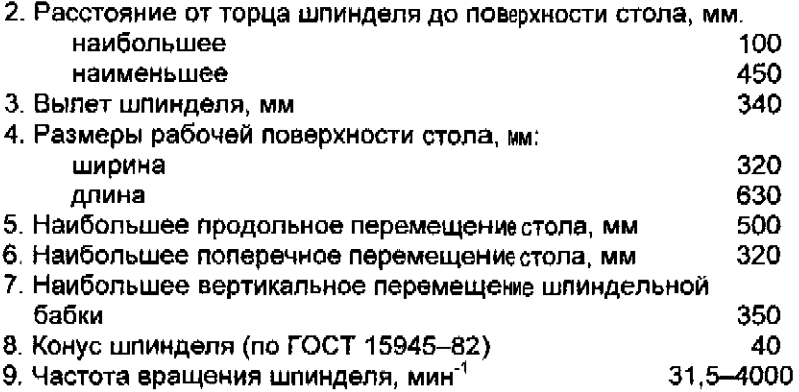

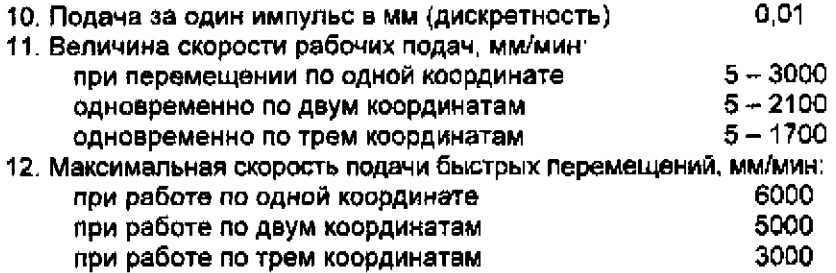

4.2. Программа

Программа начинается символом «конец кадра», вся информация задана до символа «конец кадра», системой УЧПУ игнорируется. Далее идет символ «начало программы» и номера программы от 0 до 9.

Программа заканчивается символом «конец программы», перед физическим концом ленты рекомендуется помещать символ «конец лен-**ТЫ».** 

При составлении программы обработки используется адресный способ записи информационных слов (команд). Значение символов адресов приведены в табл. 4.1 и 4.2.

Ввод программы осуществляется в зону 1 (зона технологических программ).

Таблица 4.1

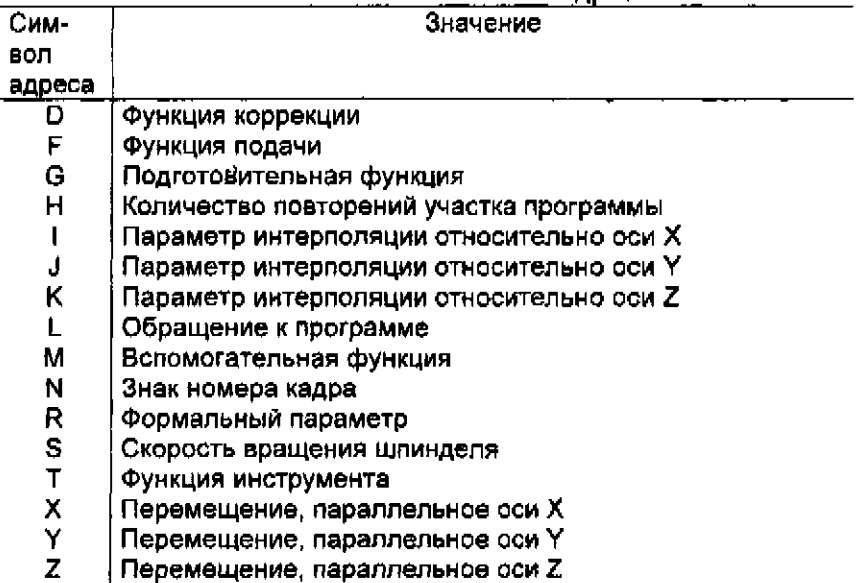

Значение символов аллесов.

### Таблица 4.2

#### Значение управляющих символов и специальных знаков

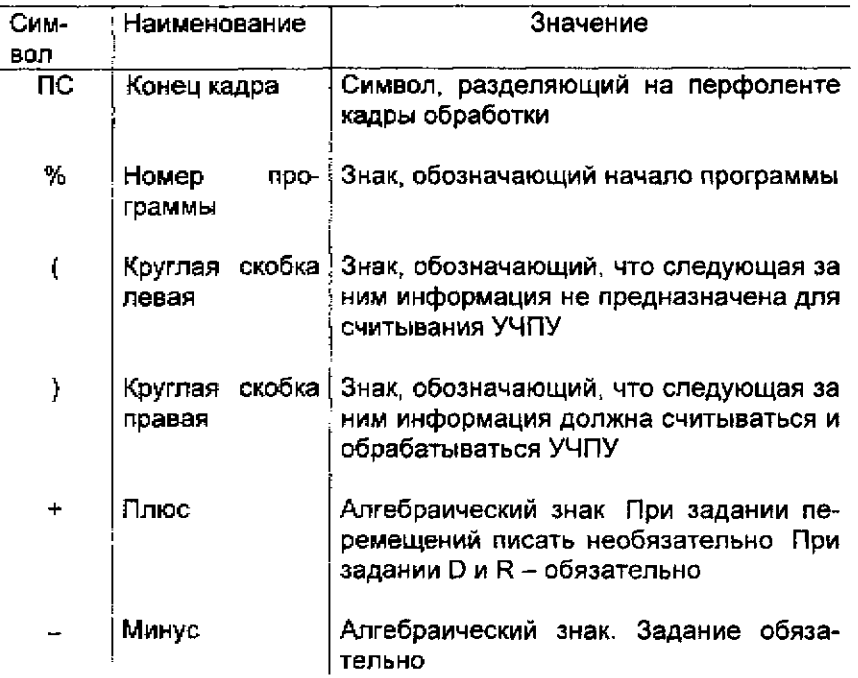

Кадр содержит информацию об условиях и длине перемещений рабочих органов станка, технологические и вспомогательные функции.

При составлении программы в кадре следует записывать ту геометрическую, технологическую и вспомогательную информацию, которая изменяется по отношению к предыдущему кадру.

Номер кадра начинается символом N, за которым следует число от 0 до 999.

Информационное слово состоит из символа адреса и целого числа (численного значения адреса) Количество информационных слов в кадре произвольное.

Формат кадра имеет вид:

%N03H2G02D02X+042Y+042Z+042I+042J+042K+042F04S04N02M02L4R±042

В пределах одного кадра программы не должны использоваться слова с одинаковыми адресами, кроме слов G, M, D, R.

Значение подготовительных и вспомогательных функций приведены в табл 43 и 44

# Значения подготовительных функций

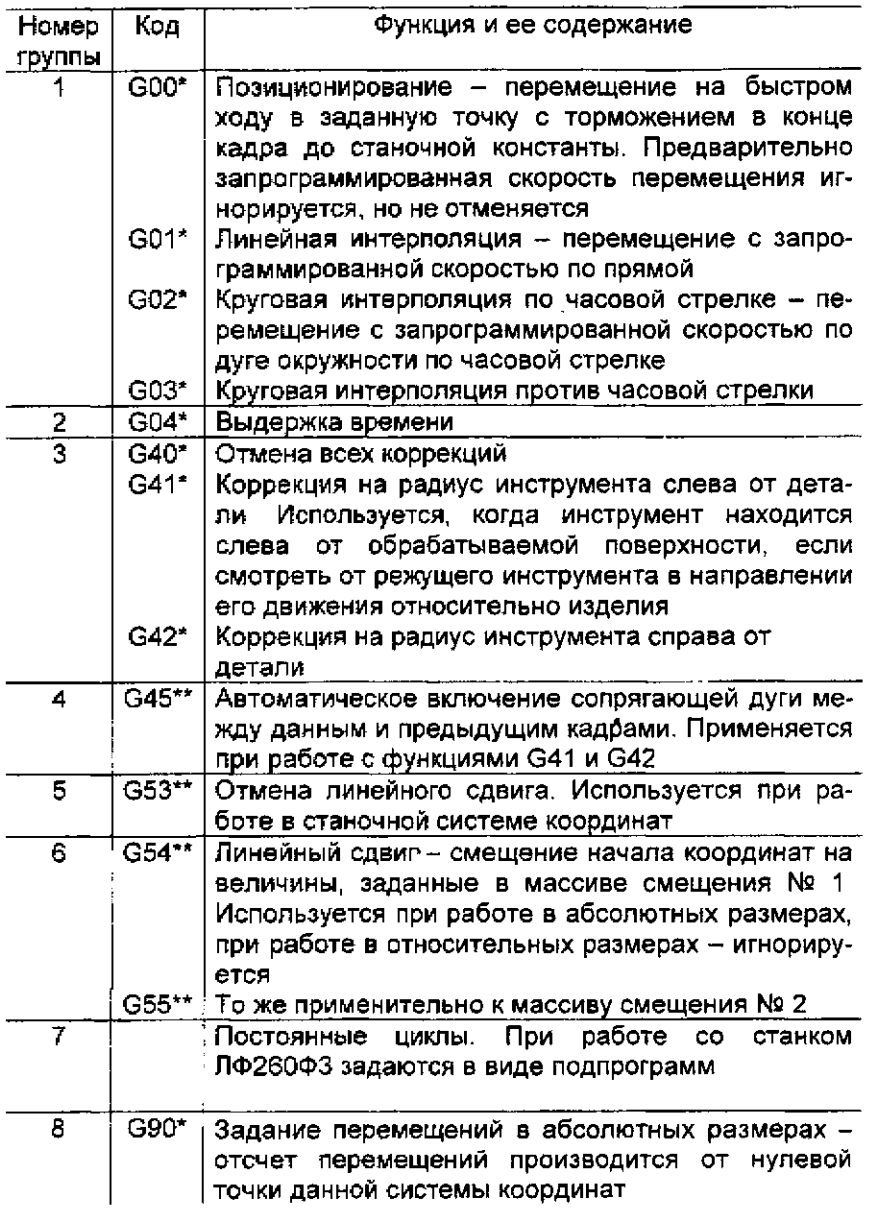

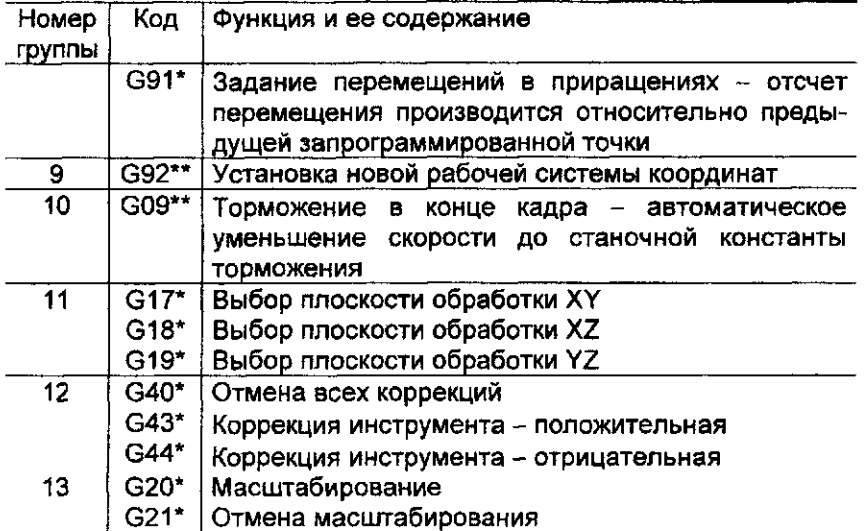

Примечания: 1. \* Функция действует до отмены

2. \*\* Функция действует только в том кадре, в котором она записана.

3. В кадре можно задавать только одну функцию из каждой группы.

4 При включении УЧПУ автоматически устанавливаются функции G01, G40, G54, G80, G90, G17

Таблица 4.4

# Значения вспомогательных функций

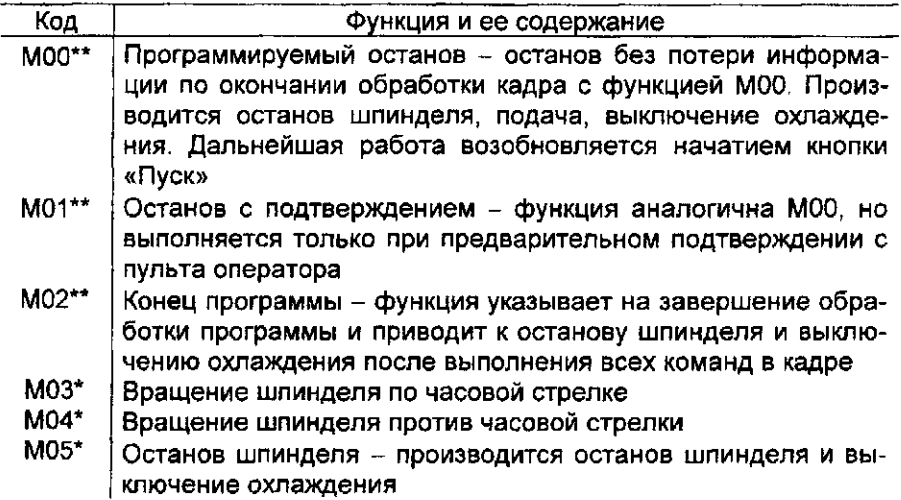

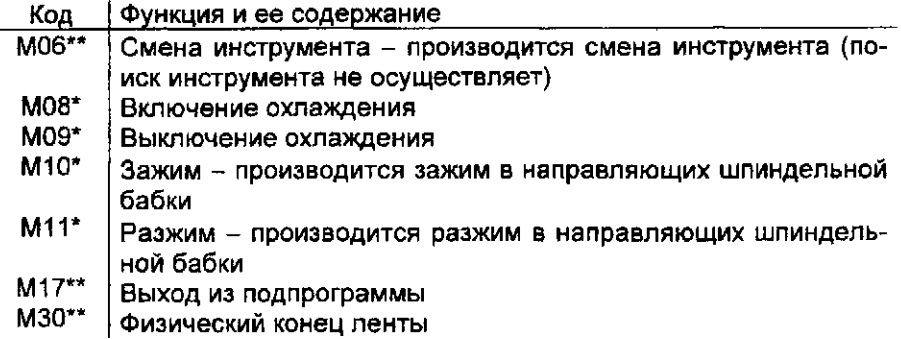

Примечания:

- 1. \* Функция действует до отмены.
- 2. \*\* Функция действует только в том кадре, в котором она записана
- 3. До начала перемещения, запрограммированного в кадре, выполняются функции МОЗ, М04, М08, М11.
- 4 4, После выполнения перемещения в данном кадре отрабатываются функции MOO, М01, М02, М05, М09, М17, МЗО.

### 4.3 Система координат станка

Перед началом обработки детали подвижные части станка выводятся в крайнее положение. Это положение фиксируется по датчикам исходного состояния и называется исходной точкой. Исходная точка станка ЛФ260МФЗ соответствует крайним положениям по оси X - влево, по Y - на оператора, по Z - вверх Направление движения из исходной точки - отрицательное.

Станочной системой координат называется система координат, расположение которой относительно исходной точки определяется с помощью станочных констант (координаты исходной точки). Начало станочной системы координат называется нулем станка

У рассматриваемого станка нуль станка, определяемый функцией G53, совпадает с исходной точкой.

Система координат, начало которой сдвинуто относительно нуля станка, называется рабочей системой координат (рис 4.1).

Отсчет координат при задании перемещений в кадре может быть абсолютным (в абсолютных значениях) или относительным (в приращениях).

При задании перемещения в абсолютных значениях (G90) размеры задаются в одной из трех систем координат станочной (G53), первой рабочей (G54) или второй рабочей (G55).

Начало рабочих систем координат задаются относительно станочной системы координат с помощью констант смещений, вводимых в массивы смещений № 1 и № 2 зоны 6. Адреса констант смещения приведены в табл. 4.5. Знак задания констант смещения - отрицательный.

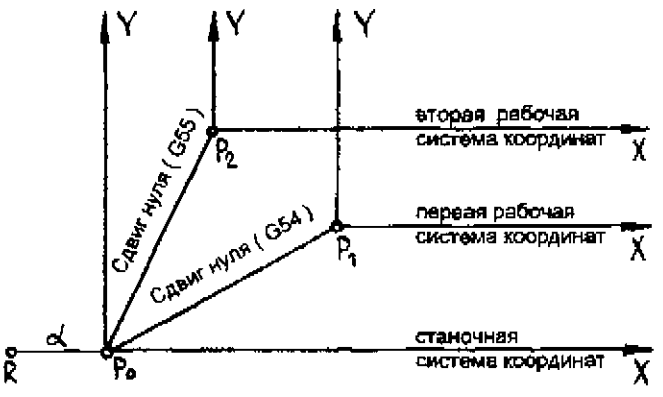

 $P$ ис. 4.1: R - исходная точка,  $\alpha$  - координаты исходной точки,  $P_0$  - ноль станка, Р<sub>3</sub> - ноль первой рабочей системы координат, Р<sub>2</sub> - ноль второй рабочей системы координат

Таблица 4 5

Адреса констант смещения

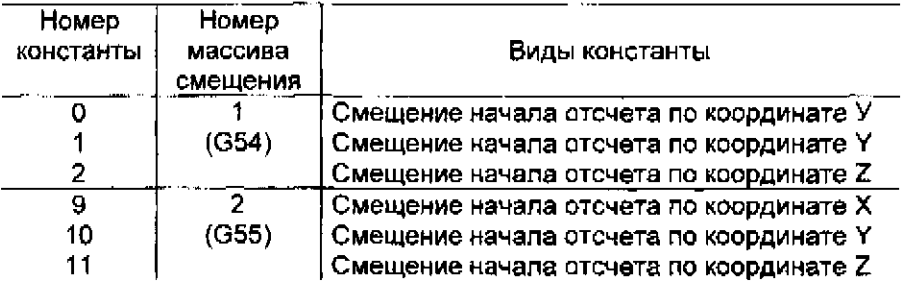

Начало рабочих систем координат может быть сдвинуто с помощью функции G92, которая задается отдельным кадром с численными значениями координат X и Y. При этом сдвиг рабочей системы координат происходит так, что численные значения X и Y соответствуют координатам точки конца предыдущего кадра в новой (после сдвига) системе координат. При этом перемещений в кадре, содержащем функцию G92, не происходит.

Например, кадр N 101 G92 ХО YO ПС определяет новую рабочую

систему координат, ноль которой совпадает с текущим значением инструмента (так как Х и Ү являются координатами инструмента в новой рабочей системе координат)

Следует учитывать, что при сдвиге нуля рабочей системы координат, действующей в момент задания G92, точно также сдвигается доугая рабочая система координат, так что их взаимное расположение остается неизменным.

Примеры применения функций G53, G54, G55, G92, приведены на рис. 4.2.

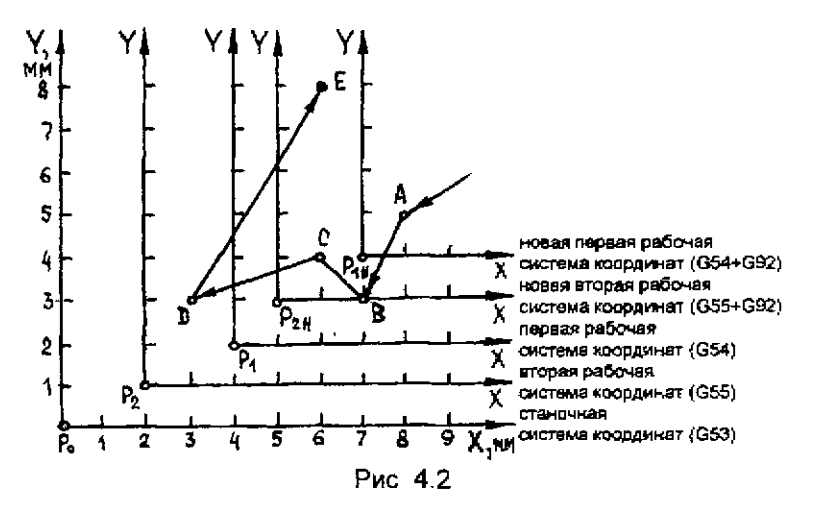

Константы массива смещения № 1

 $\Omega$  $-400(X)$ 

1  $-200(1)$ 

Константы массива смещения № 2:

- 9  $-200(X)$
- 10  $-100 (Y)$

В кадре 101 задается первая рабочая система координат, с началом в точке Р, (определяется константами массива смещений № 1). Адресными словами Х 400, Y300 определены координаты точки А в первой рабочей системе координат, в которую после выполнения кадра 101 переместится инструмент.

В кадре 102 с помощью функции G92 и адресных слов X 100, У 100 задается новая первая рабочая система координат, в которой точка А будет иметь координаты (100,100), т е. с помощью функции G92 задается система координат, начало которой определяется относительно конечной точки предыдущего кадра с помощью адресных слов, записанных в кадре после функции G92.

После выполнения функции G92 одновременно со сдвигом первой рабочей системы координат (образованием новой первой рабочей системы координат) произойдет сдвиг начала второй рабочей системы координат (образование новой второй рабочей системы координат), причем значения линейных сдвигов по осям будут такие же, как и линейные сдвиги первой рабочей системы координат. Началом новой второй системы координат будет точка Р<sub>2н-</sub>

До выполнения кадра 102 точка А во второй рабочей системе координат имеет координаты X 500, Y 400. После отработки кадра 102 и установления новой второй рабочей системы координат координатами точки А будут значения X = 600 - 300 = 300, Y = 400 - 200 = 200.

В кадре 103 осуществляется перемещение инструмента в точку В, имеющую в новой первой системе координат координаты X 0, Y -100 При отработке кадра 104 инструмент переместится в точку С с координатами X 100, Y 100 в новой второй рабочей системе координат. В кадре 105 осуществляется переход при помощи функции G53 в станочной системе координат. Инструмент перемещается в точку D, имеющую в станочной системе координат координаты X 300, Y 300

После отработки кадра 106 инструмент переместится в точку В с координатами X 100, Y 500 в новой второй рабочей системе координат.

Если программа обработки задана не из исходной точки станка, то привязка координатных систем G53, G54, G55 будет осуществлена не к исходной точке, а к точке начала программы Поэтому рекомендуется при программировании в абсолютных приращениях совмещать начало программы с исходной точкой станка. Это дает возможность кадрами

Nxxx G00 G53 Х0 ПС Nxxx G00 G53 Y0 ПС

Nxxx G00 G53 Z0 ПС

выйти в исходное состояние по координатам из произвольной точки отработки программы. Кадрами: Nxxx G00 G54 Ххххх Yxxxx ПС

Nxxx GOO G54 Zxxxx ПС

вернуться в эту точку. Это упрощает программирование выхода на смену инструмента и совмещение программы с базами заготовки.

При задании перемещений в приращениях (G91) размеры задаются в системе координат, начало которой помещено в начальную точку текущего кадра.

4.4. Плоскости обработки

Задание ппоскости обработки требуется при круговой интерполяции и при работе с коррекцией на радиус инструмента G41 (G42) независимо от вида интерполяции.

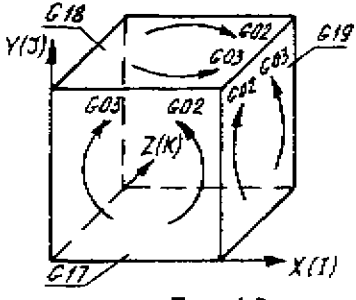

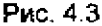

Размещение плоскостей обработки в станочном пространстве представлено на рис 4 3. В скобках указаны параметры интерполяции. Стрелками показано направление обхода дуги (G02 или G03).

4.5.Линейная интерполяция

При линейной интерполяции вместе с функцией G01(GOO) задаются координаты конечной точ-

ки прямолинейного участка в абсолютных или относительных размерах. Задание перемещения O-D-E-F- D представлено на рис 4 4.

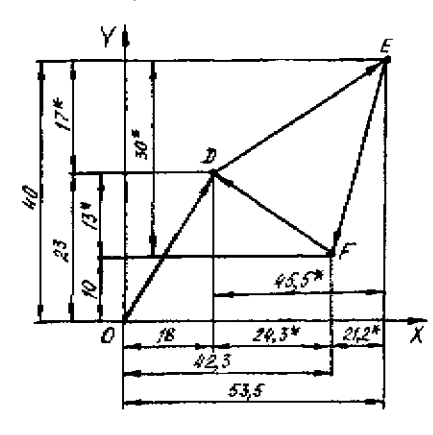

перемещения в абсолютных размерах

**N101G9OG01Х1800 Y2300 F250 ПС N1Q2X6350Y4000 N103X4230Y1000 N104X1800 Y2300**

перемещения в относительных размерах:

**N101G91 G01 X18O0Y2300 F250 N102 X4550Y1700 N103X-2120Y-3000 N104 X—2430 Y1300**

Рис. 4.4

4.6. Круговая интерполяция

При круговой интерполяции вместе с функцией G02(G03), плоскостью обработки (G17, G18, G19) задаются координата конечной точки дуги в абсолютных или относительных величинах и координаты центра круга относительно начальной точки дуги, которые обозначаются через параметры интерполяции I и J при G17 (параметры К и I при G18 и параметры J и К при G19). Координаты конечной точки и координаты центра обрабатываемой дуги относительно начальной точки дуги необходимо задавать явно, т. е. нулевые значения этих величин в кадре должны обязательно задаваться.

Примеры задания круговой интерполяции приведены на рис.4 5-4.7 .

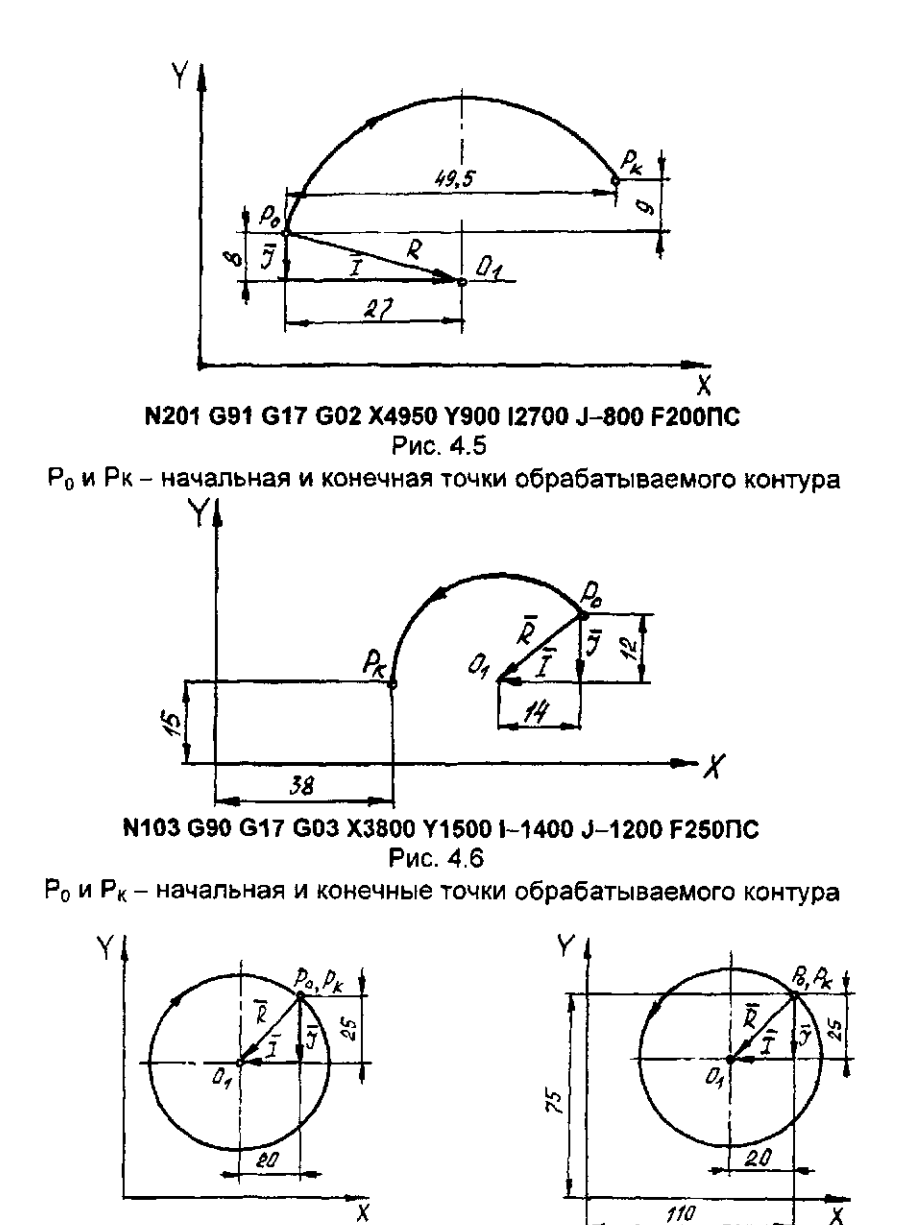

N101G91 G17 G02 X0 Y01-2500 J-2500 F100 FC a

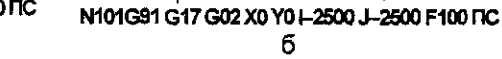

б

Рис. 4.7

## 4.7. Коррекция на длину инструмента (режимы G43, G44)

Режимы G43 (G44) предназначены для коррекции длины инструмента для компенсации разницы между фактическим и программируемым размерами инструмента (в основном по координате Z).

Величина коррекции задается словом D с положительным или отрицательным знаком (знак "+" при программировании опускается).

Задание величин коррекции производится в четвертую зону памяти (зона коррекций). Максимальное число вводимых коррекций 99 (D01... D99). Максимальная величина коррекции ± 999999 единиц дискретности.

При отработке коррекции G43 перемещение, заданное по коррекции, алгебраически складывается с перемещением, заданным по координате; при отработке коррекции G44 - алгебраически вычитается.

Если по координате задано нулевое перемещение, то будет отрабатываться только величина коррекции.

Если действие функций G43 (G44) необходимо по нескольким координатам, то они задаются по каждой из них.

Для отработки коррекции кадр в общем случае должен содержать функцию коррекции G43 (G44) и величину коррекции О. Если функция коррекции по данной координате имеется в предыдущих кадрах, то в данном кадре может записываться только величина коррекции D.

Если функция коррекции в данном кадре задана в явном виде (записана непосредственно в тексте данного кадра), а величина коррекции должна быть равна величине коррекции предыдущих кадров по той же координате, то в данном кадре величина коррекции D может не записываться.

Отмена коррекций G43 (G44) производится функцией G40, или заданием D00. Функция G40 отменяет коррекцию G43 (G44) и аннулирует их задание по всем координатам.

Задание D00 отменяет коррекцию только по той координате, перед которой оно задано. Задание функций G43 (G44) при этом не аннулируется

При отмене коррекций к перемещению, запрограммированному в кадре, добавляется дополнительное перемещение, равное по величине перемещению, введенному по коррекции, но имеющему по сравнению с ним противоположный знак.

При задании по тем же координатам функции G43 вместо G44 (и наоборот) происходит удвоение коррекции.

Пример, иллюстрирующий изложенные положения:

N30 G43 D01 Х50 Y50 ПС N31 Х50 G43 D01 Y50 ПС N32 D01 Х50 Y50 ПС N33 D01 Х50 G43 Y50 ПС

N34 G44 Х50 ПС N35 Х50 D01 Y00 ПС N36 D01 Х50 D02 Y50 ПС N37 D0O Х50 DOO Y50 ПС N38 D02 Х50 D01 Y50 ПС N39 G40 Х50 Y50 ПС

При D01=1O, D02=-20.

В 31 -м кадре перемещение no X = 60 дискрет, по Y = 50 дискрет. Коррекция no Y не действует, так как функция коррекции не задана

В 32-м кадре перемещение по X = 50 дискрет, по Y = 60 дискрет. Коррекция по X не действует, так как не задана ни функция, ни величина коррекции.

В 33-м кадре перемещение по X = 60 дискрет, по Y = 50 дискрет

В 34-м кадре перемещение по X = 30 дискрет, так как происходит двойное уменьшение перемещения на величину D01 за счет отмены функции G43 функцией G44.

В 35-м кадре перемещение по X = 50 дискрет, по Y = 10 дискрет (отрабатывается только величина D01).

В 36-м кадре перемещение по X = 40 дискрет, по Y = 30 дискрет. По оси Y коррекция D01 отменяется коррекцией D02.

В 37-м кадре перемещение по X = 60 дискрет, по Y = 70 дискрет, так как при отмене коррекции заданием D00 к перемещению, запрограммированному в кадре, добавилось дополнительное перемещение.

В 38-м кадре перемещение по X = 70 дискрет, по Y = 60 дискрет Так как задание D00 в предыдущем кадре не аннулирует задание функцией G43 (G44), то происходит коррекция по X и Y.

В 39-м кадре перемещение по X = 30 дискрет, по Y = 40 дискрет. Произошла отмена коррекций и аннулирование функций G43 и G44.

4.8 Коррекция на радиус инструмента (режимы G41, G42)

Режимы G41 (G42) предназначены для коррекции радиуса инструмента и для безэквидистантного программирования при обработке по контуру.

При безэквидистантном программировании программируется обрабатываемый контур, а расчет траектории центра инструмента производится УЧПУ автоматически по функциям G41 (G42) и величине радиуса инструмента.

Пример определения левой и правой коррекции на радиус инструмента при обработке внешних и внутренних сторон детали показан на рис 4.8 Величина компенсации, показанная на рис 4.8, является векто-

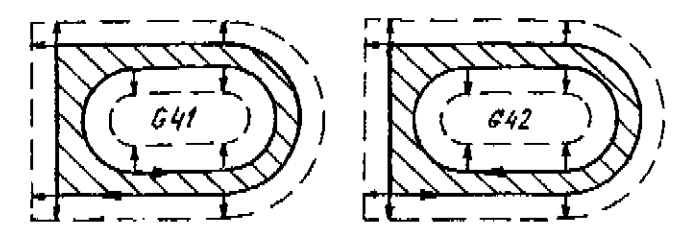

Рис. 4.8: - запрограммированный контур; - - - - траектория цен-- вектор компенсации тра инструмента; ł

ром, перпендикулярным в любой точке к обрабатываемому контуру и равным по модулю радиусу инструмента. Вектор компенсации рассчитывается УЧПУ в каждом кадре и используется для автоматического построения безэквидистантного контура.

Вектор компенсации вводится функцией G41 (G42) и аннулируется функцией G(40). Величина вектора компенсации вводится словом D и может иметь максимальное значение 999999 единиц дискретности. Количество вводимых величин векторов - 99 (D01., D99). Для построения вектора компенсации в кадре должна быть указана плоскость интерполяции. Координата, не находящаяся в плоскости интерполяции, не корректируется В дальнейшем будем рассматривать построение вектора компенсации для плоскости XY (G17)

При линейной интерполяции и задании отрезка кадром вида Nxxx G01 (G00) G17 G41 (G42) Dxx Xp<sub>1</sub> Yp<sub>1</sub> FIC.

где Хр1. Үр4 - координаты конечной точки отрезка Р1. будет построен вектор компенсации в конце отрезка, перпендикулярно к нему (рис. 4,9, а). Центр инструмента переместится по прямолинейной траектории, начало которой совпадает с начальной точкой отрезка  $P_n$ , а конец – с вершиной вектора компенсации.

Если в кадре кроме координат Х, Ү задавать соответствующие параметры I, J, то в конце отрезка будет построен вектор, перпендикулярный к направлению I, J. Это дает возможность, задав по адресу I, J координаты конечной точки следующего кадра, построить в данном кадре вектор, перпендикулярный к направлению следующего кадра (рис. 4.9, 6). Кадо при этом имеет вид:

Nxxx G00 (G01) G17 G41 (G42) Dxx Xp<sub>1</sub> Yp<sub>1</sub> Ip<sub>1</sub> Jp<sub>2</sub> FIC.

где Ір<sub>2</sub>, Јр<sub>2</sub> – координаты конечной точки отрезка, заданного в следующем кадре (Р<sub>2</sub>).

Если координаты конечной точки отрезка заданы в кадре через параметры I, J, то вектор компенсации будет построен в начальной точке Р<sub>о</sub>, отрезка (рис. 4.9, в). Центр инструмента будет перемещаться от начальной точки до конца вектора компенсации. Кадр при этом имеет вид

Nxxx GOO (G01) G17 G41 (G42) Dxx Ipi Jpi ПС, где  $1p_1$  Ј $p_4$  - координаты конечной точки отрезка (Р $_4$ ).

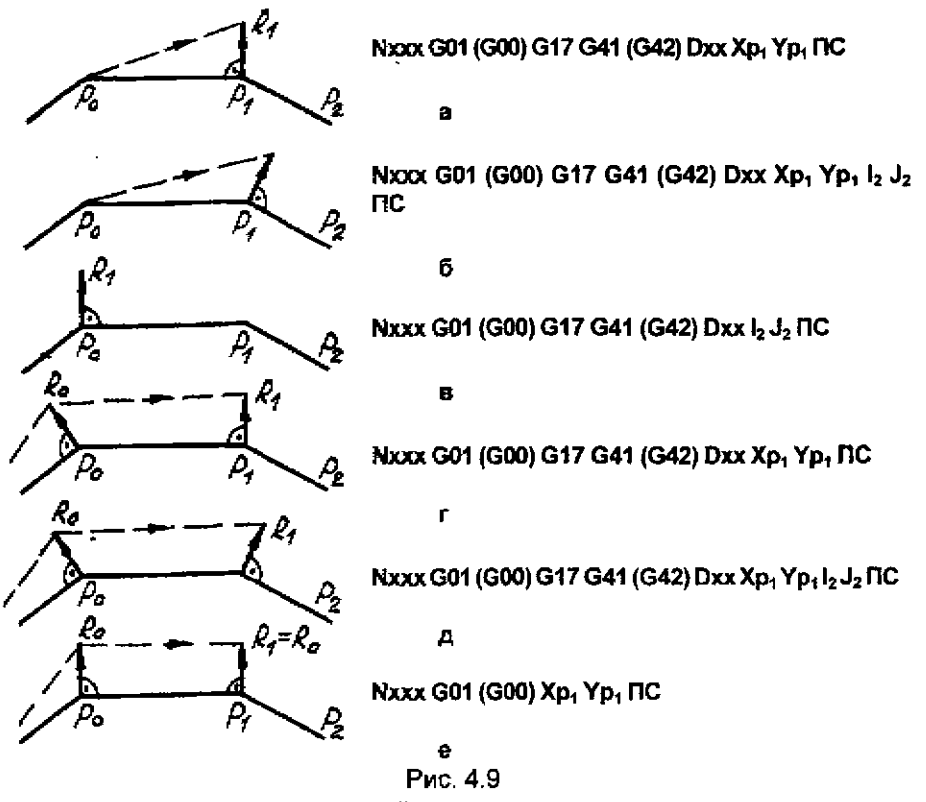

- запрограммированный контур; --- - - траектория центра инструмента; Р<sub>0</sub> - начальная точка отрезка; Р<sub>1</sub> - конечная точка отрезка;  $P_2$  - конечная точка отрезка следующего кадра;  $R_0$  и  $R_1$  - старый и новый вектора компенсации.

Если в предыдущих кадрах вектор компенсации был построен, то новый вектор компенсации при задании соответствующего кадра строится по изложенным выше правилам (рис.4.9, г, д). При этом центр инструмента перемещается по траектории, начало которой совпадает с концом вектора компенсации, построенного в предыдущем кадре, а конец - с концом нового вектора компенсации, построенного в данном кадре.

Если в кадре функции G41 (G42) не заданы, а в предыдущем кадре они задавались и в начальной точке отрезка вектор компенсации построен, то новый вектор но вычисляется, а переносится в конечную точку отрезка (рис.4.9, е).

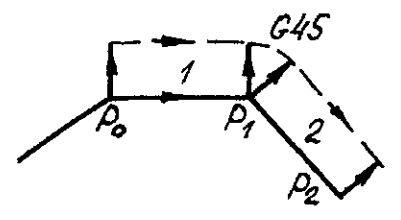

N1 G00 (G01) X<sub>P1</sub> Y<sub>P1</sub> NC N<sub>2</sub> G45 X<sub>P2</sub> Y<sub>P2</sub> NC

Рис. 4.10

Для построения плавного сопряжения в случае, когда контур обрабатываемой детали неплавный, используется функция G45, по которой вектор разворачивается по дуге до перпендикуляра к отрезку, запрограммированному в следующем кадре, в начале которого должна быть записана функция G45 (рис. 4 10)

При круговой интерполяции

построение вектора аналогично построению его при линейной интерполяции. При этом функция G41 (G42) используется совместно с G02 и G03

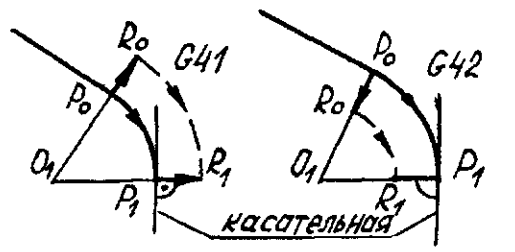

Nxxx G02 (G03) Xp<sub>1</sub>Yp<sub>1</sub> lo<sub>1</sub> Jo<sub>1</sub> DC Рис 4.11.  $Io_1$  и Јо<sub>1</sub> - координаты центра дуги О<sub>1</sub> относительно точки Р<sub>о</sub>

Если B кадре функции G41(G42) не заданы, а в предыдущем кадре они задавались и в начальной точке Р<sub>о</sub> вектор построен, то новый вектор в конечной точке будет построен перпендикулярно к касательной проведенной из конечной точки Р<sub>1</sub> (рис. 4.11).

При отмене коррекции (G40) центр инструмента перемещается из конца старого вектора по прямой до конечной точки отрезка, заданного в данном кадре (рис. 4.12, а)

Если при отмене коррекции координаты конечной точки Р<sub>1</sub> задать через параметры I, J, то центр инструмента будет перемещаться от конца вектора компенсации до начальной точки Р<sub>о</sub> (рис. 4.12, б)

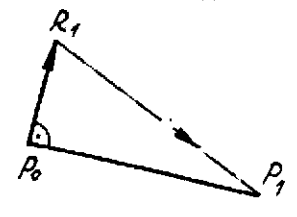

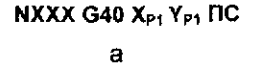

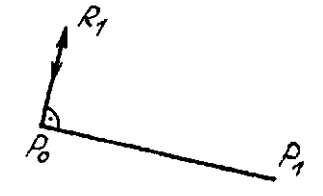

NXXX G40 IP1 JP1 NC

6

Puc. 4.12

#### 4.9. Выход на эквидистанту

Выход на эквидистанту осуществляется только в режиме линейной интерполяции (G00, G01) с использованием принципов построения вектора компенсации. Схемы выхода для наружного и внутреннего контура, имеющего прямолинейный участок, показаны на рис. 4.13 (а, б, в, г).

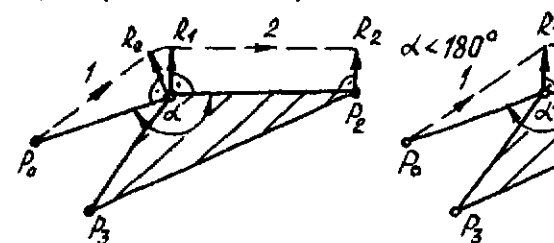

N1 G00 G17 G41 D01 X<sub>P1</sub> Y<sub>P1</sub> HC N2 G45 G01 Xp2 Yp2 FXXX ITC

N1 G00 G17 G41 D01 XP1 YP1 1P2 JP2 ITC **N2 G01 X<sub>P2</sub> Y<sub>P2</sub> FXXX NC** 

Rø

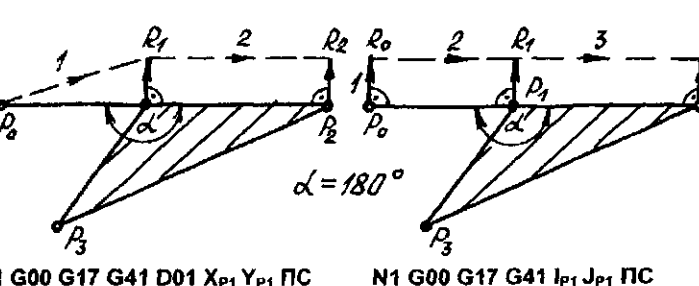

б

я

N1 G00 G17 G41 D01 X<sub>P1</sub> Y<sub>P1</sub> FIC N<sub>2</sub> G01 X<sub>P2</sub> Y<sub>P2</sub> FXXX <sub>IIC</sub>

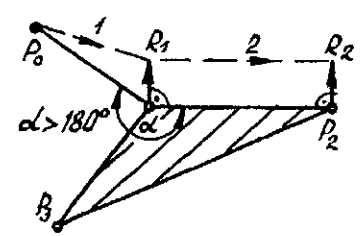

N3 G01 X<sub>P2</sub> Y<sub>P2</sub> FXXX FIC

N2 G00 X<sub>P1</sub> Y<sub>P1</sub> NC

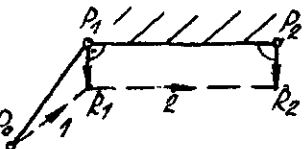

N1 G00 G17 G41 D01 X<sub>P1</sub> Y<sub>P1</sub> I<sub>P2</sub> J<sub>P2</sub> RC N2 G01 X<sub>P2</sub> Y<sub>P2</sub> FXXX <sub>IIC</sub>

в

N1 G00 G17 G42 D01 X<sub>P1</sub> Y<sub>P1</sub> Ip<sub>2</sub> Jp<sub>2</sub> HC N2 G01 X<sub>P2</sub> Y<sub>P2</sub> FXXX ITC

£

Рис. 4.13

При выходе на дугу программирование осуществляется аналогич-

но выходу на прямую, являющуюся касательной к дуге, в точке выхода направление касательной должен вычислить программист и задать его через координаты !, Ј произвольной точки, лежащей на касательной Если есть возможность выхода на эквидистанту в точке дуги, касательная к которой параллельна оси Х или Ү, то программирование упрощается, так как тогда достаточно задать произвольную координату по I или по Ј соответственно (рис. 4.14).

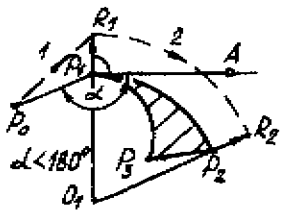

N1 G00 G17 G41 D01 Xer Yer L JA FIC N2 G02 X<sub>P2</sub> Y<sub>P2</sub> I<sub>O1</sub> J<sub>O1</sub> FXXX HC

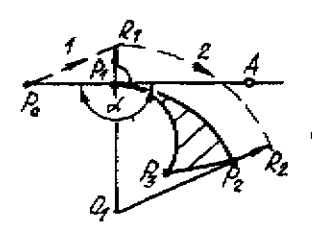

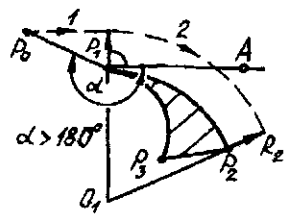

N1 G00 G17 G41 D01 X<sub>P1</sub> Y<sub>P1</sub> I<sub>A</sub>J<sub>A</sub> HC N2 G01 X<sub>P2</sub> Y<sub>P2</sub> l<sub>o1</sub> J<sub>01</sub> FXXX HC

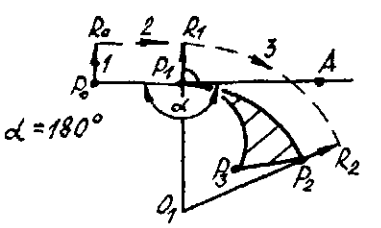

N1 G00 G17 G41 D01 Xpt Ypt HC N2 G02 Xp2 Yp2 los Jos FXXX HC

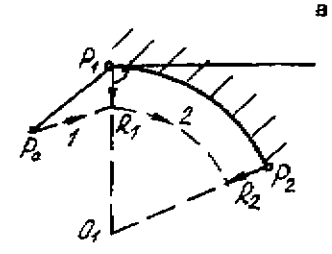

N1 G00 G17 G41 D01 & J4 HC N2 G01 X<sub>P1</sub> Y<sub>P1</sub> FXXX IIC N3 G02 Xe2 Ye2 lot Jot NC

N1 G00 G17 G41 D01 X<sub>P1</sub> Y<sub>P1</sub> I<sub>A</sub> J<sub>A</sub> FIC N2 G03 X<sub>P2</sub> Y<sub>P2</sub> I<sub>O1</sub> J<sub>O1</sub> FXXX ITC

Рис. 4.14: а - в - внешний контур; г - внутренний контур; Р<sub>1</sub>А - касательная в точке  $P_1$ ; А - произвольная точка касательной,  $I_{01}$ ,  $J_{01}$  - координаты центра дуги О<sub>1</sub> относительно точки Р<sub>1</sub>

Для обеспечения минимального следа в точке врезания инструмента в заготовку желательно осуществлять вход на контур по касательной. При обработке наружного контура это не взывает затруднений. так как исходную точку всегда можно взять на касательной к контуру.

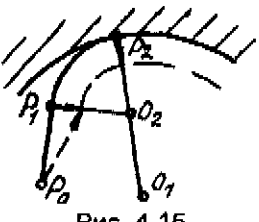

Puc. 4.15

При обработке внутреннего контура для выхода по касательной в общем случае выход осуществляется по сопряженной дуге с помощью двух участков прямолинейного  $P_0$   $P_1$  и кругового  $P_1$   $P_2$ (рис. 4.15).

### 4.10. Обход по эквидистанте

После выхода на эквидистанту в случае обработки плавного контура программирование ведется по обрабатываемому контуру. В местах неплавных сопряжений дополнительно программируется функция G45 (рис. 4.16).

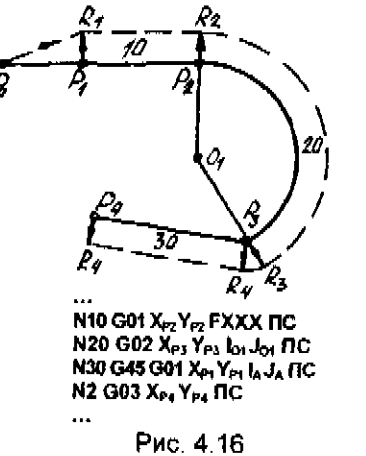

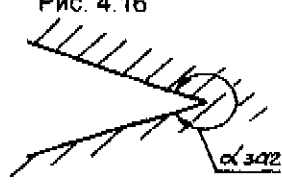

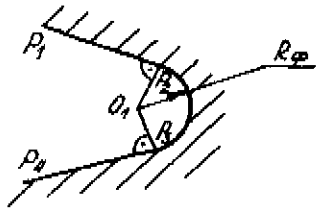

 $R_{\rm A}$  – радиус фрезы

Puc. 4, 17

При обработке концевой фрезой внутренних контуров (α заготовки больше 180°) сопряжения всегда плавные (наименьший радиус сопряжения равен радиусу. фрезы) и программирование ведется по обрабатываемому контуру. При этом в чертеже контура должны быть указаны координаты всех опорных точек  $P_1$ ,  $P_2$ ,  $P_3$ ,  $P_4$ (рис. 4.17). Такие участки желательно сопрягать дугой, радиус которой больше радиуса инструмента.

Аннулирование коррекции задается функцией G40. При аннулировании коорекции центр инструмента перемещается из конца старого вектора по прямой до конечной точки отрезка, заданного в данном кадре.

Аннулирование коррекции можно задавать только в кадре с линейной интерполяцией (G00, G01), при этом в кадре должна быть задана хотя бы одна координата Х, Ү, или параметр I, Ј.

Примеры программирования с использованием функций G41 и G42 без учета координаты 2 приведены на рисунках 4.18...4.19.

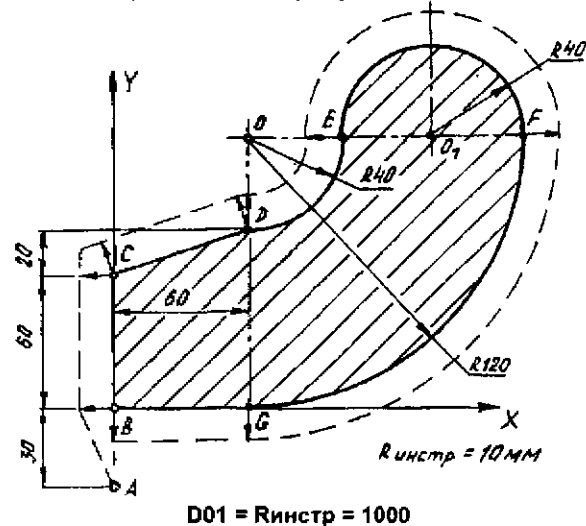

Рис. 4 18:

#### **nc**

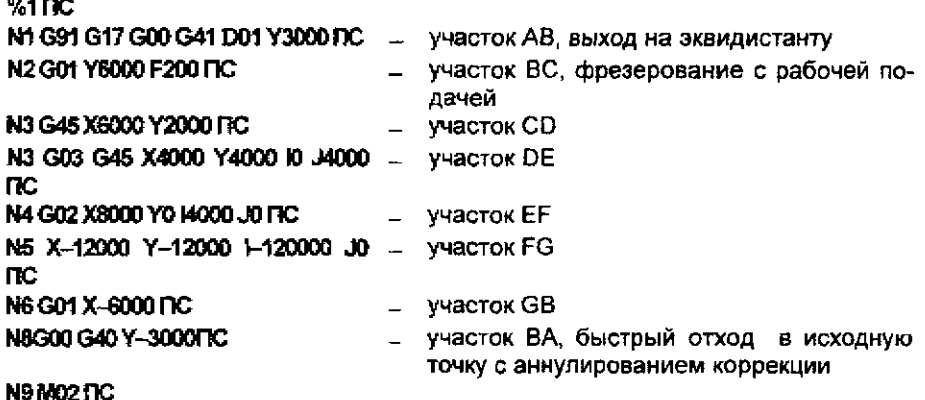

Примечания: 1. Если коррекцию инструмента по длине G43 (G44) и по радиусу G41 (G42) требуется использовать в одной программе, то рекомендуется при программировании придерживаться следующих правил:

величину коррекции D для G43 (G44) и G41 (G42) задавать под разными номерами, даже если их численные значения совпадают,

не задавать одновременно (в одном кадре) перемещения в плоскости XY и по координате Z.

отмену коррекции по координате Z осуществлять заданием D00;

отмена коррекции по радиусу возможна только заданием G40, при этом происходит отмена коррекции и по Z. Поэтому при отмене коррекции по радиусу для сохранения коррекции по Z ее необходимо запрограммировать вновь в ближайшем кадре, содержащем перемещение по Z.

2. Запрещается использование функций G41 - G44 для коррекции расстояния от начальной точки программы до контура заготовки.

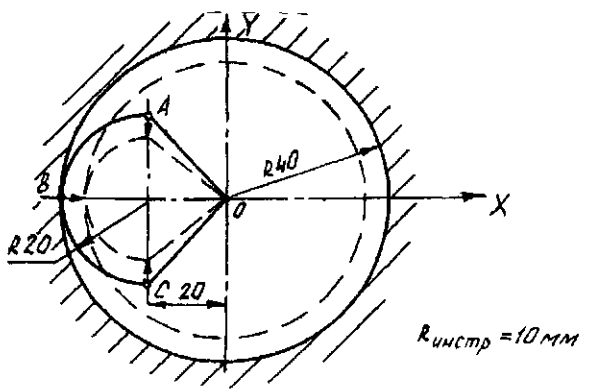

 $D01 = R$ инстр = 1000

Рис. 4.19:

nc.

 $9.2 \, \text{R}$ 

N1 G90 G17 G00 G41 D01 X-2000 Y2000 I-1000 ПС - участок ОА, выход на эквидистанту на быстром ходу, I-1000 задает направление касательной к сопряженной дуге,

N2 G03 X-4000 Y0 I0 J-2000 F150 ПС - участок AB, фрезерование по сопряженной дуге с рабочей подачей:

N3 X-4000 Y0 14000 J0 ПС - фрезерование контура.

N4 X--2000 Y--2000 10 J2000 F500 ПС - участок ВС, отвод от контура по сопряженной nvre:

N5 G00 G40 X0 Y0 ПС - участок СО, быстрый отвод с аннулированием коррекции. N6 M02 HC

## 4.11. Выдержка времени

Функция выдержки времени G04 задается вместе с перемещением по любой из координат и скоростью перемещения отдельным кадром. При этом заданное перемещение исполнительными органами станка не отрабатывается. Время выдержки определяется формулой:

### $T=X/F$

где X - заданная величина перемещения, мм;

F - скорость перемещения, мм/мин,

Т - выдержка времени, мин

Например, при задании кадра N105 G04 Х1000 F60 ПС в результате отработки программы произойдет выдержка времени 10 секунд.

4.12. Задание режимов резания и технологических команд

Подача задается адресным символом F , за которым непосредственно следует численное значение подачи в мм/мин. Функция F действует до отмены

В кадрах, в которых запрограммированная величина подачи превышает 400 мм/мин, необходимо в конце кадра программировать торможение (G09)

Ускоренный ход в режиме позиционирования на быстром ходу (G00) составляет 4800 мм/мин и может программироваться одновременно не более, чем по двум координатам

Направление вращения и останов шпинделя задаются вспомогательными функциями МОЗ, М04, М05.

Частота вращения шпинделя задается с помощью адресного слова S и численного значения частоты вращения в мин<sup> $t$ </sup>, следующего непосредственно после адресного слова Функция S действует до отмены.

Поскольку алгоритм смены инструмента содержит команду "останов шпинделя", после отработки кадра, содержащего функцию М06, необходимо задать направление и частоту вращения шпинделя

Поиск инструмента задается адресным словом Т, непосредственно за которым следует номер инструмента Поиск инструмента может быть совмещен с отработкой геометрической информации.

Смена инструмента программируется о помощью вспомогательной функции М06.

Смена инструмента производится только при нахождении шпиндельной бабки в исходном положении.

Зажим шпиндельной бабки используется при тяжелых режимах фрезерования, программируется вспомогательной функцией М10. Отжим программируется вспомогательной функцией М11.

Зажим-разжим шпиндельной бабки можно использовать не чаще 1

цикла в 5 минут.

При наличии команды М10 перемещение по оси Z запрещено.

## 4 13. Подпрограммы и формальные параметры

В виде подпрограмм оформляются многократно повторяющиеся фрагменты программ, которые отличаются друг от друга только численными значениями.

В общем случае программа состоит из главной программы, которая во время выполнения может вызывать различные подпрограммы первого уровня, каждая из которых может, в свою очередь, вызывать подпрограммы второго уровня. При этом в УЧПУ 2С85-63 обращение подпрограммы второго уровня к подпрограммам первого уровня не происходит.

После вызова подпрограмма выполняется и происходит передача управления программе, вызвавшей данную подпрограмму. Выполнение вызывающей программы продолжается с кадра, расположенного сразу же вслед за кадром, содержащим вызов подпрограммы

Ввод подпрограммы осуществляется в зону 3 (зона технологических подпрограмм) Подпрограммы вводят в порядке возрастания их номеров.

Подпрограмма начинается символом ПС, за которым следует адресное слово L, далее - номер подпрограммы. Номер подпрограммы задается целыми числами от 00 до 99. После номера следует последовательность кадров, именуемых телом подпрограммы. Оканчивается подпрограмма символом М17, который рекомендуется программировать отдельным кадром

Путем передачи в подпрограмму численных значений, ее можно использовать для различных целей. Численные значения передаются в подпрограмму с помощью формальных параметров. Формальные параметры могут следовать за любыми адресами, кроме N, G, М. В теле подпрограммы формальные параметры задаются с помощью адресного слова R, за которым следует номер формального параметра, принимающий численное значение от 100 до 199

Задавать численные значения формальных параметров можно двумя способами:

1. Вводом а зону 4 (зона коррекций и формальных параметров) перед началом отработки программы.

2. Непосредственным заданием в программе. В этом случае в кадре записывается адресный символ R с соответствующим номером, знак «+» или «-» и численное значение параметров в соответствующих единицах, например, при задании перемещения в единицах дискретности.

Формальные параметры посредством ввода в зону 4 используются также для изменения численных значений в главной программе.

Формальный параметр со своим номером записывается непосредственно за информационным словом, численное значение которого он

изменяет. Пои этом численное значение становится равным алгебраической сумме записанного в кадре числа и текущего значения формального параметра.

Например, если R120+1000 записано в зоне 4, то при отработки кадра N101 X - 2000 - R102 ПС значение X станет равным - 2000 - $(+1000) = -3000.$ 

Текущее значение формального параметра равняется последнему его заданию на момент использования.

Например, если перед отработкой новой программы в зону 4 задано значение R108, равное 400, а непосредственно в программе записано значение R108-500, то при отработке программы в расчет принимается R108-500. Поэтому перед повторным запуском программы необходимо в зоне 4 восстановить значения тех формальных параметров, которые изменялись в процессе отработки программы.

Рекомендуется пользоваться явным заданием формальных параметров непосредственно в программе.

При обращении к подпрограмме в вызывающей программе задается кадр, содержащий информационное слово Lxxxx Первые две цифры после символа L - номер подпрограммы, две вторые - количество повторений. Информационное слово Lxxxx может присутствовать в любом месте кадра. При этом в начале отрабатывается остальная информации кадра, после чего происходит обращение к подпрограмме. Вызов подпрограммы рекомендуется программировать отдельным кадром, задавая в нем значения формальных параметров.

Рассмотрим пример программы с подпрограммой.

Основная программа. % 2 HC N1L0301 R100 + 4000 R101 + 2000 R102 +2000 F250 HC N2 M02 Подпрограмма. L03 HC N1 G01 G91 G41 D01 X - R101 Y + R102 I - 1000 HC N2 G03 X - R101 Y- R102 IO J - R102 FC N3 X0 Y0 I + R100 J0 HC N4 X + R101 Y - R102 I + R102 J0 HC N5 G00 G40 X + R101 Y + R102 HC **N6 M17 NC** Данная программа соответствует рис. 4.19.

4.14. Постоянные циклы

Постоянные циклы предназначены для записи часто повторяющихся процессов обработки, сверления, зенкерования, развертывания, растачивания отверстий, снятия фасок, нарезания резьб и т. д.

В УЧПУ 2С85-63 постоянные циклы оформляются в виде подпрограмм с адресами L81 - L96.

Так как постоянные циклы являются подпрограммами, то правила работы с ними аналогичны правилам работы с подпрограммами. До начала работы постоянные циклы должны быть введены в зону 3. При вызове подпрограммы постоянного цикла кроме значений формальных параметров необходимо задать скорость рабочей подачи.

При использовании постоянного цикла L84 (нарезание резьбы метчиком) необходимо учитывать, что подача должна составлять 80% расчетной при шаге резьбы меньше 1 мм и 90% при шаге более 1 мм. при нарезании резьбы в глухих отверстиях, глубину нарезаемой резьбы необходимо программировать на 2-3 шага меньше расчетной, так как при реверсировании или остановке шпиндель делает еще 2-3 оборота, что приводит к увеличению глубины нарезаемой резьбы на 2-3 шага.

4.15. Пример составления управляющей программы

Перед составлением управляющей программы назначим последовательность обработки и выберем необходимый инструмент для детали, изображенной на рис. 4.20.

Последовательность обработки:

1. Сверление отверстия Ø 24 для входа концевой фрезы при обработке внутреннего контура.

2. Фрезерование наружного контура.

3. Фрезерование внутреннего контура.

Используемый инструмент

Т 01 Сверло Ø 24 ГОСТ 10903-77.

Т 02 Фреза концевая Ø 12 ГОСТ 17026-71, Z=4.

Значения координат опорных точек контура, центров круговых участков контура и отверстий приведены в табл. 4.6.

Таблица 4.6

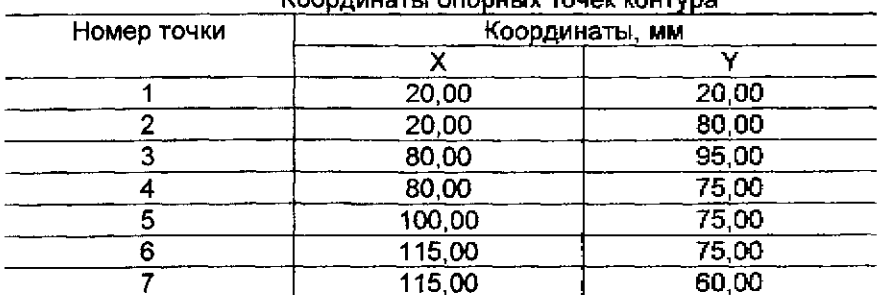

*L'Annouver, proprie de maison des prime*r

## Окончание табл. 4.6

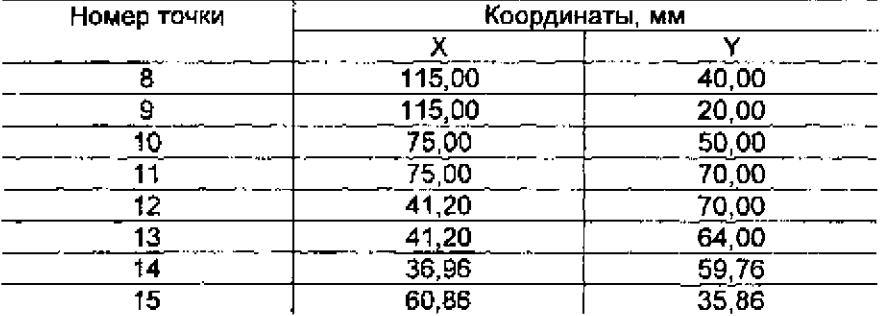

Координаты опорных точек определены относительно начала рабочей системы координат (G54)

 $D01$  - коррекция длины сверла  $\varnothing$  24 мм по координате Z.

D02 - коррекция длины концевой фрезы по координате Z.

D03=600 - коррекция радиуса концевой фрезы.

Текст программы %1 ПС N1 Т01 М06 ПС N2 G90 G54G00 Х7500 У5000ПС N3 М03 S250 G44 D01 Z1200 ПС мм; N4 L8101 R101+2900 F50nC N5 G53 G40 G00 ZOnC N6 Х0 Y0 Т02 ПС N7 MD6 ПC N8 MO3 S500 ПС N9 G44 D02 Z200 ПС N10 G01G91 Z-200 F100 ПС N11 G17 G41 D03 Х2000 Y2000 J800 ПС N12 Y6000 ПС N13 G45 Х6000 Y1500 G09 ПС N14 G45 G02 Х2000 Y-2000 Ю J-2000 ПС N15 G03 Х1500 Y-1500 11500 J0 ПС N16 G02 Х0 Y-4000 Ю J-2000 ПС N17G01 Х-9500ПС N18 GOO G90 G53 Z0 ПС N19 G40 Х7500 Y5000 ПС N20 G44 D02 Z-1100 ПC Сверление отверстия  $\varnothing$  24 величина врезания - 2 мм. величина перебега - 8 мм. Фрезерование наружного контура. выход на эквидистанту, участок 1-2, участок 2-3, участок 3-5, участок 5-7, участок 7-9, участок 9-11. Фрезерование внутреннего контура: N21 G01 G91 G41 D03 X1500 Y500 J100 F60 ПС выход на эквидистанту,

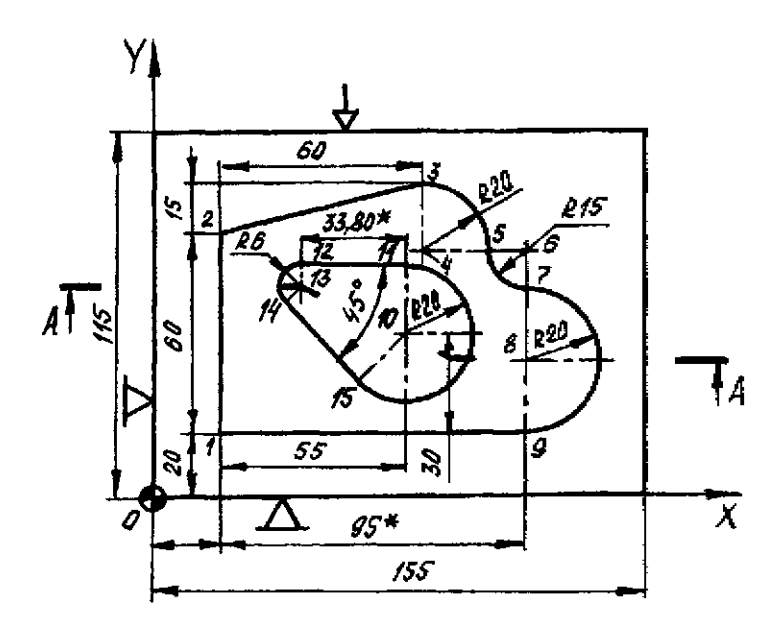

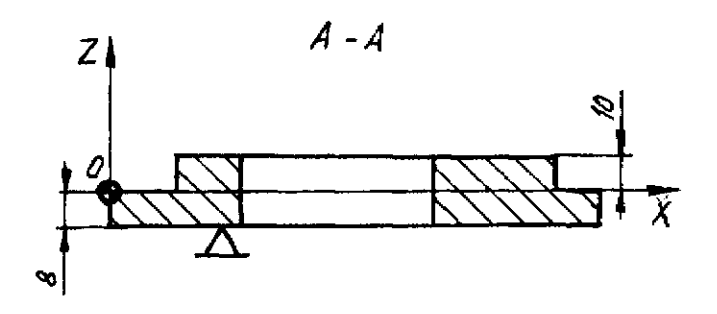

Размеры для справок Рис. 4 20 ОХ, ОҮ, ОZ - оси рабочей системы координат (G54)

N22 G03 X-1500 Y1500 1-1500 JO N23 G01 Х-3380 ПС N24 G03 Х-424 Y-1024 10 J-600 ПС N25 G01 Х2390 Y-2390 ПС N26 G03 Х1414 Y3414 11414 J1414 ПС N27 X-1500 Y-1500 I-1500 J0 F500 ПС. N28 GOO G40 Х1500 Y-500 ПС N29 G90 G53 Z0 ПС N30 G53 Х0 Y0 ПС N31 М02 ПС

участок 11-12, участок 12-14, участок 14-15, участок 15-11, отвод от контура

Текст подпрограммы L81: N1 G01 Z-R101 ПС N2GOOZ+R101 ПС N3 M17 DC

# **5. ПРОГРАММИРОВАНИЕ ОБРАБОТКИ ДЕТАЛЕЙ НА МНОГООПЕРАЦИОННЫХ СТАНКАХ**

### 5.1. Описание многоцелевого станка ИР500ПМФ4

Станок (рис. 5.1) предназначен для обработки корпусных деталей средних размеров в условиях серийного производства. Мощный шпиндель и шпиндельная бабка станка размещены в проеме стойки, где бабка перемещается по направляющим, охватывающим ее с двух боковых сторон. Такая компоновка обеспечивает высокую жесткость шпиндельного узла и точность его линейных перемещений

Станок оснащен поворотным столом, позволяющим изменять угловое положение заготовки по отношению к шпинделю и обрабатывать ее с четырех сторон при одном установе. Позиционно-контурная система числового программного управления позволяет выполнить разнообразную обработку плоских и фасонных поверхностей и отверстий, включая контурное фрезерование с линейной и круговой интерполяцией. Плоскости можно обрабатывать торцевыми фрезами диаметром до 160 мм или концевыми фрезами. Возможно сверление отверстий в стали средней твердости при диаметре до 40 мм, растачивание до 160 мм, нарезание резьб до М20 метчиками, закрепленными в специальных патронах.

Станок оснащен инструментальным магазином, в гнездах которого

размещаются режущие инструменты, закрепленные ене станка в унифицированных инструментальных оправках. В станке принята система кодирования гнезд магазина (номера имеются над каждым гнездом). Для передачи инструментов из магазина в шпиндель и обратно служит двухзахватный автооператор.

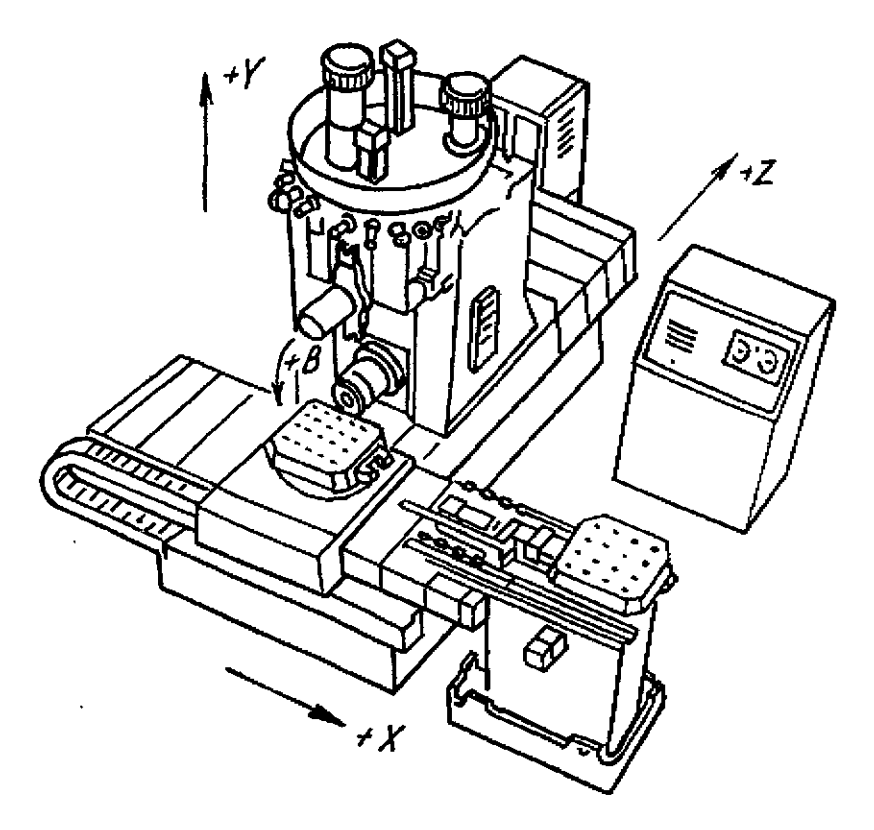

Рис. 5.1

Для сокращения вспомогательного времени на установку и снятие заготовок имеется двухпозиционный поворотный стол. При этом заготовки закрепляются в приспособлениях -спутниках.

Станок оснащен УЧПУ высокого класса Fanuc - 6.

Техническая характеристика станка:

1. Размеры рабочей поверхности стола, мм 500x500
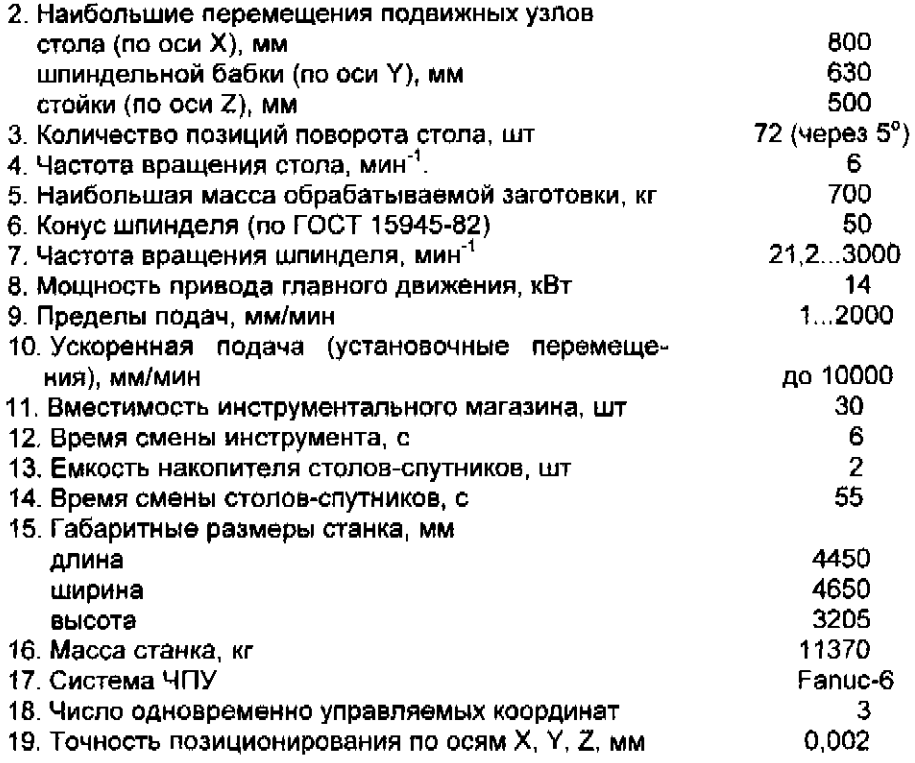

5.2. Программа

Номер программы обозначается символом О или : и может принимать значения от 1 до 9999. При отсутствии номера программы номер первого кадра N... будет заменять номер программы.

Программа заканчивается символом "конец программы" - М02 или символом "физический конец ленты" - М30.

При составлении программ используется адресный способ записи информационных слов (команд). Значения символов адресов управляющих символов приведены в табл. 5.1 и 5 2.

Номер кадра начинается символом N, за которым следует число от 1 до 9999. Номер кадра не влияет на работу программы и служит для ориентации составителя и пользователя программы.

При составлении программы в кадре следует записывать ту геометрическую, технологическую и вспомогательную информацию, которая изменяется по отношению к предыдущему кадру.

Максимальное число символов в одном кадре не ограничено.

### Значения символов адресов

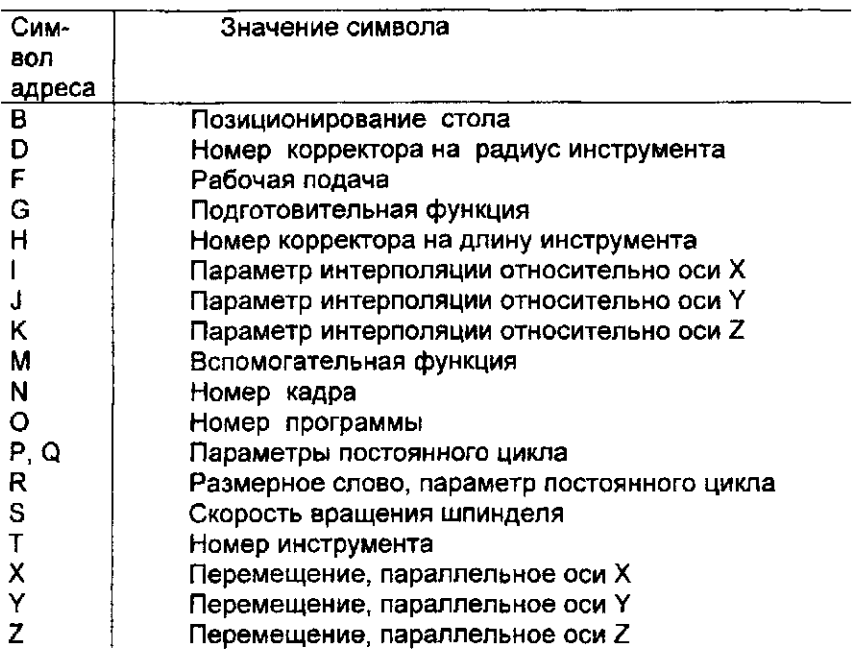

Таблица 5.2

Значения управляющих символов и специальных знаков

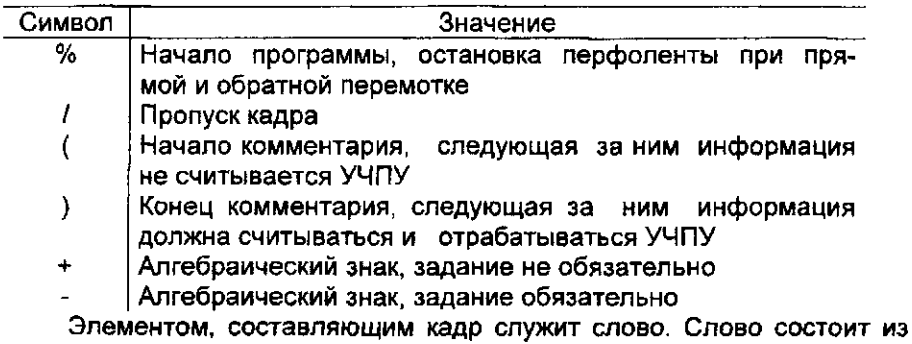

адреса и последующего числового значения.

Формат кадра имеет вид:

N04 G02 XL+053 YL+053 ZL+053 | RD053 | F05 | D02 | S04 T02 B03 M02 JID053JD053KD053 | |Н02|

В пределах одного кадра программы не должны использоваться слова с одинаковыми адресами, кроме слов G.M. Если в кадре указаны два или более слов с одинаковыми адресами, то, как правило, эффективными являются слова последнего кодирования.

Численные значения для адресов X, Y, Z, B, I, J, K, R, Q, F можно вводить с десятичной запятой. Допускается в пределах одного кадра совместное задание числовых значений с десятичной запятой и без запятой. Численные значения без десятичной запятой задаются с дискретностью 0.001.

Диапазоны задания численных значений:

- 1. Номер программы О: 1...9999.
- 2. Номер кадра N: 1...9999.
- 3 Размерные слова X.Y.Z.I.J.K.R.Q: 99999.999.

Значения подготовительных и вспомогательных функций приведены в табл. 5.3 и 5.4.

Таблица 5.3

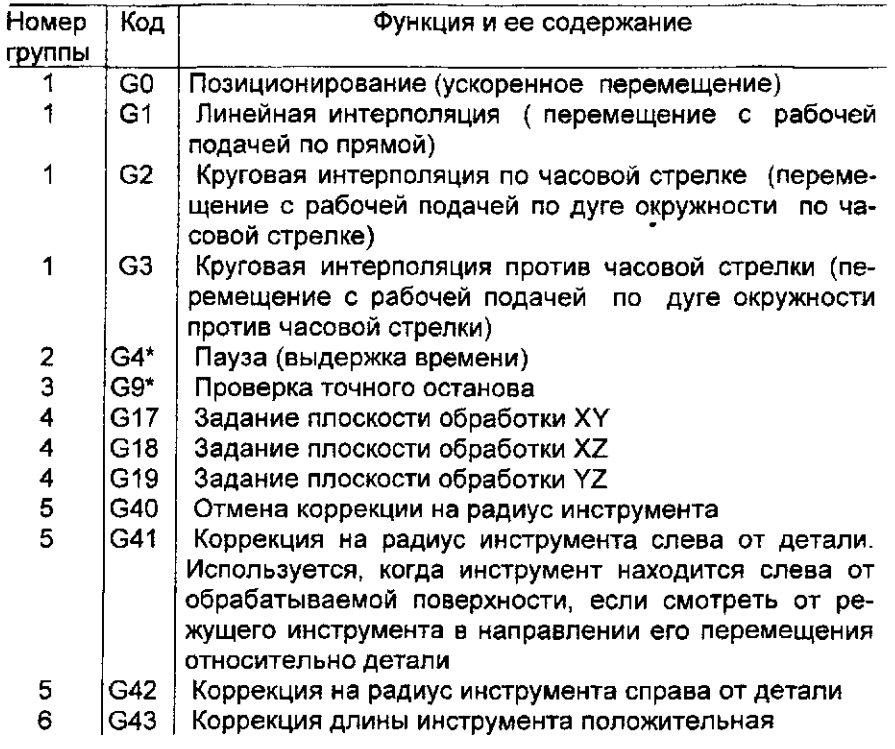

## Значения подготовительных функций

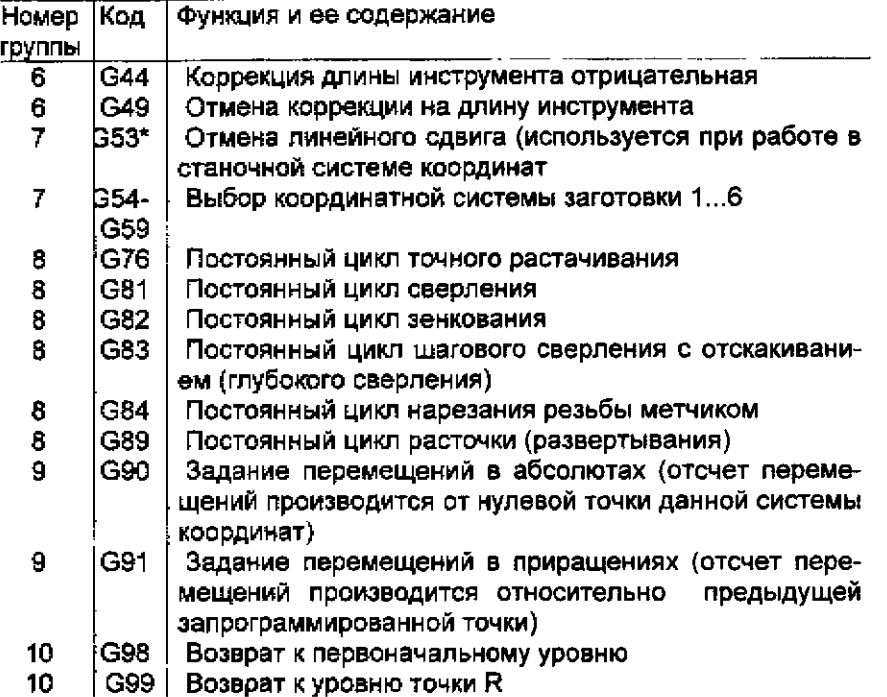

Примечания:

1. \* Функция действует только в том кадре, в котором задана. Остальные функции действуют до отмены.

2. В кадре можно указывать только одну функцию из каждой группы. Если в кадре указано несколько функций одной группы, то эффективной является последняя заданная. Однако функции G90, G91 становятся эффективными последовательно. Например, при задании G90 X50.0 G91 Y30, перемещение по оси X задано в абсолютах, а по оси Y в прирашениях.

Таблица 5.4

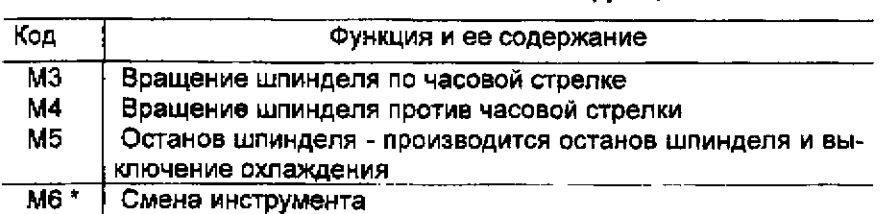

Значения вспомогательных функций

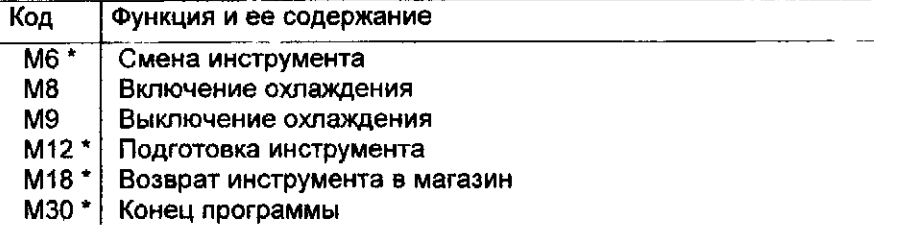

Примечание. \* Функция действует только в том кадре, в котором записана. Остальные функции действуют до отмены.

## 5.3. Система координат станка

Система координат станка является главной расчетной системой, в которой определяются предельные перемещения, начальные и текущие положения рабочих органов. Точка, принятая за начало системы координат станка, называется нулевой точкой. Эта точка определена относительно конструктивных элементов станка и фиксируется датчиками отсчета станка.

Нулевая точка станка типа ИР500ПМФ4 соответствует по оси Xпозиции смены столов спутников, по оси Y - позиции смены инструмента, по оси Z - крайнему заднему положению колонны.

Относительно нулевой точки станка задаются в управляющей программе (УП) абсолютные размеры перемещений рабочих органов станка, если начало отсчета перемещений не смещено с помощью "плавающего нуля". "Плавающий нуль" - это свойство УЧПУ помещать начало отсчета перемещений рабочего органа в любое положение относительно нулевой точки станка. Отсчет от нуля станка производится заданием команды G53.

Отсчет координат при задании перемещений в кадре может быть абсолютным (в абсолютных значениях) или относительных (в приращениях)

При задании перемещений в абсолютных значениях (при задании функции G90) размеры задаются в одной из систем координат: станочной (G53) или в одной из шести рабочих систем координат (G54...G59),

Начало рабочих систем координат (плавающий нуль) задается относительно станочной системы координат с помощью констант смещений, вводимых в память УЧПУ. Для определения координат плавающего нуля совмещают ось шпинделя с заданной точкой, а по дисплею определяют расстояние от этой точки до нуля станочной системы координат. Если совместить ось шпинделя с началом рабочей системы координат не представляется возможным, то ее совмещают с любой поверхностью приспособления или стола, координаты которой относительно плавающего нуля известны.

Наличие нескольких рабочих систем координат позволяет при обработке детали с нескольких сторон или при обработке нескольких деталей по одной программе исключить перерасчет координат и избежать влияния погрешностей изготовления приспособлений, когда расположение детали на столе станка или деталей относительно друг друга может отклоняться от расчетного.

Новую рабочую систему координат целесообразно назначать для каждого нового положения детали при обработке ее с нескольких сторон с использованием поворотного стола (при изменении углового положения детали относительно шлинделя станка). Если деталь обрабатывается с одной стороны и обрабатываемые поверхности скоординированы относительно разных конструкторских баз, то задание нескольких рабочих систем координат, связанных с конструкторскими базами детали, упрощает процесс программирования.

При задании перемещений в приращениях (G91) размеры задаются в системе координат, начало которой помещено в начальную точку текущего кадра.

5.4. Линейная интерполяция

При линейной интерполяции вместе с функцией G1 (G0) задаются координаты конечной точки прямолинейного участка в абсолютных или относительных размерах (с десятичной запятой или без нее).

Задание перемещений О-D-E-F-D (рис. 4.4);

1. В абсолютных размерах с десятичной залятой с рабочей подачей Ѕм≍100 мм/мин.

N100 G90 G1 X18, Y23 F100 N110 X63 5 Y40 N120 X42.3 Y10. N130 X18, Y23.

2. В абсолютных размерах без десятичной запятой с ускоренным перемещением:

N100 G90 C0 X18000 Y23000 N110 X63500 Y40000 N120 X42300 Y10000 N130 X18000 Y23000

3. В относительных размерах с десятичной запятой с рабочей подачей SM=150 мм/мин:

N100 G91 G1 X18, Y23. N110 X45 5 V17

## 5.5. Круговая интерполяция

При задании круговой интерполяции кадр в общем виде выглядит следующим образом:

{G90(G91)}{G17(G18,G19)}{G2(G3)}X\_Y\_(Z\_){I\_\_J\_(K\_)}F\_

Задается вид перемещений (G90 или G91), плоскость обработки (G17.G18 или G19), функция круговой интерполяции G2 или G3, координаты конечной точки дуги окружности Х.Ү.(Z) в абсолютных или относительных величинах, координаты центра окружности относительно начальной точки дуги, которые обозначаются через параметры интерполяции 1 и J при G17 (параметры 1 и К при G18 и параметры J и K при G19), или радиус дуги окружности R.

Размещение плоскостей обработки в станочном пространстве показано на рис 43 В скобках указаны соответствующие параметры интерполяции. Задание плоскостей обработки требуется при круговой интерполяции и работе с коррекцией на радиус инструмента.

При включении станка автоматически устанавливаются функции G90 и G17, поэтому в программе они обычно опускаются.

Направление обхода дуги по или против часовой стрелки опредепяется с положительной стороны третьей оси

При программировании дуги окружности с указанием радиуса дуги необходимо учитывать, что при программировании дуги окружности меньше 180° указывают значение R со знаком плюс, при программировании дуги окружности больше 180° указывают значение R со знаком минус

Если в одном кадре центр окружности задается с использованием  $I, J, (K)$  и R, то  $I, J, (K)$  игнорируются

Примеры программирования круговой интерполяции приведены на рис. 5.2

При задании полной окружности координаты начальной и конечной точек дуги окружности совпадают, поэтому задание центра окружности радиусом невозможно. В кадре указываются параметры интерполяции I, Ј. (К), определяющие положение центра окружности относительно начальной точки (рис. 5.3).

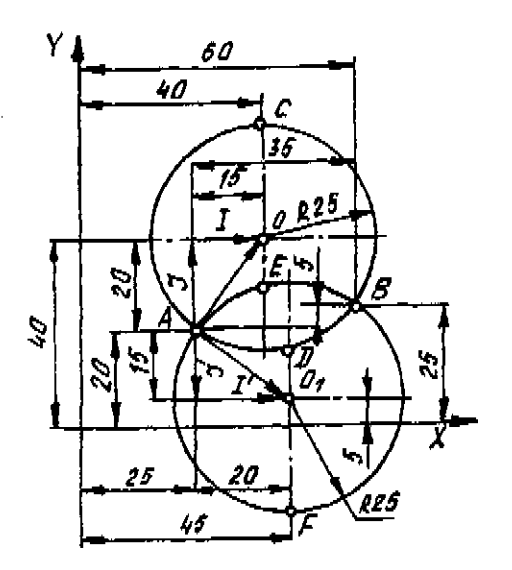

Рис. 5.2: А - начальная точка дуги; В - конечная точка дуги

В абсолютных размерах: дуга ADB < 180° **G90 G17 G3 Х60. Y25. R25**  или **G90 G17 G3 Х60. Y25.115. J20.**  дуга АСВ> 180° **G90 G17 G2 Х60. Y2S. R-25.**  или **G90 G17 G2 X60.Y25.120. J20.**  дуга АЕВ  $<$  180 $^{\circ}$ **G90 G17 G2 Х&О. Y25. R25.**  или **G90 G17 G2 Х60. Y2S. I20. J-15.**  дуга AFB  $>180^\circ$ **G90 G17 G3 Х60. Y25. R-25.**  или **G90 G17 G3 Х60. Y25.125. J-15.**  В относительных размерах: дуга ADB < 180° **G91 G17 G3 Х35. Y5. R25.**  дуга АС8 > 180° **G91 G17 G2 Х35. Y5.115. J20.** 

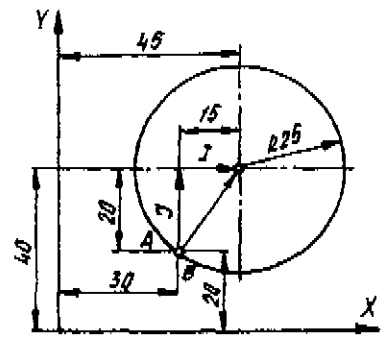

Рис. 5 3; А - начальная точка обхода; В - конечная точка обхода

В абсолютных размерах: по часовой стрелке **G90 G17 G2 Х30. Y20.115. J20,**  против часовой стрелки **G90 G17 G3 ХЗО. Y20.115. J20.**  В относительных размерах: по часовой стрелке **G91 G17 G2 Х0. Y0.115. J20,**  против часовой стрелки **G91 G17 G3 Х0. Y0.115, J20.** 

## 5.6. Коррекция на длину инструмента (G43, G44)

Функции G43 (G44) предназначены для коррекции длины инструмента с целью компенсации разницы между фактическим и программируемым размерами инструмента (в основном по координате Z).

Коррекция на длину инструмента задается в виде следующего кадра:

{G43(G44)} Z Н или {G43(G44)> Н

Адрес Н определяет номер корректора на длину инструмента, в котором задана требуемая величина коррекции. Номер корректора может изменяться от Н1 до Н32.

При использовании функции G43 перемещение, заданное по координате, алгебраически складывается с перемещением, заданным по коррекции При использовании функции G44 перемещение, заданное по коррекции, алгебраически вычитается из перемещения, заданного по координате. Если по координате задано нулевое перемещение, то будет отрабатываться только величина коррекции.

При замене одного номера корректора на другой старая величина коррекции заменяется новой.

Коррекция на длину инструмента аннулируется заданием номера корректора НО или функции G49. Задание НО отменяет коррекцию по заданной координате, но не отменяет действие функции G43, (G44)

5.7. Коррекция на радиус инструмента (G41.G42)

Функции G41 (G42) предназначены для коррекции радиуса инструмента и для беээквидистантного программирования при обработке по контуру.

При безэквидистантном программировании программируется обрабатываемый контур, а расчет траектории центра инструмента ( эквидистанты ) производится УЧПУ автоматически по функциям G41 (G42) и величине радиуса инструмента.

При безэквидистантном программировании обработки контура необходимо:

1. Выйти на вектор компенсации (на эквидистанту).

2. Осуществить обход контура.

3. Аннулировать коррекцию на радиус инструмента.

Пример назначения левой и правой коррекции на радиус инструмента при обработке внешних и внутренних контуров показан на рис. 4.8. Величина компенсации, является вектором, перпендикулярным в любой точке к обрабатываемому контуру и равным по модулю действительной величине радиуса инструмента. Вектор компенсации рассчитывается УЧПУ в каждом кадре и используется для автоматического построения безэквидистантного контура.

Вектор компенсации вводится функцией G41 (G42). Выход на вектор компенсации осуществляется только по прямой. Задание коррекции на радиус инструмента осуществляется кадром вида:

 $(G17,(G18),(G19))$   $(G1,(G0))$   $(G41,(G42))$   $X$   $Y$   $D$   $(F)$ .

Адрес **D** определяет номер корректора на радиус инструмента, в котором задана величина коррекции. Вектор компенсации строится на первом заданном перемещении. Вектор компенсации строится перпендикулярна к перемещению, заданному в последующем кадре (считывается сразу два кадра). Пока коррекция на радиус инструмента не отменена, в каждом последующем кадре строится вектор компенсации по изложенному выше правилу. Разворот вектора компенсации при обходе контура происходит автоматически

Аннулирование вектора компенсации производится заданием номера корректора 00 или функции G40. Аннулирование вектора компенсации осуществляется только по прямой Задание DO отменяет коррекцию на радиус инструмента, но не отменяет действие функции G41, (G42).

Пример построения вектора компенсации и безэквидистантного программирования:

1. При обработке наружного контура (рис. 4.18): N10 G90 G17 G0 G41 D1 X0. Y0. - участок AB, выход на эквидистанту;<br>N20 G1 Y60, F100 - участок BC, фрезерование с рабоче - участок ВС, фрезерование с рабочей подачей; N30 X60. Y80.<br>N40 G3 X100. Y120. R40. - участок DE N40 G3 X100, Y120, R40. - участок DE<br>N50 G2 X180/ Y120, I40 J0. - - участок EF N50 G2 X180/ Y120, 140 J0. N60 Х60. Y0. R120. - - Участок FG  $N70$  G1 X0.  $-$  участок GB N80 G40 G0 Y-30. - Участок ВА, быстрый отвод в исходную точку с аннулированием коррекции. 2. При обработке внутреннего контура (рис. 4.19): N10 G90 G17 GO G41 D1 Х-20. Y20. - участок OA, выход на эквидистанту

на быстром ходу, N20 G3 X-40. Y0. R20. F100  $-$  участок AB, фрезерование по сопряженной дуге с рабочей подачей; N30 X-40. Y0. 140. J0. фрезерование контура; N40 X-20. Y-20. R20. **УЧАСТОК ВС**; N50 G40 Х0. Y0. участок СО, быстрый отвод с аннулированием коррекции.

## 5.8. Позиционирование стола

Стол станка имеет 72 позиции поворота (через 5 градусов). Положительное направление вращения совпадает с движением по часовой стрелке.

Поворот стога программируется заданием адреса В и численным значением угла поворота с дискретностью 5 Например, В18 определяет поворот стола на 90°, В36 - на 180° и т. д

## 5.9 Выдержка времени

Функция выдержки времени G4 задается вместе с перемещением по любой координате или параметром Р. Численное значение, стоящее после адреса координаты, задаваемое с десятичной точкой, определяет выдержку времени в секундах, численное значение, стоящее после параметра Р, задаваемое без десятичной запятой, определяет выдержку времени в миллисекундах.

В течение заданного времени происходит прерывание движения подачи инструмента.

Время выдержки 3,5 с задается одним из следующих кадров: G4 X3.5 или G4 P3500.

## 5 10. Задание режимов резания

Подача задается адресным словом F, за которым непосредственно следует численное значение подачи в мм/мин. Функция F действует до отмены.

В кадрах, где производится обход острых углов обрабатываемого контура, желательно в конце кадра программировать функцию G9 - проверка точного останова. Функция действует только в том кадре, в котором она задана При задании функции подача в конечной точке кадра замедляется до нуля, распознается состояние "Достигнутое положение" и затем отрабатывается следующий кадр.

Направление вращения и останов шпинделя задаются вспомогательными функциями МЗ, М4 и М5.

Частота вращения шпинделя задается адресом S и численного значения частоты вращения в мин`', следующего непосредственно за адресом.

Во время смены инструмента происходит останов шпинделя, поэтому после смены инструмента необходимо снова задать направление и частоту вращения шпинделя.

### 5.11. Смена инструмента

Поиск инструмента задается адресным словом Т, непосредственно за которым следует номер инструмента. Номер инструмента на станке ИР500ПМФ4 определяется номером гнезда инструментального магазина, в котором он установлен.

Для установки инструмента необходимо задать номер устэнавли-

ваемсто инструмента (Т), функцию подготовки инструмента (М12), функцию смены инструмента (Мб).

Для возврата инструмента в магазин необходимо задать функцию смены инструмента (Мб), номер инструмента, возвращаемого в магазин (Т), функцию возврата инструмента в магазин (М18).

Например, установка инструмента Т1 программируется следующей последовательностью кадров:

N 200 T1 M12 N 210 M<sub>6</sub> Возврат инструмента ТЗ в магазин: N 200 Мб N 210 T3 M18 Замена инструмента Т6 на *ТА:*  N 200 T4 M12 N210 Мб N 220 T6 M18

 $\overline{1}$ 

#### 5.12. Постоянные циклы

Постоянные циклы предназначены для записи часто повторяющихся процессов обработки сверления эенкерования, развертывания, растачивания отверстий, снятия фасок, нарезания резьб и т. д.

В общем случае кадр постоянного цикла задается в виде.

- G76
- G90 G98 G81
- G91 G99 G82 X Y Z R Q P F ,
	- G83
		- G84
		- G89

где G76 - цикл точного растачивания; G81 - цикл сверления: G82 цикл зенкования; G83 - цикл глубокого сверления (с отскоком); G84 цикл нарезания резьбы; G89 - цикл растачивания (развертывания);  $X, Y -$  координаты центра обрабатываемого отверстия;  $Z -$  координатаконечной точки перемещения инструмента по оси Z; R - координата точки, удаленной от обрабатываемой поверхности на безопасное расстояние, начиная с которой инструмент начинает перемещаться с рабочей подачей; Q - параметр постоянного цикла: сдвиг по оси X от обрабатываемой поверхности для цикла G76, величина отскока по оси Z для цикла G83; Р - величина паузы для циклов G82, G89; F - значение рабочей подачи.

Работа инструментов для приведенных постоянных циклов показана на рис, 5.4, а - 5.4, е

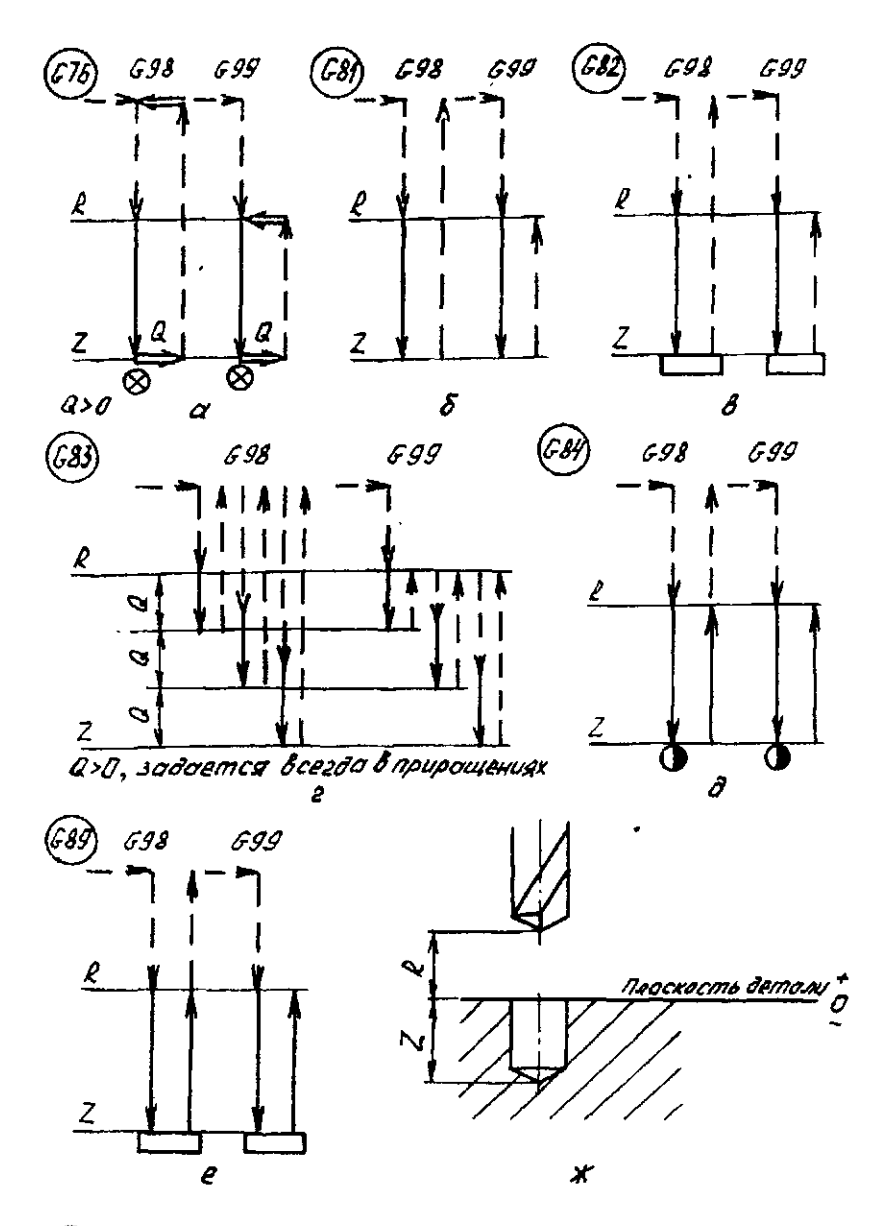

Рис 5.4 - рабочий ход; - - - ускоренное перемещение;  $\leftarrow$  - отскок по оси X;  $\otimes$  - останов шлинделя;  $\leftarrow$  - пауза; ( ) - реверс шпинделя; R - уровень точки R; Z - уровень точки Z

При обработке отверстий ноль по оси Z целесообразно совмещать с плоскостью, на которой расположено отверстие (рис. 5.4, ж). В этом случае упрощается программирование и настройка станка Величина Z в этом случае будет отрицательна и равна по абсолютной величине сумме глубины отверстия и перебега, величина  $R$  - величине безопасного расстояния, которая выбирается с учетом условий свободного перемещения инструмента при позиционировании над поверхностью обрабатываемой детали и величины врезания инструмента.

При обработке нескольких отверстий цикл обработки задается в кадре обработки первого отверстия, Для обработки остальных отверстий необходимо указать в следующих кадрах координаты их центров. После позиционирования инструмента автоматически включается ранее заданный постоянный цикл.

Заданный постоянный цикл отрабатывается после каждого позиционирования до его аннулирования Аннулирование постоянных циклов производится функцией G80 или функциями интерполяции GO, G1, G2 или G3

## 5.13. Пример составления управляющей программы

Рассмотрим пример составления программы обработки корпусной детали (рис. 5.5). Деталь обрабатывается с двух сторон. Обработка производится в следующей последовательности

- 1. Фрезерование плоскости торцовой фрезой.
- 2. Фрезерование окна концевой фрезой
- 3. Центрование крепежных отверстий.
- 4 Сверление крепежных отверстий.
- 5 Зенкерование крепежных отверстий.
- 6 Зенкование фасок крепежных отверстий.
- 7. Нарезание резьбы в крепежных отверстиях.
- 8. Поворот стола.
- 9. Фрезерование плоскости.
- 10. Центрование отверстия для ввода фрезы.
- 11. Сверление отверстия для ввода фрезы.
- 12. Расфрезеровывание отверстия.
- 13 Чистовое растачивание отверстия.
- 14. Растачивание фаски в отверстии.

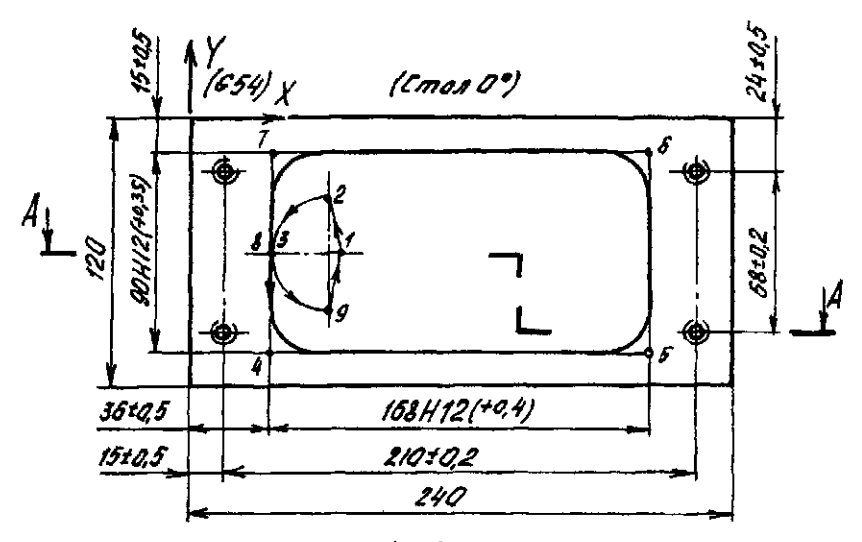

 $A - A$ 

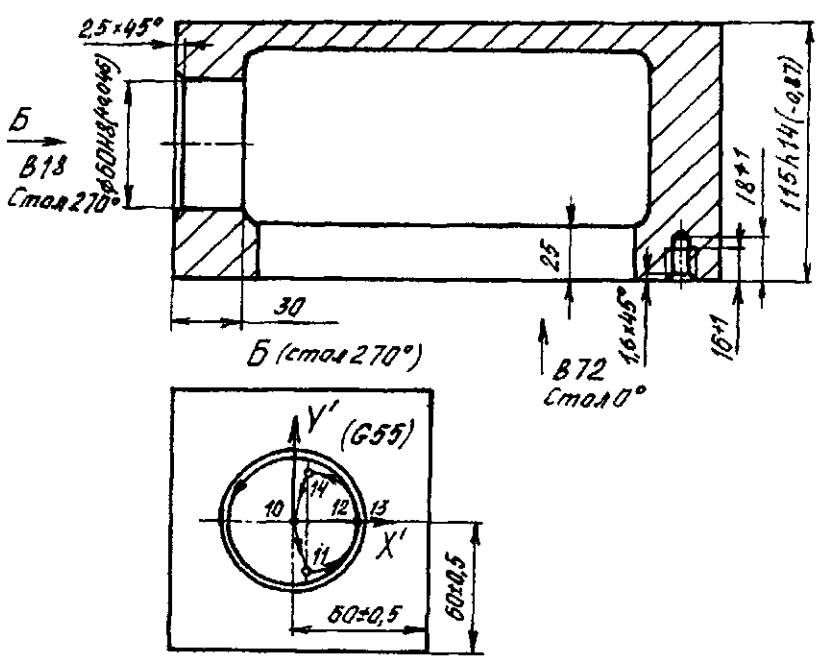

Рис. 5.5

Текст УП обработки данной детали приведен ниже. **%**  .0001 <Т1 - фреза диаметром 125 мм) (Т2 - фреза диаметром 40 мм) (ТЗ - центровка) (Т4 - сверло диаметром 9 мм) (Т5 - зенкер диаметром 10,2 мм) (Т6 - зенковка диаметром 16 мм - 90°) (Т7-метчик М12х1,25) (Т8 - сверло диаметром 20 мм) (Т9 - сверло диаметром 42 мм) (Т10 - оправка расточная диаметром 60Н9) (Т11 - оправка для фаски) N10 G54 В72 (выбор первой рабочей системы координат, стол 0°) N20 Т1 М12 (установка фрезы диаметром 125 мм) N30 М06 (фрезерование плоскости) N40 GO Х-68. Y-60. М8 (выход в исходную точку на ускоренной подаче, включение охлаждения) N50 G43 Н1 Z114.6 S600 МЗ N60 G1 Х228 F200 N70 GO Z400. N80 Т2 М12 N90 М06 (фрезерование окна) N100 Т1 М18 N110 G0 X60 Y-60 M8 N<sub>120</sub> G<sub>43</sub> H<sub>2</sub> Z<sub>-30</sub> S<sub>400</sub> M<sub>3</sub> N130 G1 G41 D32X61 Y-35. F100 N140 G3 Х36. Y-60. R25. N150 G1 Y-105.2 N160 Х204.2 N170 Y-15. N180 Х36. N190 Y-60. N200 G3 Х61. Y-85 R25. F500 N210G1 G41 D0X65. Y-60 N220 GO Z400. N<sub>230</sub> Т<sub>3</sub> M<sub>12</sub> N240 М06 N250 T2 M18 N260 GO Х15. Y-24. М8 N270 G99 G81 G43 НЗ Z-2. R2. S10O0 F100 МЗ

N280 Y-92. N290 X225 N300 Y-24. N310 T4 M12 N320 M06 N330 ТЗ M18 N340 G0X15 . Y-24. M8 N350 G99 G81 G43 H4 Z-21.5 R2. S1000 F100 M3 N360 Y-92. N370 X225. N380 Y-24. N390 T5 M12 N400 M06 N410 T4 M18 N420 G0X15 . Y-24. M8 N430 G99 G82 G43 H5 Z-16 5 R2. P750 S200 F75 M3 N440 Y-92. N450 X225. N460 Y-24. N470 T6 M12 N480 M06 N490 T5 M18 N500 G0 X15 Y-24. M8 N510 G99 G82 G43 H6 Z-5.2 R2. P750 S600 F120 M3 N520 Y-92. N530 X225 N540 Y-24 N550 T7M12 N560 M06 N570 T6 M18 N580 GO X15. Y-24 M8 N590 G99 G84 G43 H77 Z-16.5 R2. S60 F75 N600 Y-92 N610X225. N620 Y-24. N630 T1 M12 N640 M06 (фрезерование плоскости) N650 *17* M18 N660 G55 B18 (поворот стола) N670 G0 X-123 Y0 M8 N680 G43 Н1 Z30. S600 МЗ N690 G1 Х48. F200 N700 GO Z400.

N710T3M12 N720 М06 N730 Т1 М18 N740 GO ХО YO М8 N750 G99 G81 G43 НЗ Z-2. R2. S1000 F100 МЗ N760T8M12 N770 М06 N780 T3 M18 N790 GO ХО YO М8 N800 G99 G81 G43 Н8 Z-37. R2. S530 F120 МЗ N810 Т9 М12 N820 М06 N830 Т8М18 N840 GO ХО YO М8 N850 G99 G81 G43 Н9 Z-44. R2. S400 F120 МЗ N860T2M12 N870 М06 (расфрезеровывание отверстия N880 Т9 М18 до диаметра 59 мм) N890 GO ХО YO М8 N900 G43 Н2 Z-35, S400 МЗ N910 G1 G41 D32 Х4.5 Y-25. F100 N920 G3 Х29.5 YO R25. N930 G3 Х29.5 YO I-29.5 J0 N940 G3 Х4.5 Y25. R25. F500 N950 G1 G41 DOXO Y0 N960 GO Z400. N970T10M12 N980 М06 N990T2M18 N1000 GO X0 Y0 M8 N1010 G99 G76 G43 НЮ Z-32. R2. Q1. S400 F40 МЗ N1020 Т11 М12 N1030М06 N1040 Т10М18 N1050 GO ХО YO М8 N1060 G99 G82 G43 Н11 Z-2.5 R2. Р750. S600 F100 МЗ N1070 М06 N1080T11 М18 N1090МЗО **%** 

## 6. ТЕХНОЛОГИЧЕСКАЯ ПОДГОТОВКА ОБРАБОТКИ НА СТАНКАХ С ЧПУ

6.1. Структура и эталы технологической подготовки производства пои использовании станков с ЧПУ

При использовании в качестве технологического оборудования станков с ЧПУ содержание работ и функции технологической подготовки производства существенно меняется по сравнению со станками с ручным управлением Это объясняется возрастанием сложности технологических задач, которые при создании управляющих программ (УП), должны решаться с целью наиболее зффективного использования дорогостоящего оборудования.

Основные этапы и последовательность работ технологической подготовки производства (ТПП) представлены в табл. 6.1.

Таблица 6.1

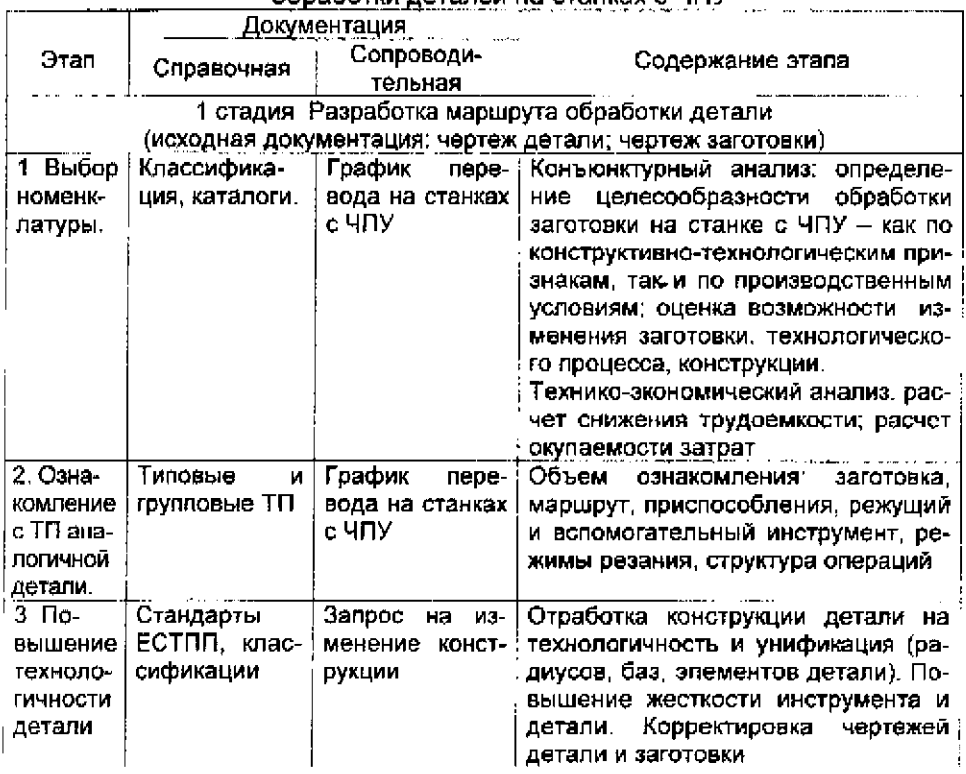

Стадии и этапы проектирования технологического процесса ofinafozky nazaděň us czauvav c UOV

# Продолжение табл 61

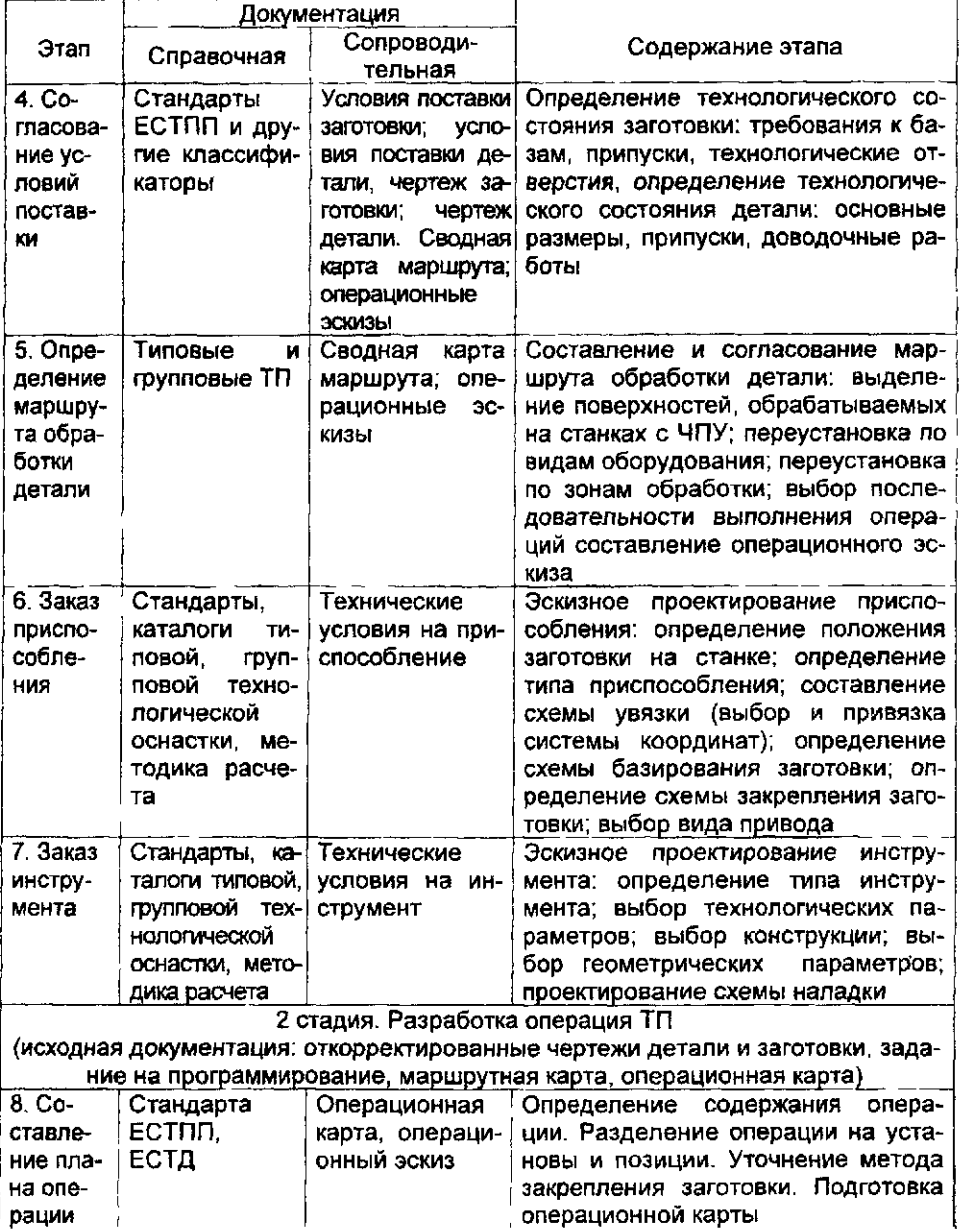

Окончание табл. 6 1

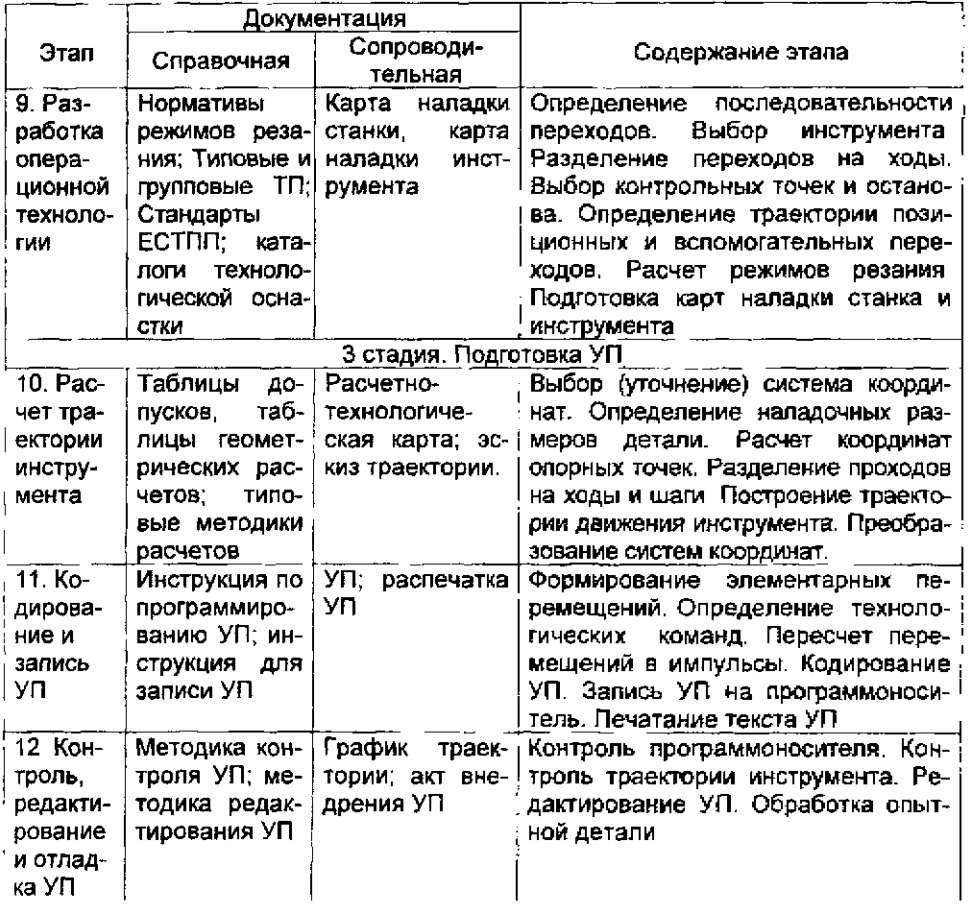

## 6**.2.** Определение номенклатуры деталей, подлежащих обработке на станках с ЧПУ

Для станков с ЧПУ ТПП и расчет УП требуют значительных материальных затрат. Поэтому на начальном этапе проектирования выявляют номенклатуру деталей, для которых обработка на станках с ЧПУ целесообразна.

Определение номенклатуры производится по конструктивнотехнологическим параметрам:

- габаритным размерам;

- форме поверхностей, подлежащих обработке;

- количеству инструментов, требуемых для полной обработки и т.д.

Номенклатура деталей, обработка которых предполагается эффективной на оборудовании с ЧПУ, определяется на основе изучения технической документации на эти детали, ограничений, зависящих от конкретного производства и характера постановки задачи. Критерии оценки при выборе номенклатуры могут быть различными, но чаще всего применяют экономический критерий, учитывающий приведенные затраты. Поэтому в общем случае следует считать, что на станках с ЧПУ целесообразно обрабатывать такие детали, на которые распространяются источники и факторы экономической эффективности, приведенные в табл. 6.2

Практика показывает, что значительный эффект достигается при обработке на станке с ЧПУ сложных деталей, с большим числом поверхностей, контуры которых содержат криволинейные участки и элементами прямых и плоскостей, непараллельных координатным осям станка.

На токарнях станках наиболее целесообразна обработка сложных многоступенчатых деталей, которая благодаря применению набора резцов и автоматической коррекции положения инструментов может быть выполнена с одной установки.

На многооперационных станках эффективна обработка корпусных деталей, обрабатываемые поверхности, которых имеют сложную геометрическую форму и требуют различных видов обработки:

- фрезерной;

- сверлильной;

- расточной;

- резьбонарезной и т.п.

На многооперационных станках обработка таких деталей осуществляется различными инструментами с одной установки, благодаря чему существенно сокращается вспомогательное время, повышается производительность и точность обработки.

На токарных станках наиболее целесообразна обработка сложных многоступенчатых деталей, которая благодаря применению набора резцов и автоматической коррекции положения инструментов может быть выполнена с одной установки.

При этом по сравнению с универсальными станками, повышение технико-экономических показателей обуславливается действием почти всех источников экономической эффективности.

На ряде передовых предприятий критерием целесообразности перевода обработки детали на станки с ЧПУ считается ожидаемое повышение производительности труда не менее чем на 50 % при окупаемости затрат на программирование на партии запуска деталей. Окончательное решение по составу номенклатуры деталей, переводимых для обработки на станках с ЧПУ, принимается после расчета экономической эффективности.

Таблица 6 2

Источники и факторы экономической эффективности обработки деталей на станках с ЧПУ

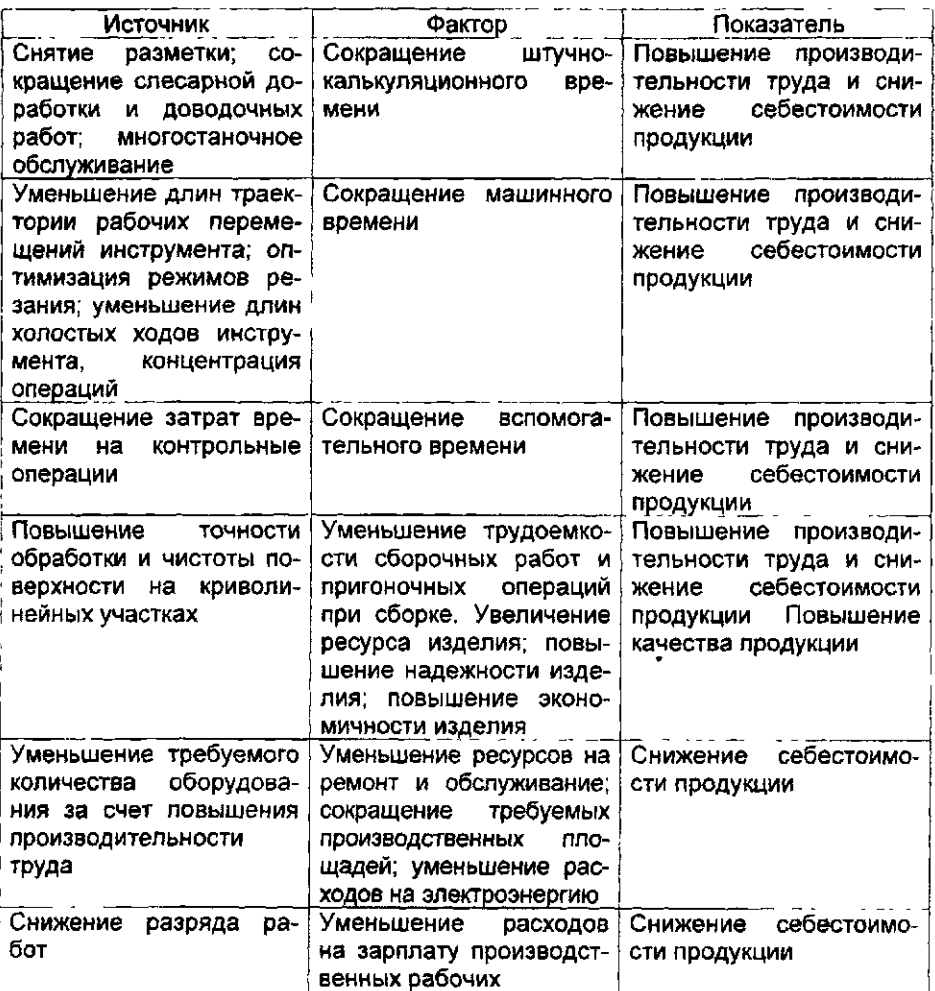

Подобранные детали определенной номенклатуры можно сгруппировать по конструктивно-технологическим признакам. Это дает возможность выбрать модели станков, наиболее приемлемые для обработки рассматриваемых типов деталей. Так, детали, обрабатываемые на фрезерных станках, целесообразно подразделять на группы по числу требуемых координат и габаритным размерам.

Формировать номенклатуру рекомендуется в три этапа.

1. Просмотреть чертежи и технологическую документацию и составить предварительный перечень деталей, подлежащих обработке на станках с ЧПУ, с определением, типа станка.

2. Сгруппировать детали по конструктивно-технологическим признакам и типам станков, выполнить детальный технико-экономический анализ, выбрать оптимальный вариант обработки и составить уточненный перечень.

3. По уточненному перечню составить годовой графих внедрения обработки деталей, оценить трудоемкость подготовки программ и указать сроки выполнения работ по этапам.

## 6.3. Требования к технологичности деталей, обрабатываемых на станках с ЧПУ

Эффективность применения станков с ЧПУ в значительной мере определяется технологичностью конструкции деталей.

На этапе технологической подготовки производства все детали должны бить подвергнуты тщательному анализу (конструкторскотехнологической проработке) в целях повышения степени конструкторской и технологической преемственности элементов детали. Решая эту задачу, можно определить полный перечень типоразмеров и выявить степень их применяемости, построить параметрические ряды, унифицировать детали. Это обеспечит преемственность технологических процессов и их элементов.

На этапе анализа детали выявляется также, насколько технологически рациональна ее конструкция. Эта задача заключается в нахождении возможности изготовления и эксплуатации данного изделия при использовании имеющихся в распоряжении предприятия материальных и трудовых ресурсов.

Анализ начинается с систематизации аналогов и прогнозирования показателей технологичности. Эти данные является исходными для определения базовых показателей, фиксируемых в техническом задании на изделие. Затем следуют работы по стадиям проектирования, которые в основном завершаются при подготовке конструкторской документации на опытный образец. В дальнейшем изменять документацию становится все труднее. На стадии ТПП приходится оформлять заявки на изменение конструкторской документации, в процессе изготовления установочной серии - собирать замечания цехов, давать разрежения на отступления от конструкторской документации и технологической документации, прорабатывать замечания и вносить предпожения по изменениям на комиссии, разрабатывать мероприятия по результатам начала установившегося производства, планировать их выполнение и т.д.

Завершают анализ работы по оценке технологического уровня и качества изделия, а также его прибыльности.

Общие требования к технологичности деталей, обрабатываемых на станках с ЧПУ:

- унификация внутренних и наружных радиусов;

- унификация элементов форм деталей и их размеров;

- создание такой конфигурации детали, которая обеспечивает свободный доступ инструмента при обработке поверхностей;

- обеспечение возможности надежного и удобного базирования детали при обработке.

Все эти требования направлены на сокращение типоразмеров применяемого режущего инструмента, использование более производительного инструмента, замену специального инструмента стандартным, уменьшение числа переустановок детали, снижение количества и стоимости требуемой оснастки, повышение точности базирования, а также точности и производительности обработки, уменьшение степени коробления детали при обработке и объема последующей слесарной (станочной) ручной дообработки, сокращение затрат на расчет и подготовку программ.

Выявленные при анализе чертежа детали условия повышения технологичности разрабатывают и оформляют в виде запроса в ОГК.

Примеры технологических и нетехнологических конструкций элементов деталей, обрабатываемых на станках с ЧПУ, даны в таблице 6.3.

При обработке детали на станках с ЧПУ (особенно на фрезерных) требуется строгая ориентация ее относительно осей координат станка и привязка к исходной точке. Поэтому при анализе технологичности необходимо предусмотреть элементы для базирования детали. Если деталь не имеет конструктивных отверстий, которые могут быть использованы как базовые, то такие отверстия вводят, расположив их на максимальном удалении друг от друга.

Наименьшие допустимые диаметры базовых отверстий d<sub>mn</sub>:

Размеры  $\leq 100 - 100 - 200 - 200 - 1000 - 1000 - 2000 > 2000$ детали, мм d min , мм 4 6 10 16 20

При невозможности выполнить технологические базовые отверстия в детали следует предусмотреть у заготовки специальные технологические приливы, в которых и разместить базовые отверстия.

При анализе шероховатости поверхностного слоя обработанной детали следует иметь в виду, что после обработки концевыми фрезами на горизонтальных поверхностях остаются заметные на глаз следы фрезерования. В большинстве случаев высота уступов и микронеровностей не превышает 0,01...0,05 мм. Определено, что лучше иметь такие микроне-

ровности, чем риски от слесарной доработки поверхности абразивными кругами: микронеровности после фрезерной обработки как концентраторы напряжений менее опасны, чем риски. Поэтому по возможности при проектировании ТП слесарную доработку поверхностей, обработанных на станках с ЧПУ, вводить не следует. Это сохранит поверхностный слой обработанной детали, который упрочнен наклепом при фрезеровании и имеет сравнительно хороший микрорельеф.

К чертежам деталей, обрабатываемых на станках с ЧПУ, не предъявляют никаких требований, противоречащих стандартам ЕСКД. Однако необходима некоторая дополнительная информация о детали. в связи с чем требуется выполнять ряд правил, облегчавших программирование:

1. Все размеры проставляет на детали в прямоугольной системе координат от конструктивных единых баз детали.

Таблица 6.3

Требования к технологичности деталей, обрабатываемых на станках с **UNY** 

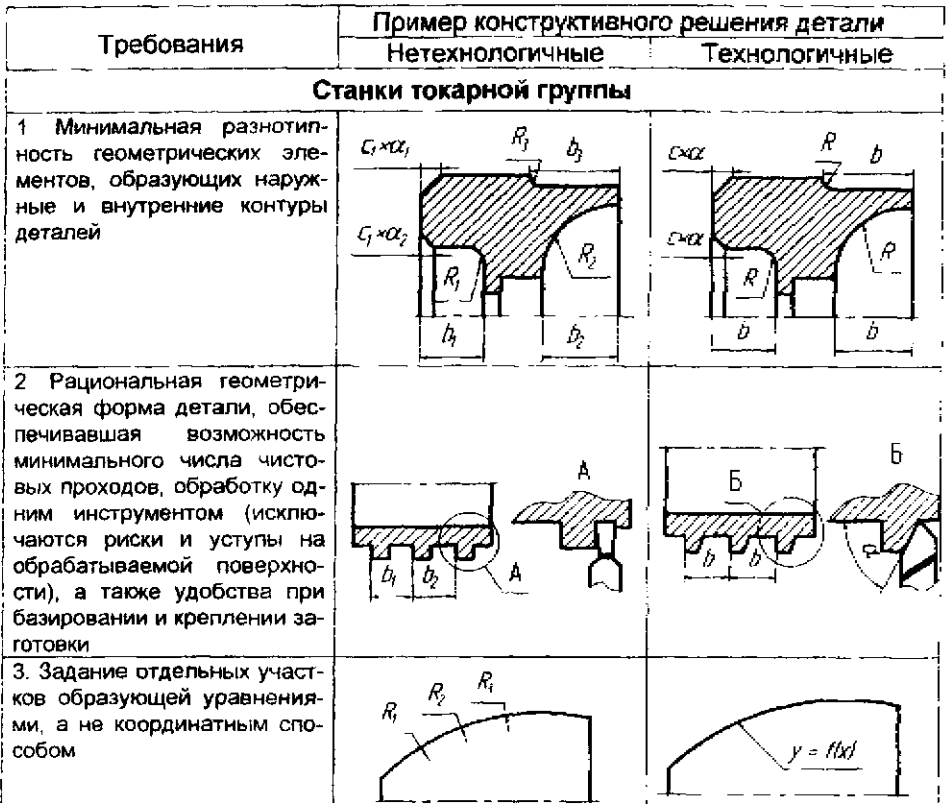

## Продолжение табл. 6.3

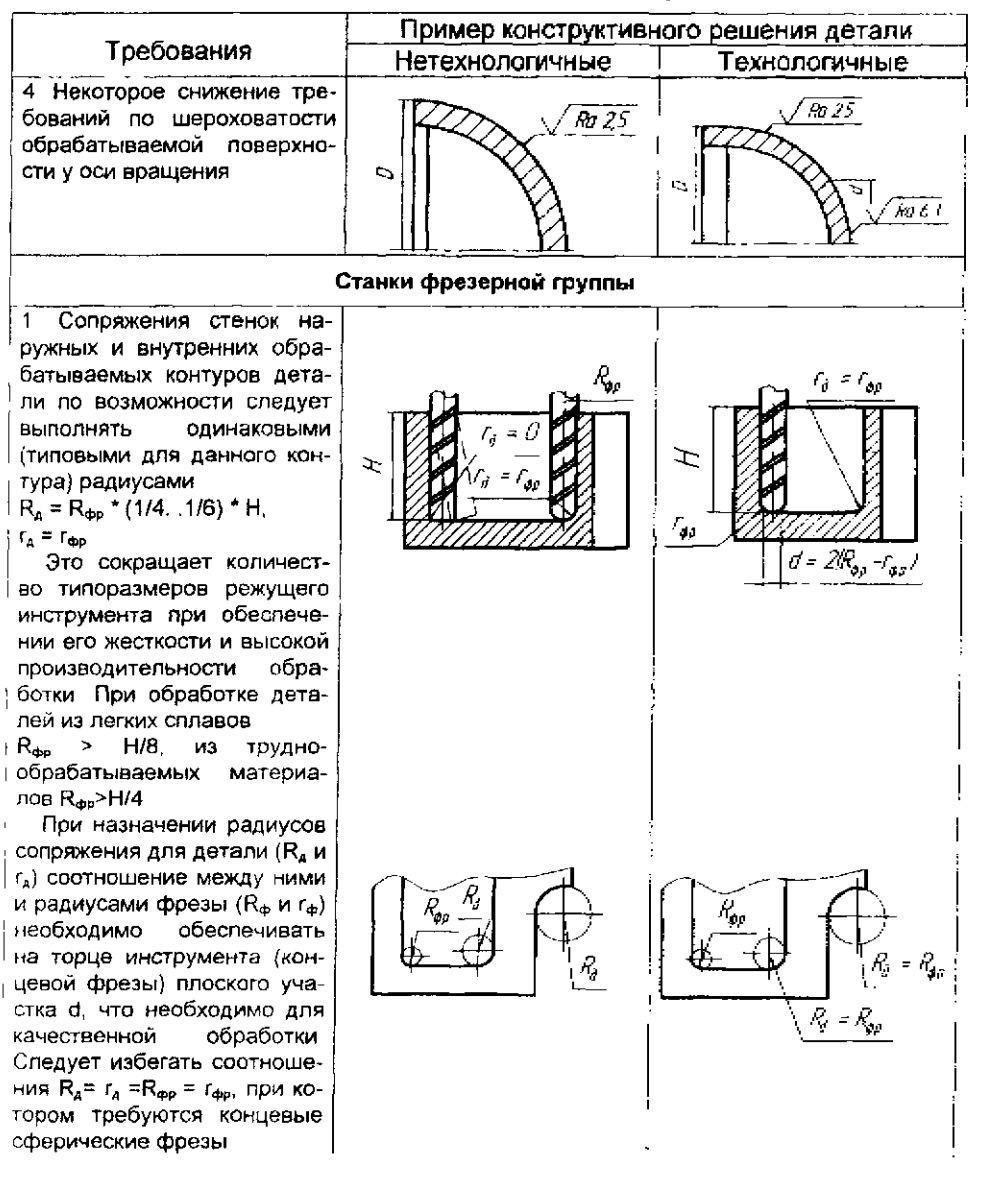

## Продолжение табл. 6.3

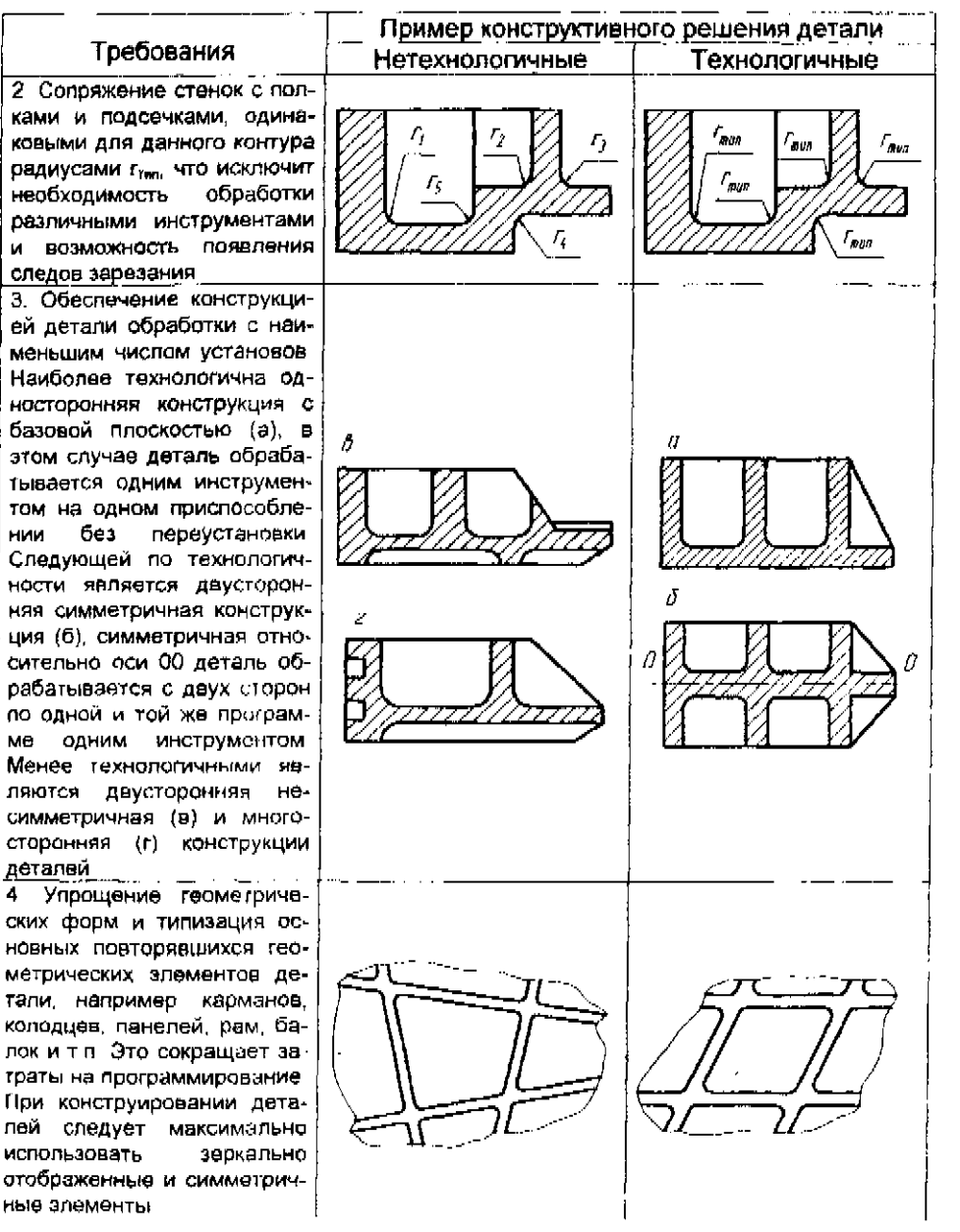

ме

4

## Окончание табл 6.3

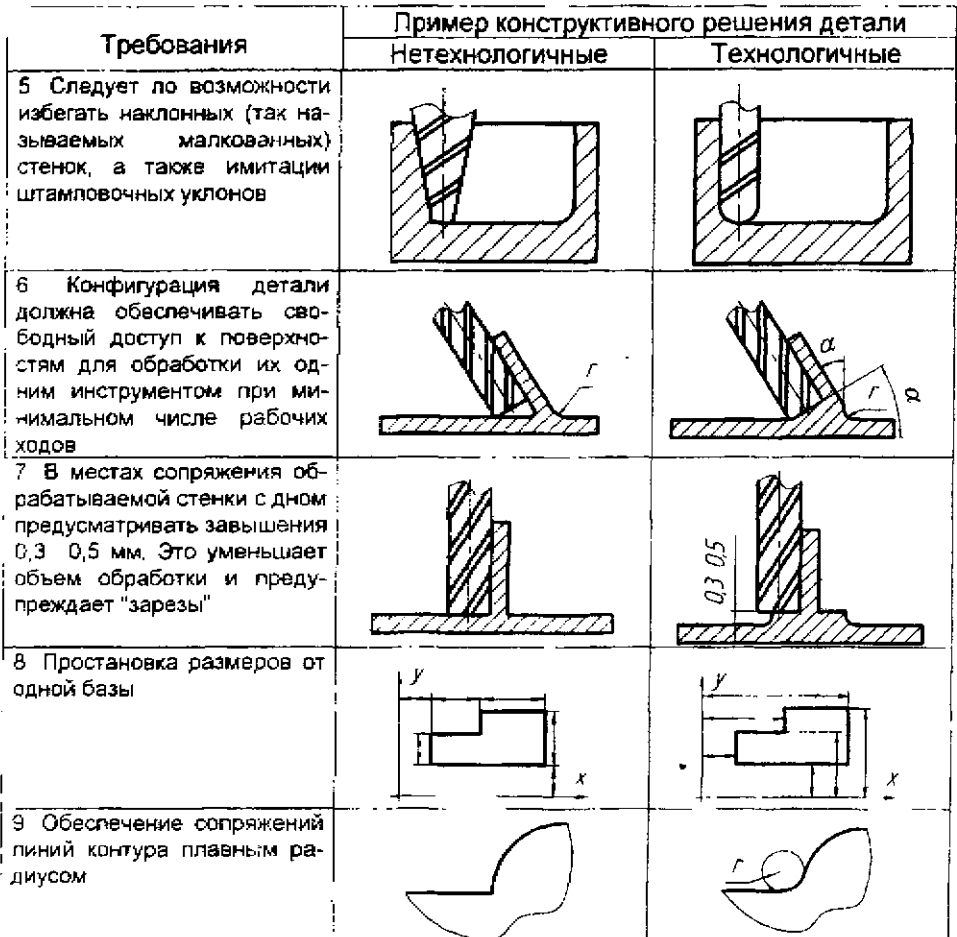

2. Желательно проставлять размеры от оси детали к центрам всех окружностей, если это не требует от конструктора трудоемких дополнительных вычислений.

3. Проставлять размеры следует так, чтобы данные о каждом контуре были по возможности на одной проекции, а предельные отклонения на размеры задавались симметрично, что облегчает программирование.

4. В случае, если контуры изделия заданы аналитически или таблицей координат точек, в чертеже не должно бить ссылок на плаз. Вместо указаний "Контур снять с плаза" следует писать "Контур рассчитать по данным теоретического чертежа, первую деталь сверить с плазом".

5. Чертеж выполняют в масштабе, соблюдая его по всему полю чертежа.

6. На поле чертежа рекомендуется помещать надпись "Изготавливать на станке с ЧПУ" или "Контур фрезеровать на станке с ЧПУ".

6.4. Подготовка технологической документации на операции, выполняемые на станках с ЧПУ.

При проектировании документов на операции, выполняемые на станках с ЧПУ, следует применять в соответствии с ГОСТ 3.1404-86 следующие виды документов:

- карту технологического процесса (КТП) - формы 1 и 1а;

- операционную карту (ОК) - формы 2,3 и 2а;

 $-$  карту наладки инструмента (КН/П) - форма 4 и 4а;

- карту кодирования информации (ККИ) - формы 5 и 5а.

По усмотрению разработчика допускается применять следующие вспомогательные документы:

- карту заказа на разработку управляющей программы (КЗ/П) формы 6 и 6а;

- ведомость обрабатываемых деталей (ВОД) - формы 7 и 7а

Карту технологического процесса (КТП) применяют для операционного описания при разработке единичных, типовых и групповых технологических процессов. Пример КТП приведен на рис. 6.1.

Операционную карту (ОК) применяют для описания единичных технологических операций (типовых и групповых). Ее составляют по результатам проектирования технологической операции. В этом первичном документе приводят операционный эскиз; указывает все переходы операции, используемый станок, шифр приспособления и инструмента; отмечают координаты исходных точек траектории движения инструмента и время обработки.

Операционная карта является основным документом, по которому определяет требуемые материалы, оснастку, рабочую силу, решают вопросы организации и планирования производства.

На основании операционных карт обработки детали на станках с ЧПУ и на обычных станках с ручным управлением окончательно формируют технологический маршрут с включением в него специальных операций термообработки и покрытия. Предварительную работу по проектированию схемы маршрута выполняют на начальной стадии разработки технологического процесса. На заключительном этапе, когда определены условия выполнения операции и переходов, рассчитывают основное и штучное время, окончательно упорядочивают состав каждой операции и их рациональную последовательность в маршруте. При необходимости вносят коррективы в операционную технологию, после чего оформляют всю остальную технологическую документацию. Пример оформления ОК для станка с ЧПУ приведен на рис. 6.2.

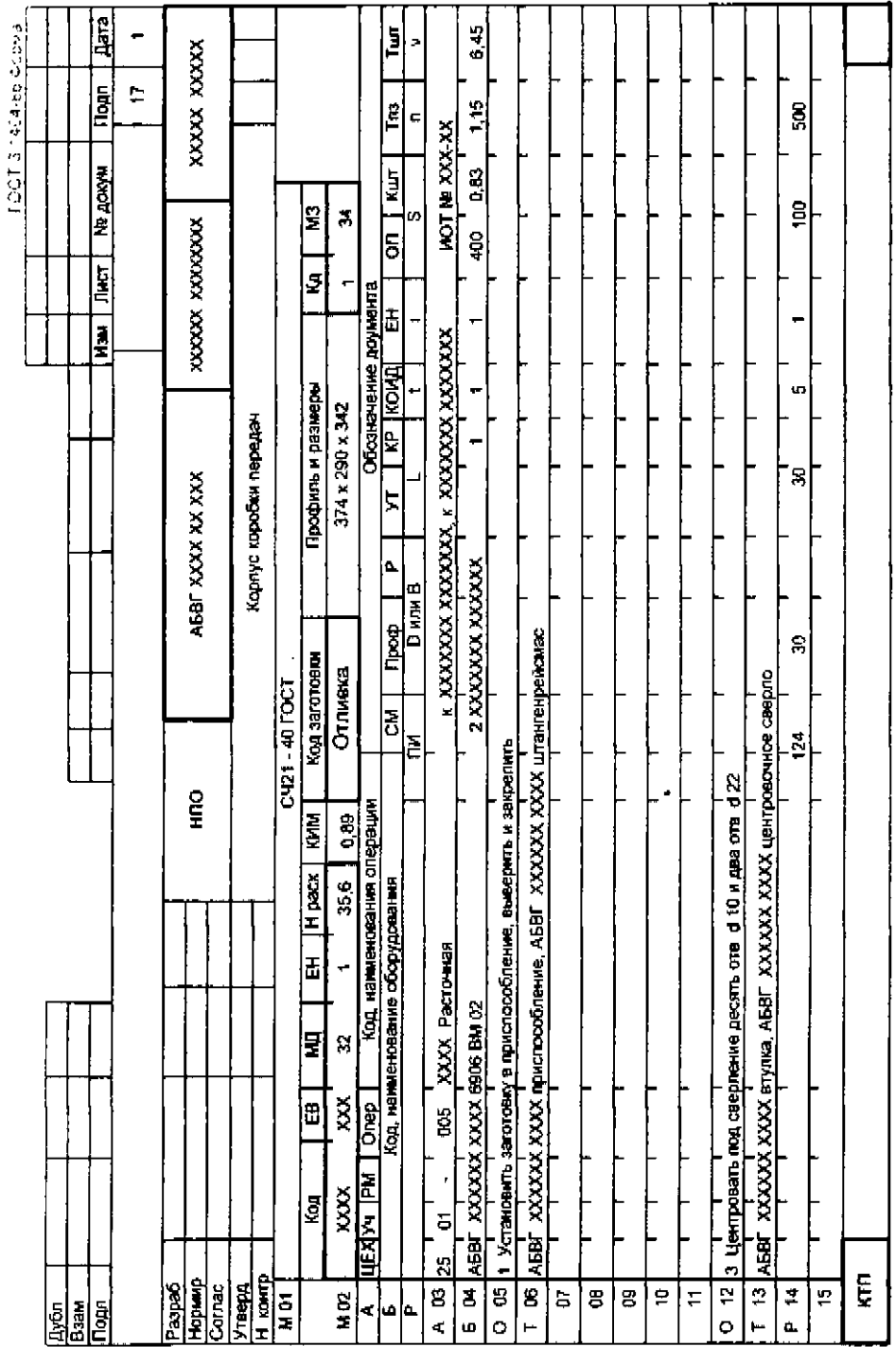

Pic. 6.1

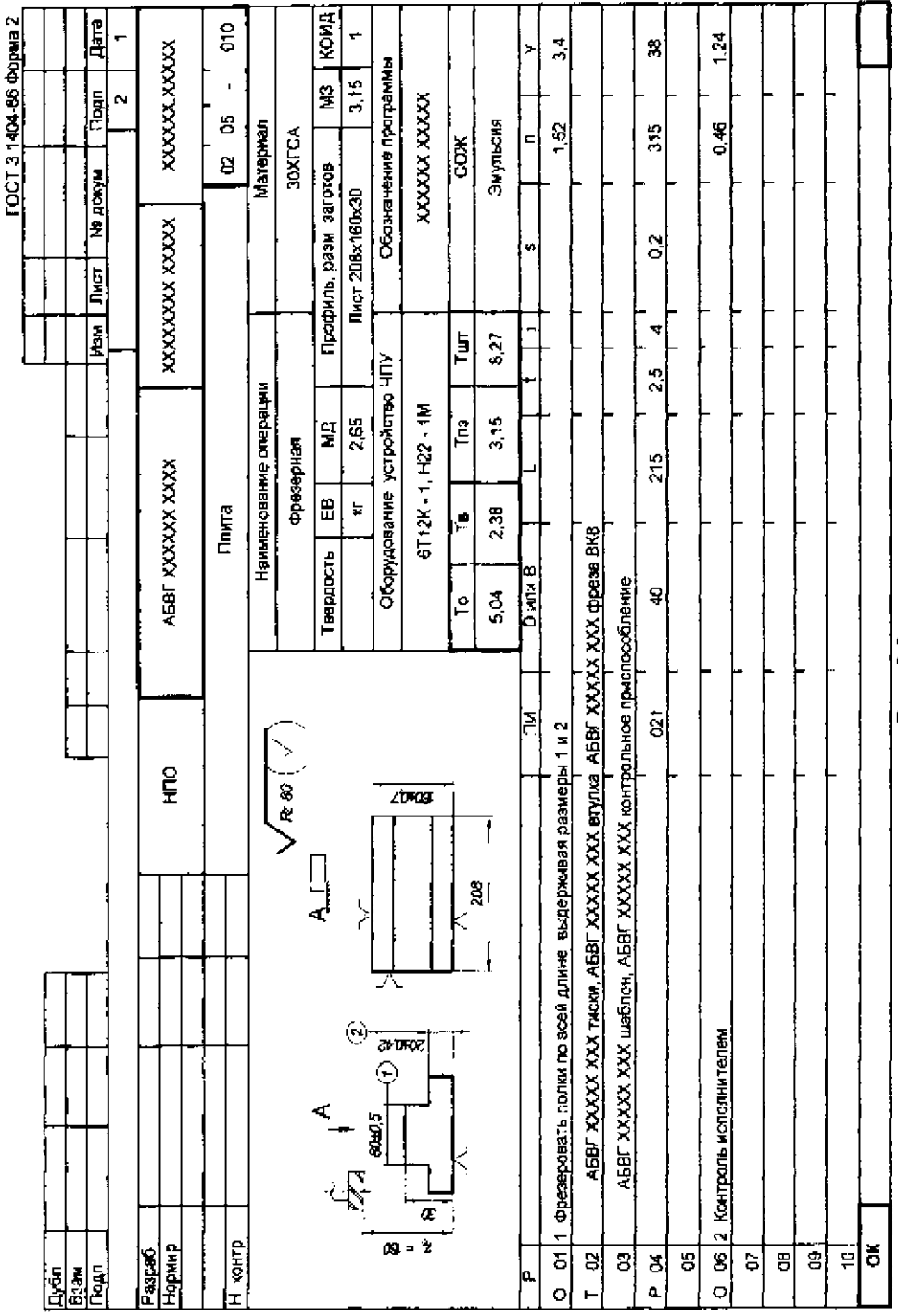

104

 $PMC$ ,  $62$ 

 $\overline{a}$ **CONTRACTOR** 

Карту наладки инструмента (КН/П) применяет для указания полного состава вспомогательного и режущего инструмента в технологической последовательности его применения совместно с документом, содержащим описание операции (ОК, МК, КТП). КН/П использует при наладке инструмента вне станка и установке его на станке в соответствии с выбранной наладкой.

В карту записывают координаты вершин всех инструментов наладки и показания прибора для их настройки вне станка. На рис. 6.3, 6.4 приведен пример оформления КН/П совместно с картой эскизов (КЭ).

Карту кодирования информации (ККИ) применяет для кодирования информации при разработке управляющих программ совместно с ОК, МК, КТП и КЭ.

Карту заказа на разработку управляющей программы (КЗ/П) применяет для указания исходных данных, необходимых при разработке УП для станка с ЧПУ. На основании КЗ/П разрабатывают расчетно-технологическую карту (РТК), которая содержит полную информацию о всех решениях, принятых на этапах проектирования маршрутной и операционной технологии.

Операционная расчетно-технологическая карта (РТК) предназначена для ручной подготовки УП. В эту карту, представляющую собой "рукопись" программы, в принятой для операции последовательности обработки записывают:

- номера, координаты или приращения координат опорных точек траектории;

- подачи;

-частоты и направления вращения шпинделя; номера корректоров и технологические команды.

К операционной расчетно-технологической карте прилагают эскиз траектории инструмента. На нем траекторию инструмента вычерчивают для всех переходов с нумерацией опорных точек, обозначением начала системы координат, а также точек, в которых выполняются технологические команды. Пример выполнения РТК на токарную обработку приведен на рис. 6.5; на сверлильно-расточную обработку приведен на рис. 6.6, на фрезерную обработку приведен на рис. 6.7.

Акт внедрения УП является заключительным документом, в котором отражают результаты пробной обработки одной или нескольких заготовок на станке с ЧПУ по подготовленной УП. В акте отмечают соответствие обработанных поверхностей требованиям к их точности и шероховатости, рациональность режимов резания; приводят данные хронометража. Акт подписывают контролер ОТК, мастер участка станков с ЧПУ, технолог ОРТ и начальник БПУ. Если деталь ранее изготовлялась на станке с ручным управлением, то в акте обосновывается экономическая эффективность ее перевода на станок с ЧПУ, после чего акт служит основанием для изменения технологического процесса на предприятии. Акт оформляют в соответствии с рекомендациями ЕСТД Р 50-67-88.

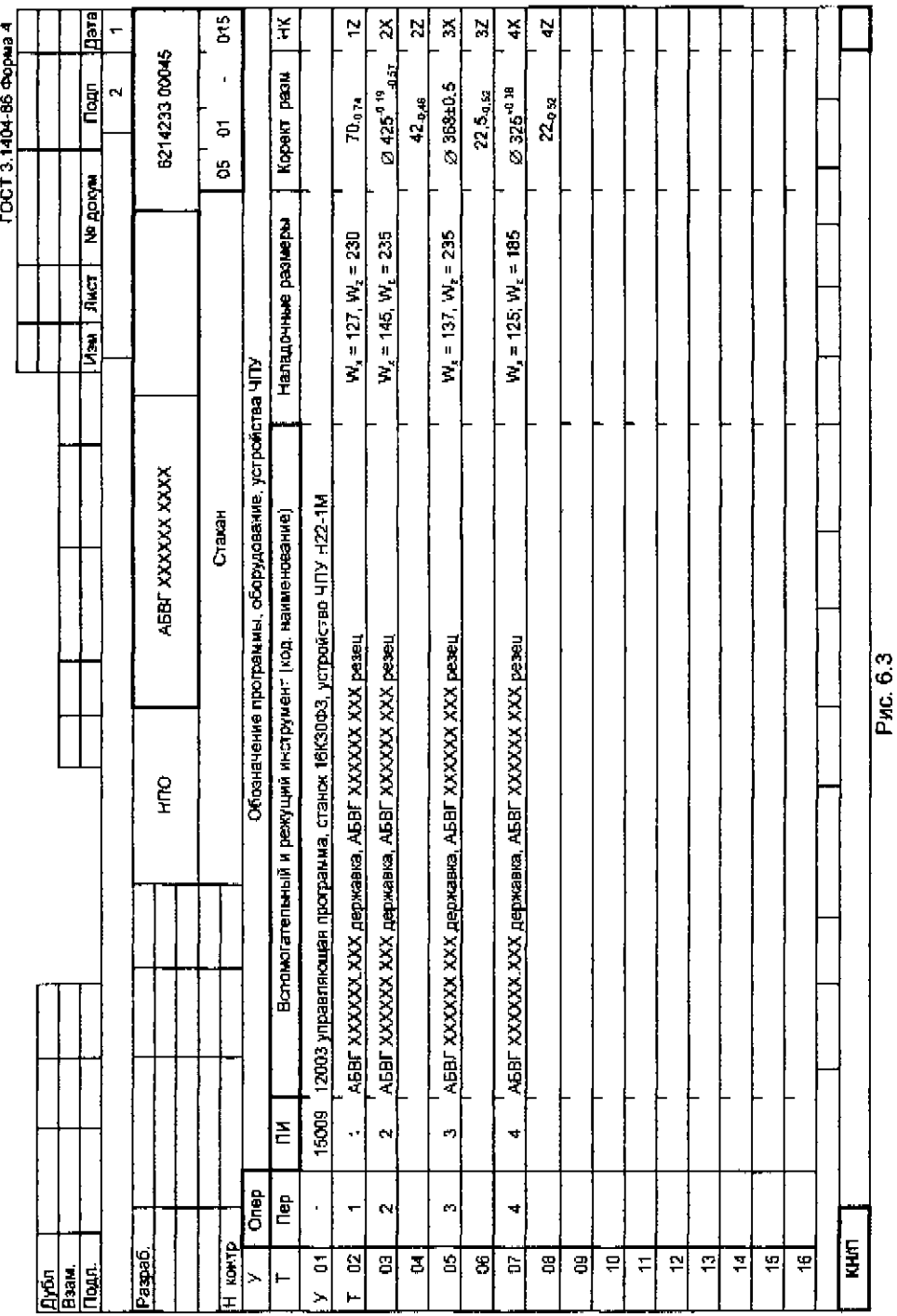

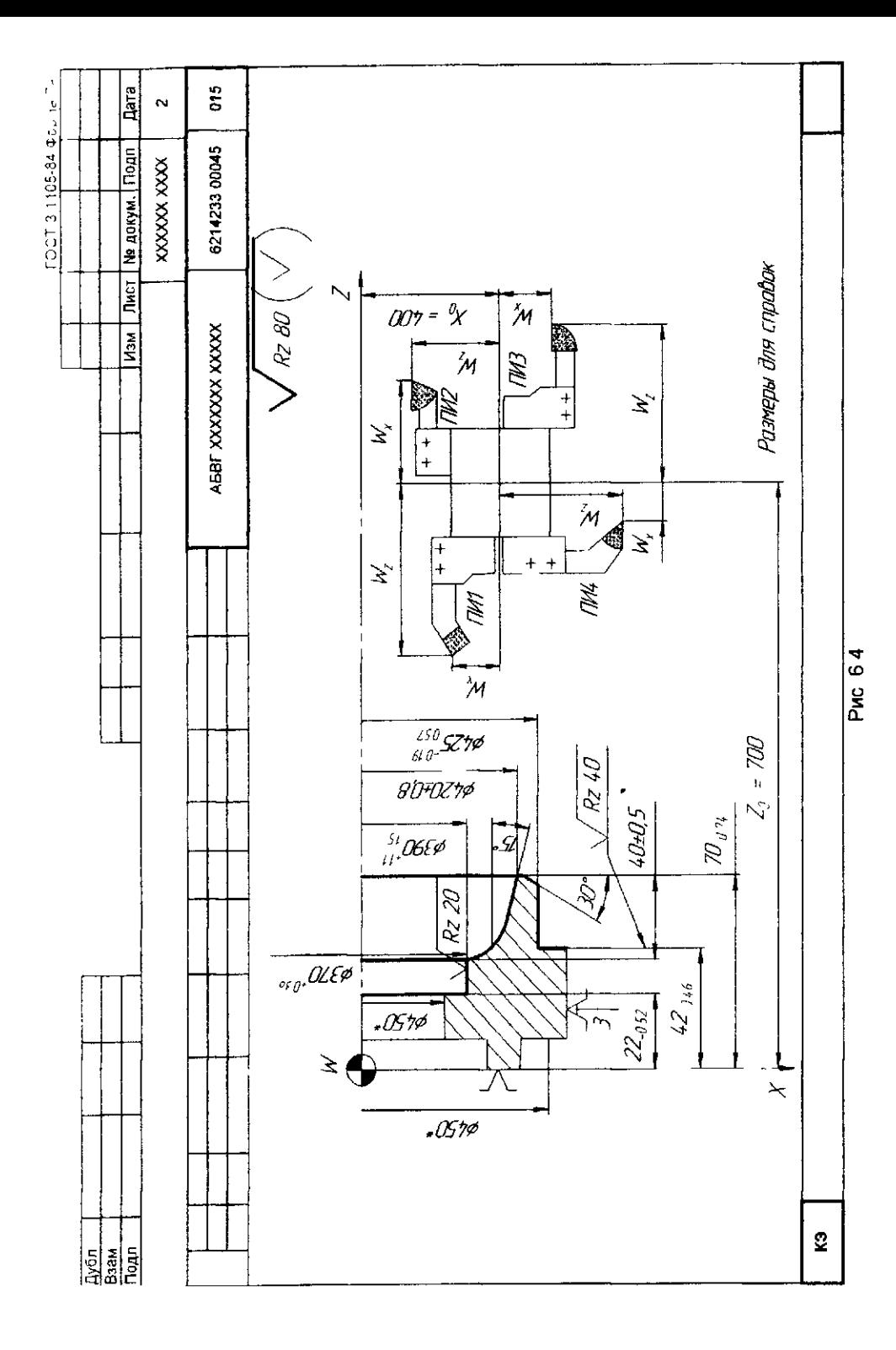

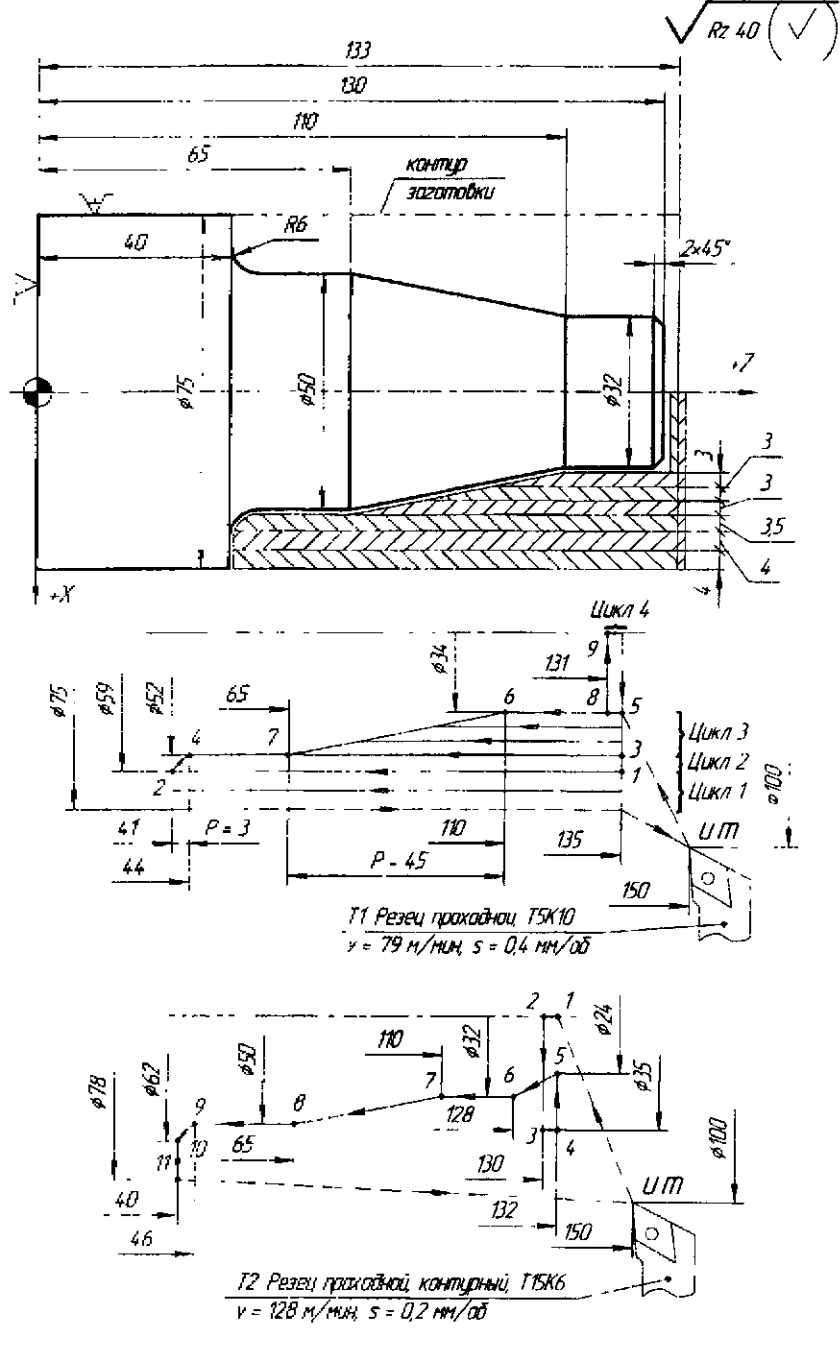

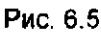
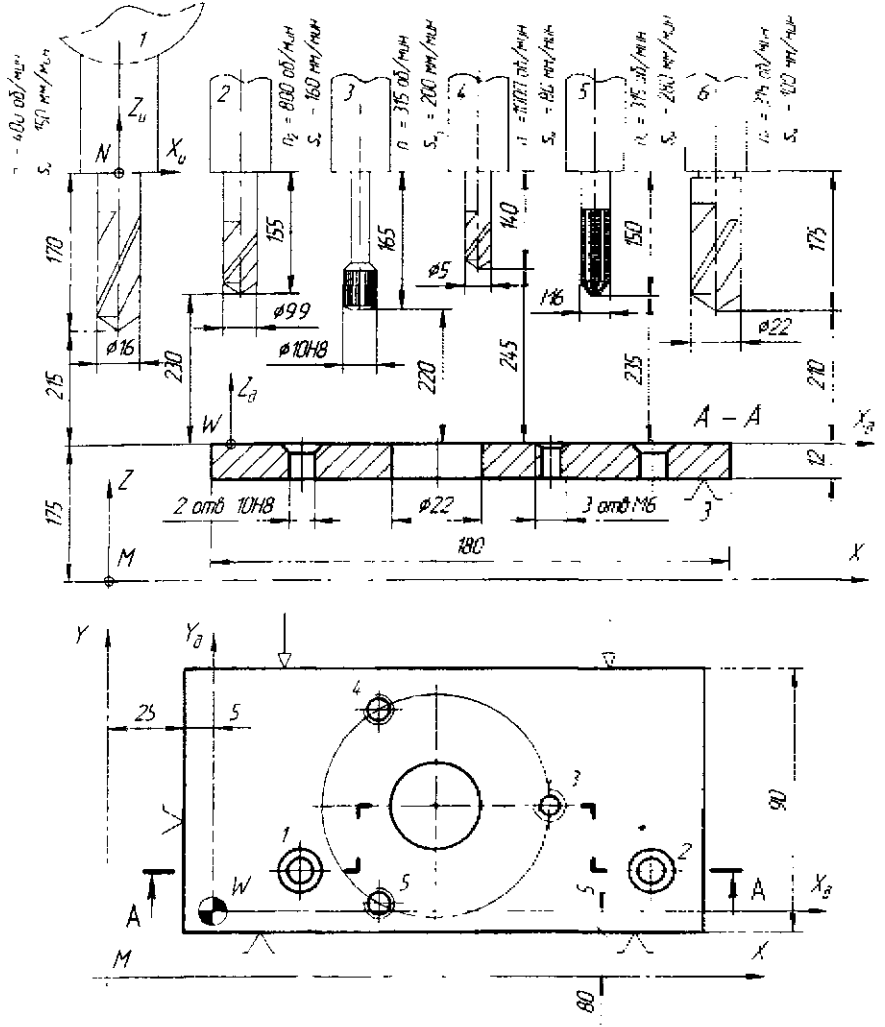

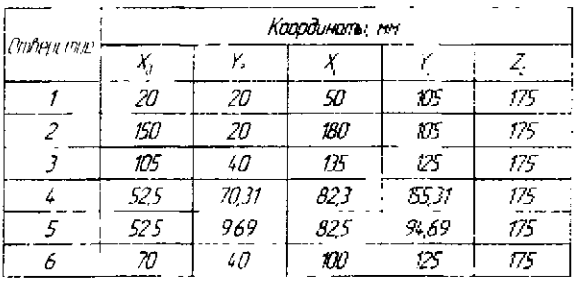

Координалы апарных точек Іцентрав атверстый

Рис. 6.6

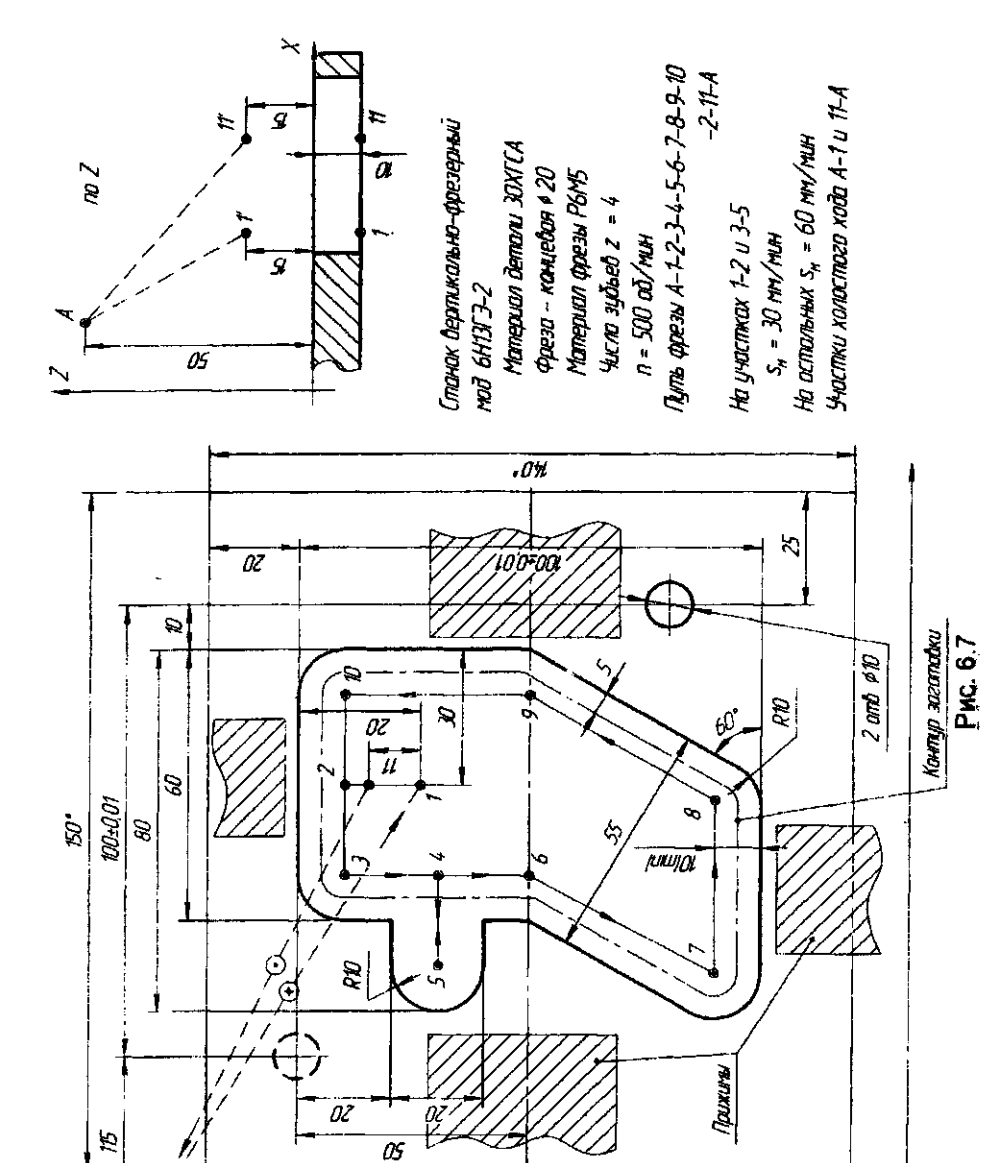

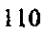

 $\overline{5z}$ 

 $\mathbf{\Sigma}$ 

DIHOUD DVOUD 920

 $\overline{\mathscr{B}}$ 

 $\overline{\bm{z}}$ 

Комплектность и форма технологической документации, используемой при подготовке УП, могут меняться в зависимости от принятого на данном предприятии документооборота и метода программирования - ручного или с помощью ЭВМ. Рекомендуемая комплектность документация в зависимости от типа производства и вида разрабатываемых технологических процессов приведена в табл. 6.4.

Таблица 6.4

Комплектность документов на технологический процесс (операцию).

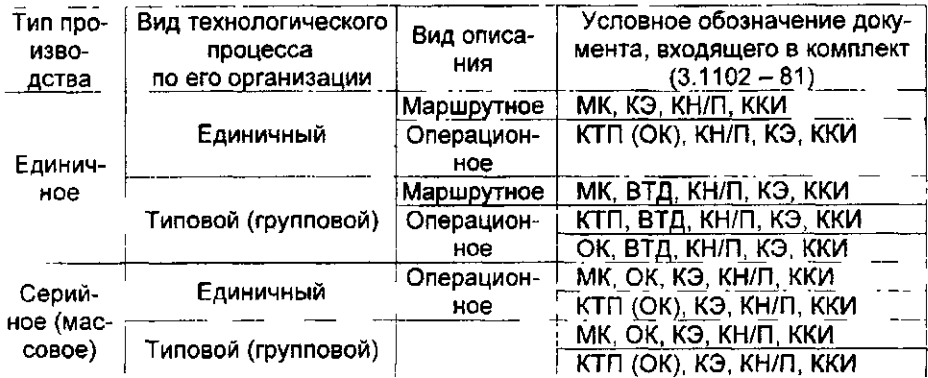

## **Список рекомендуемой литературы**

1. Гжиров, Р. И. Программирование обработки на станках с ЧПУ/ Р И. Гжиров, П. П. Серебреницкий.- Л : Машиностроение, 1990.- 588 с

2. Стискин, Г. М. Токарные станки с оперативным программным управлением/ Г М. Стискин, В. Д. Гаевский.- Киев: Тэхника, 1989.- 176 с.

3. Уралов, В. И. Технологическая подготовка многооперационных станков/ В И. Уралов, Я. А. Юзефпольский - М : Машиностроение, 1985 - 88 с.

**4.** Дерябин, А. Л. Программирование технологических процессов для станков с ЧПУ/ А. Л. Дерябин - *М.* Машиностроение, 1984. - 224 с.

5. Каштапьян, И А Обработка на станках с числовым программным управлением/ И. А. Каштапьян, В. И. Клевзович.~Мн.: Выш. шк., 1989,- 271 с.

6. Осипова, С С Методы программирования на сверлильных и расточных станках с программным управлением/ С. С. Осипова - М. Машиностроение, 1976,- 120 с.

7. Шарин, (О. С. Обработка деталей на станках с ЧПУ/ Ю. С. Шарин.- М : Машиностроение , 1983.- 116 с

8. Шарин, Ю. С. Технологическое обеспечение станков с ЧПУ/ Ю. С. Шарин,- М.. Машиностроение, 1986.- 176 с.

9. Справочник технолога-машиностроителя. В 2-х т. Т. 1/ Под ред. А. Г. Косиловой и Р. К. Мещерякова.- М.. Машиностроение, 1985 - 656 с.

## **Сергей Иванович Кормилицин Владимир Анатольевич Солодков Юрий Николаевич Полянчиков Александр Георгиевич Схиртладзе**

## **Технология и программирование обработки на станках с ЧПУ**  *Учебное пособие*

## Редактор А. К. Саютина

Темплан 2007 г. Поз. № 7 Лицензия ИД № 04790 от 18.05.2001.

Подписано в печать 10.12.2007. Формат 60x84 1/16. Бумага газетная. Печать офсетная. Гарнитура Arial Усл. печ. л. 6,51. Уч.-изд. л. 7,05 Тираж 250 экз. Заказ*3i* 

Волгоградский государственный технический университет. 400131 Волгоград, просп. им. В. И, Ленина, 28

РПК «Политехник» Волгоградского государственного технического университета 400131 Волгоград, ул. Советская, 35